Owing to the very high cost of mathematical printing it has **been** necessary to limit the alterations in this edition, in order that as **much** as possible of the earlier book **may** be reproduced by photographic processes. . . . To save expense I have refrained from small alterations which would have been made, were I starting afresh, to improve the English, & c., being content to let what **was** printed stand, provided it was reasonably clear and not actually **wrong.** 

> Harold Hilton Plane Algebraic **Curuea,**  Oxford University Press, 1931

# TUGBOAT

**THE TEX USERS GROUP NEWSLETTER EDITOR ROBERT WELLAND** 

**VOLUME 2, NUMBER 2 PROVIDENCE** 

RHODE ISLAND

**JULY 1981** U.S.A.

# **ADDRESSES OF OFFICERS, AUTHORS AND OTHERS**

**BALL**, George **Computing Center**<br>Washington State University WA 99164 509-335-6611

**BEEBE, Nakon Construct of Physics** 201 North Physics Building rearch Filyacs<br>eraity of Utah Salt Lake City, UT 84312<br>801-581-5254

**REETON, Berbara** American Mathematical Society P.O. Box 6248 vidence, RI 02940<br>401-272-9500

DÍAZ, Mex Mathematics Departs Stanford University<br>Stanford, CA 94305 415-327-8483

DONERTY, Berry American Mathe<br>P.O. Box 6248 .<br>Istorat Scenety Providence R1 02940 401-272-9500

**CONCIL Michael J** University Computing Center<br>208 Union St. S.E. **University of Minnesota** is, MI 55455 **Monau** 612-373-4599

**FUCKS**, David **Department of Computer Science** Stanford University Stanford, CA 94305 415-497-1646

**GOUCHER, Reymond E.** American Mathematical Society P.O. Box 6248 Providence, Rt 02940 401-272-9500

MADDIS Kent S 1026 West Maude, Suite 309 Sunnyvale, CA 94068 408-733-6617

**HICKEY, Thomas B** oac 6565 Frantz Road Dublin, OH 43017 614-764-6000

HODGE, Thee D. University Computing Center<br>208 Union St. S.E. University of Mi ota **olis** MI 55455  $612-373-4599$ 

HOWERTON, Charles P. National Burgau of Standards Boulder Labs, room 3562 125 South Renadus Boulder, CO 80303 303-499-1000 ext. 4433

**KELLER, Arthur M. Department of Computer Science** Stanford University Stanford, CA 94305 415-497-3227

KELLY, Bill .<br>Academic Computing Center University of Wisconsin-Madison<br>1210 W. Dayton Street Madison, WI 53706 608.262.9821

KNUTH, Donald E. Departme nt of Computer Science Stanford University<br>Stanford, CA 94305

LeVEQUE, William J American Mathematical Society P.O. Box 6248 Providence, RI 02940 401-272-9500

**LIANG Frank** Department of Cornouter Science **Stanford University** 

Stanford, CA 94305 McCLURE, Robert S. 1026 West Maude, Suite 309<br>Sunnywale, CA 94068<br>408-733-6617

McCOURT, Scott Burroughs Corporation **ACD Project** Corporate Drive, Com nerce Park

Danbury, CT 06810  $203 - 794 - 6191$ McKAY, Brenden D

**Vanderbilt University Computer Science Department** Box 70, Station B Nashville TN 37235 615-322-6517

**MILLIGAN, Patrick** Bell Northern Research, Inc. **GREA Middlefield Road** Mountain View, CA 94043 415-969-9170, ext. 2837

**MORRIS Robert Mathematics Congresses UMASS at Boston** Boston, MA 02125 617-287-1900, ext. 2545 **MICHOLS, Monte C.** Exploratory Chemistry Division andia National Laboratory 8313 Luxemore CA 94550 415-422-2906

PALAIS, Richard S. Department of Mathe the s Brandeis University Waltham MA 02154 

PHILLIPS Bob **Oregon Software** 2340 SW Canyon Road Portland, OR 97201 503-226-7760

PIERCE, Tom EG&G, Energy M ents Group **P.O. Box 880 Colins Ferry Road** Margantown, WV 26505 304-599-7585

PIZER, Arnold Department of Mathematics University of Rochester Rochester, NY 14627

PLASS, Susan Polus 209 Center for Information Technology Stanford University Stanford, CA 94305 415-497-1322

PRICE, Lynne A CALMA **Deceareh and Develo** 212 Giornitae Drive Sunnyvale, CA 94086<br>408-744-1950

SAMUEL, Arthur Computer Science Dept<br>Stanford University Margaret Jacks Hell 436A Stanford CA 94305

SCHWAB, Rachel L **National Institutes of Health** Computer Center Branch Building 128, Room 2N207 Bethesda, MD 20205 SHERROD, Phil

Box 1577 Station B **Vanderbilt University** Nashville, TN 37235 615-322-2951 SMITH, Barry

**Oregon Software** 2340 SW Canyon Road Portland, OR 97201

SPIVAX, Michael 2478 Woodridge Drive Decatur, GA 30033

STOWALL, John 7500 West Camp Wisdom R **Dellas** TX 75236

STROMQUIST, Relph **MACC I house city of Wieronce** 1210 W. Dayton Street Madison, WI 53706<br>608-262-8821

TRABB-PARDO, Luis **Department of Computer Science Stanford University** Stanford, CA 94305

**WELLAND Bahart Department of Mathematics** Northwestern University 2033 Sheridan Road Evenston, IL 60201 312-864-2898

**WHIDDEN, Sernual B American Mathematical Society** P.O. Box 5248 Providence, RI 02940

WHITNEY, Ronald American Mathe matical Society P O. Box 6248 nce, RI 02940 Pravd 481-272-9500

**ZABALA**, Ignacio **Department of Computer Science** Stanford University<br>Stanford, CA 94305

ZAPF, Hermann eg 35 .<br>Saidhne D-6100 Darmstadt Fed Rep Germany

ZIPPEL, Richard Massachusetts Institute of Technology 545 Tech Square Cambridge, MA 01239

 $\overline{\mathbf{2}}$ 

TUGboat **is** the newsletter of the 'I@X Usera Group (TUG), and is published **irregularly** for TUG **by** the American **Mathematical Society,** P.O. **Box** 6248, Providence, **RI** 02940. Annual duee for individual members of **TUG** *ate* \$10.00 for 1981, and \$15.00 for 1982; one subscription to TUGboat is included. Applications American Mathematical Society, P.O. Box 6248, Providence, RI 02940. Annual dues for individual members<br>of TUG are \$10.00 for 1981, and \$15.00 for 1982; one subscription to TUGboat is included. Applications<br>for membership i **P.O.** Box 1571, **Annex** Station, Providence, **RI** 02901; applications must be accompanied by payment. **Manuscripts** should be submitted to the TUGboat Editor, Robert Welland, Department of Mathematics,

Northweetern **University,** 2033 Sheridan **Road,** Evanston, **IL** 60201; submissions to the **macros** and problems columns should be sent to Lynne Price, **CALMA,** Research & Development, 212 Gibraltar Drive, **Sunnyvale,**  CA 94086; iteme eubmittd on magnetic **tape** should be addred to Barbara **Beeton** or **Barry** Doherty, **American Mathematical** Society, P.O. Box 6248, Providence, **RI** 02940.

Submissions to TUGboat are for the most part reproduced with minimal editing. Any questions regarding **the** content **or** *accuracy of* particular items should be **direeted to** the aulhora.

#### **OFFICIAL ANNOUNCEMENTS**

#### 1982 Membership Dues

1982 dues for individual members of TUG will be \$15. Membetship **privileges will**  include **all** issues of TUGboat published during the membership (calendar) year. *All* new members and other persons inquiring about TUG will be sent TUGboat Vol. 1, No. 1, but 1981 issues will be sent only to persons paying the 1981 dues of \$10. Beginning in 1982. foreign members will be able, on payment of a supplementary fee of  $\$12$  per subscription, to have TUGboat air mailed to them.

#### TUGboat **Schedule**

Volumes of TUGboat *are* numbered on a calendar year basis. Volume 1 appeared in 1980, Volume 2 corresponds to 1981, and 1982 will bring Volume 3. Volume 1 consisted only of issue No. 1, dated October. Three issues are planned for Volume 2: No. 1 appeared in February, and No. 3 is planned for Nwember. No schedule **has** been determined yet for 1982.

**The** deadline **far** submitting **item for Vd. 2, No. 3, is October** 1, 1981. Canmugwtktape **arin~fm are ene(ru,~aged; editarialaddressescrte** *giuen* **atthc**  bottom of page 2, and a form containing instructions for submitting items on tape is bound **inrto the back of** thia *iesuR.* 

It has been necessary to reprint **back** issues of TUGboat to fulfill the requirements of the growing membership. Each member is entitled to receive all issues which appear during his membership year, as well **as** Vol. 1, No. 1. If you have not received any issue to which you *are* entitled, instructions for obtaining such issues are included on the form referred to above.

**Generaf Delivery** 

#### **EDITOR'S REMARKS**

Robert Welland

We thank Lynne Price for *taking* on the responsibility of editing our **Macro** column; it is a complex **task** and we **are** thankful that it is in such talented hands. In the future, please submit all macros to

> Lynne A Price **CALMA**  Research and Development 212 Gibraiter Drive Sunnyvale, CA 94086

**We also thank Bany** Smith of Oregon Software for getting TFX up and running on the VAX (see the **VAX/VMS** site report, page 34) **and** for making it easily available to all **VAX** users. Because of this work, we will see TFX flourish at very many sites.

**Due** to the hard work of Thea **Hodge and** Michael Frisch of the University of Minnesota (see their site report on page  $28$ ), we hope to see T<sub>E</sub>X up and running on Cyber maehines sometime this fall; may the North Star guide them to success.

Lastly we extend the membership's gratitude to Barbara Beeton and Sam Whidden of the **AMS**  whose hard work has made the TUGboat newsletters possible.

Editor's note: The TUG Chairman, Richard Palais, is on leave for a year. At the Steering Committee meeting in May, Michael Spivak was appointed to serve as temporary Chairman until Dick's return.

#### **CHAIRMAN'S REPORT**

#### Michael Spivak

Since I **am** substituting for **Dick Palais** as **Chairman** of the TUG Steering Committee during the next year, I suppose that **I** ought to emerge

briefly from the dimness of the  $A$  $M$ S-T $\overline{Y}$ X macro en**gine** room and report on the view from the bridge.

Up here it's all inchoate brightness-everything's presently in a fog, though there's the promise of smooth sailing ahead. By the time of the Cincinnati meeting in January, the official Pascal TFX should be published, and more important, up and running at **many** more sites. If you have encountered and solved any particular problems bringing TFX up, your experiences will undoubtedly be of interest to others who want to implement TFX on the same, or similar, systems. If possible, please present your installation and/or use experiences at a session of the Cincinnati meeting; **see** the preliminary announcement by Tom Pierce on page 8. Perhaps we'll soon be able to stop worrying about getting TEX runbe able to stop worrying about getting T<sub>E</sub>X. run-<br>ning, and can concentrate on using T<sub>E</sub>X. Two fun-<br>damentally opposed philosophies of how T<sub>E</sub>X should<br>be supported were spelled out by Bob Morris and be supported were spelled out by Bob Morris and **Sam** Whidden in the last issue of TUGboat, and it will certainly be interesting to find out just how much support is going to be needed, since this will obviously influence the final decision. Actually, it seems that the problem of getting TFX running (i.e., producing **dvi** files) will be much easier to solve than the problem of getting the files printed, because of the variety of printers used and the secrecy about their inner workings. Perhaps this should be the next major problem that TUG could make a systematic attack on.

Of course, TEX is already up and being extensively used at some places, and more and more macro packages are being produced to get TEX to do just about everything except shine your shoes and write the papers for you. At the present stage, there are clearly still many tricks to be learned (as Don said, **we** are just beginning to scratch the tip of the iceberg). Even if a macro package performs some function that isn't of particular importance to another **macro** writer, it may contain some tricks that will be useful. Perhaps we should encourage **more** people to send in special tricks, or emphaaize such **tricks** in their macro packages; eventually a "standard library" of tricks could be compiled. (Hours of pestering Don have produced some basic tricks, documented in the article ^Macro Madness" (see page 50), that may help people to make  $T_F X$ 's macro facility work more Iike the 'programming Ianguage' that **many have** wished for.)

As this last paragraph **has** indicated, my **own** particular interest in using  $T_{\rm F}X$  is to get it to typeset **anything** a mathematician would want with **minimal understanding** on the part of the typist. Obviously the interests of other TRX users and implementors

are going to be quite different. One of the problems with our last meeting was its undifferentiated nature. Although almost everyone got quite a bit out of some particular talk or meeting, it wasn't easy to know beforehand which one it would be. This is probably only to be expected at the initial stages, especially since so many different levels of **'QijXpertiee** *are* being addressed, but with Tom's help the Cincinnati meeting ought to be better structured, so that people can know what **will** be useful to them, and what can be skipped. Perhaps we'll even be **so** organized that we can propose the organization for the next meeting. Let's hope so!

# **REPORT ON THE TUG STEERING COMMITTEE MEETING**

#### Robert Morris

The **TUG** Steering Committee meeting took place in two sessions. The first, on May 13, **eimp1y**  set the loose agenda for the second, which **was** a public meeting on the evening of **May** 14.

The following actions were taken (a few of these may have been taken at the loosely organized general membership meeting on May 15):

- a. *By* acclamation Mike Spivak was declared Chair of the Steering Committee. Richard Palais will be out of the country for a year.
- b. Personal dues will be raised to \$15 for 1982, but no institutional dues are contemplated **pending**  TUG offering something to its members beyond the newsletter.
- c. The Treasurer's report was approved; a version updated through June 30 appears on page 5. In summary, the individual membership fees and excess workshop revenue will cover the publication of TUGboat and minor administrative expenses for this year.
- d. The idea of having architecture specific **im**plementors' workshops, preferably at a **sue**  cessful site, was endorsed. These **would be**  highly technical and financially self-supporting. Vanderbilt may organize one for *TENEX* **sites; see** page 28 in this issue for **an** announcement.
- e. A tape standards committee was **established to**  propose formats for the exchange of **flee.**  A **first** proposal **ia** put forth by Patrick *Milligm*  on page 10.
- f. Lynne **Prik** agreed to edit the **Macros** and **Problem** culumns in TUGboat, and **to serve ae**

focal point for discussion on the next generation of TFX, with emphasis on user-friendliness.

- g. It was agreed to call a general membership meeting to coincide approximately with the winter meeting of the American Mathematical Society next January in Cincinnati; see the preliminary announcement by Tom Pierce on page 8.
- h. Don Knuth announced his desire/intention to have TEX fully frozen by the end of the year, **and** to publish the theory and workings of early in 1982.
- It **was** decided that the architecture coordinators should not in general be those actually implementing, in order to shield the implementors from repetitive questions. This has worked well for the **VAX/VMS** implementation and will be gradually accomplished for the other architectures. Site coordinators are listed on the inside front cover, and their addresses are given on page 2. If you have/want current information, please contact them.

Minutes respectfully submitted, Robert A. Morris **Secretary** 

Editor's note: Attendees at the meeting may submit additions and corrections to the minutes in uriting to the Secretary.

## **TUG TREASURER'S REPORT**

#### June 30, 1981

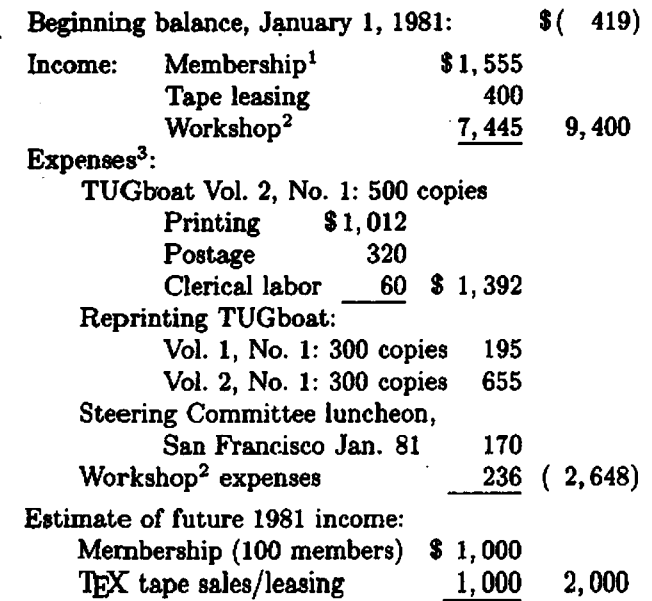

Estimate of future 1981 expenses:

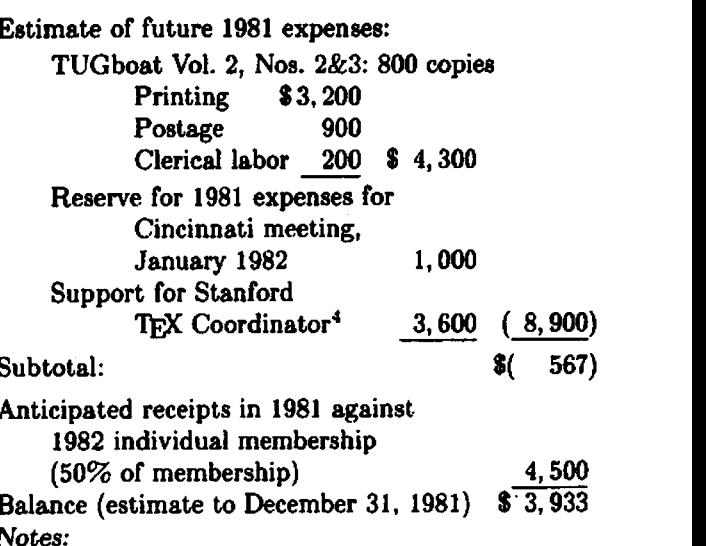

Anticipated receipts in 1981 against. 1982 individual membership<br>(50% of membership) Balance (estimate to December 31, 1981) \$' **3,933** 

**Notes:** 

- 1. Total membership is 495, of which 30 are complimentary; of these, 371 members are domestic and 124 foreign.
- 2. The Implementors' Workshop held at Stanford, **May** 14-15, 1981, was attended by 92 participants.
- 3. Not included in these figures are costs for services provided by **AMS** professional staff, including programming, reviewing and editing, answering telephone inquiries, maintaining the mailing list, and other clerical services.
- 4. Professor Arthur Samuel is acting for Luis Trabb-Pardo as TFX coordinator, answering questions, distributing tapes, and fixing bugs in the TFX source code. Luis has asked, and the finance committee has agreed, that **TVG** contribute to Professor Samuel's support.

Respectfully submitted,

Samuel **R.** Whidden, Treasurer

# **PROPOSAL FOR INSTITUTIONAL SUPPORT OF TUG**

# Robert Morris

Late last week (June 14) the Finance Committee met with an unusual opportunity to fund some thing which has made me change my previous position about **TUG** institutional membership. Barring an obstruction due to an Air Traffic Controllers strike, we are sending the chairman of **TUG,** Mike Spivak, to the **ANSI** standards committee on Text Processing Languages, X3J6.

This committee will be considering a number of possibilities for the processing of mathematical text, **and** one of the Steering Committee **members, Lynne** 

5

Price, will be attending **aa** a **member. However,**  Lynne *csn* not attend the beginning of the meeting and felt it important that TFX be represented at least informally by someone knowledgeable.

Acting in hastily convened and loosely organized telephone meetings, we agreed to pay the cost of Mike's attendance at this meeting **as** our ob server, even though TUG has no funds in its budget beyond those needed to pay for the newsletter. Approximately \$1000 will be **borrowed** from the AMS to be reimbursed from future TUG income.

**In** the Steering Committee meeting **(see** my minutes, page 4) it **was** agreed that **we** would propose no institutional dues until **we** had some propoeai for use of such money to the benefit of the membership. Here is such a benefit: representation of the TEX user community at standards committees and other organisations which may be in a position to influence the use or restriction of **text** processing systems (for example, I could envision **aleo** presentations to governmental agencies who might be promulgating standards for govemment documents).

Another benefit I think should accrue to paying institutional members is an **annual** (?) **tape** of contributed macros and (perhaps) a copy of  $A$ MS-TEX when it is in its "positive versions" (in the current pre-release veraions I am enthusiastic about distributing it at cost to anyone who **wanta** to **tat**  it. **Later,** I would **make** it a benefit of inatitutional memberehip).

Thus I now argue for the following dues structure: **Individuals** approximately **the**  cost of TUGboat

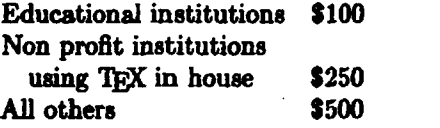

Note that I **have** included **all** commercial organizations and **all** usera of **TEX** who use it to produce publications for sale (e.g. the AMS and university preeees) **aa** one **claes** of **users.** 

I hope the precise *figuree* and the ratioa will be the subject of **much discussion** in **this** forum, **because** I will ask for formal ratification of some such structure at the **annual** meeting in January.

I wiU collate *any* replies thie note brings. **Please**  mail them to me at:

- (before Sept 1): **IBM** Cambridge **Scientific**  Center, 545 Technology *Square,* Cambridge, MA 02139.
- (after Sept 1): Dept. of Mathematical Sciences, UMASS/Boeton, Boeton, MA 02125.
- **Arpanet addreat ram8mitrmc.**

if you *am* **especiaUy** anxious that the **Eull text**  of **your** reply be published in **TUGboat, pleaae so**  indicate.

Editor's note: The X3J6 meeting described above has been rescheduled, and Lyrane Price will probably attend rather than Mike Spivak, so that TUG funds will very likely not be required. Bob's new position, in favor of institutional support, is not affected by this change, a fact he has confirmed in a telephone conversation.

# **REPORT ON THE TEX IMPLEMENTORS' WORKSHOP, STANFORD, 14-15 MAY 1981**

#### **Bafiy** C. W. Doherty

At the 'QjX Implementom' Work8hop in **May,** 92 people were registered (a complete **list** follows). The **goal was** to draw together both **tholse** knowledgeable about TEX and those in various stages of the implementating TEX-in-Pascal, from having an interest to having completed the htallation, **so** that there could be communication of the problems and solutions involved.

The first day consisted of a series of planned talks on various aspects of 'QJC, from **advanced** usage to desirable features of Pascal compilers and technical details of TEX's output. On the second day, a series of informal sessions focused on people's principal interests and concerns, attempting to provide the information most necessary for those trying to install TFX and to gather the major unsolved problems **hindering** such installation.

Some of the more 'formal' talks either appear **aa**  articles in thie issue of TUGboat or will appear in subsequent issues. Similarly, a number *of* the topica **addreseed** during the eecond **day have** generated communications that appear here. The range of interests waa large, with the result that many **par**ticipanta felt that much more could (or should) have been said about each of the topics. (Perhaps these communications will stir such a discuseion in theae pages!)

#### **The** *lchedule*

#### **First day (May 14th)**

9:00-10:00 **Donald Knuth** "TEX debugging aids" A detailed *aualysie* of ample input *wing* information available through features built into TEX (such **ae \trace and \ddt).** It is hoped **thst** a presentation of this talk will be available for the next issue **of TUGboat.** 

10:00-10:45 **Ignacio Zabala** *"Pascal-related issues"* Concentration on the characteristics and suitability of various popular **Pascal** compilers, with suggeetions on what to look for in a compiler and **how** to cope with the compiler one hae. *(See this hue, p.* 16.)

11: 15-12:OO **Ignacio Zaba.** *"The system dependent module of l&X-in-Pascal"* The Pascal elements of *T@C* and their implications. *(See the articles by Lawson, ZabaLu and Dfaz,* TUGboat Vol. 2, No. 2, pp. 20, 32.)

1:15-2:00 **David Fuchs** *"Bfferent output formats, conversion issues"* Largely a discussion of TFX's DVI file format. *(See this issue, p. 12.)*<br>2:00–2:45 Luis Trabb-Pardo "From DVI to

2:00-2:45 **Luie hbb-Pardo** *"fiom DVI to paper*" General discussion of translator (driver) pro**grams (from DVI** to something a specific device understands), and the role of spoolers/servers in scheduling and queueing-features and characteristics, downloading of fonts, memory requirements, efficiency.

3:00-3:30 **Frank Liang** "Hyphenation in T<sub>F</sub>X" Discussion of the algorithm used in TFX and com**pr** rison with other widely uaed algorithms. *(See this ibaue, p.* 19.)

3:30-4:00 Michael **Plass** *Zines, paragraphs,*  pages" Discussion of how TFX functions in this context. See report by Donald E. Knuth and Michael F. Plass, *Breaking paragraphs into lines*, Stanford CSD **report CSD-CS-80-828.** 

A panel discussion had been scheduled to begin at 4:M); talks were running longer than planned as a **re8:ault** of discussions following most. Instead Don **Knuth** spent a few minutes diecussing his plans for T<sub>R</sub>X, which include a series of three books providing complete documentation on the system (dates are projected completion dates):

- $-$  TFX—an entire listing of the Pascal source code, a 'final' user manual, and a history of debugging TrX. (Winter 1982)
- Computer Modern Roman-a description of this font family. (Spring 1982)
- **METAFONT**-similar to the book on T<sub>E</sub>X. (Winter 1983)

بالمنابذ المنابذ المنابذ

#### **Second** *day* ['May **15th)**

9:00-10:00 "TEX distribution and installation" General problems of obtaining TFX and of the transportability of both TFX and TFX-related files. Questions were raised about the real utility of the current means of distributing T<sub>E</sub>X-in-Pascal as two quasi-independent documents (Pascal source code and internal documentation), both produced from the eame meta-language aource; **general** opinion seemed to favor distribution of the original source together with the programs (currently implemented only in SAIL) for producing the pieces, to allaw each site to tailor the results to its (and ite compiler's) needs more easily. One result **was** the formstion of a tape standards committee. *(See the article by Milligan on this committee, p.* 10.)

10:00-11:00 **"METAFONT** *and fonts"* interest in both **METAFONT** and in the distribution of fonts. Again, one result was the formation of a committee to look into the problems. *(See* the *article by Doherty, p. 34.)* 

11:00-12:00 "Son of TFX" Even before TFX's final release there have been numerous suggestions for what  $TrX$  might (or ought to) do. The spirit of these modifications is to allow more specialized typesetting to be done without damaging the compatibility with standard TFX. Some desired features include a more "suitable" input language, more tractable error messages, incorporation of graphics output, non-English hyphenation capabilities, batch mode (rather than interactive processing), and real-time interactive m. *(See the article by Price, p. 58.)* 

1 :00-2:00 *"Macro packages* " Already several major macro packages have been developed **(see** the documentation on the macro packages by Keller and Díaz, for instance, as well as Spivak's  $AMS$ -TFX, in various issues of TUGboat). Here there was an attempt to focus on standards and conventions of possible interest to macro writers: questions of compatibility, consistency in font-naming, conventions for replacing characters found on the Stanford nonstandard terminal keyboards. *(See the articles by Mzlligan (p. 44) and Price (p. 43) in this issue.)* 

2:00-3:00 *"Output devices and their interfaces" A*  somewhat more specific examination of some of the more common output devic'es, their characteristics and what is required of their interfaces.

3:00-4:00 *"Architecture sessions"* About a halfdozen groups formed to discuss their particular problems. Major sessions included **IBM,** VAX, **DEC**  10s and 208, CDCs.

4:OO-5:30 *"Output device demonstrations"* This was devoted to Trabb-Pardo's presentation of the Canon Laser Printer *(see* his *article in this* **issue,**  *p. 26)* and a tour of **BNR given** by **Milligan**  (equipment including a Vereatec, **PERQ,** and Alphatype).

#### Attendees, **TcX** Implementors' Workshop **BkDtd,** *May* **14-15,1981**

Adamo, Vincent - Texar A & **M** Univemity Amabile, Carolyn - National Information Systems Ash, William - Stanford Linear Accelerator Center Bail, **George** - Washington State University Beebe, Nelson - University of Utah Beeton, Barbara - American Mathematicd **Society**  Bennison, John - Brown University Berns, Eagle - Stanford University Blair, John - CALMA Broadwell, Peter - Univ. of California, Santa Cruz Brown, Malcolm - Stanford University Buckle, Normand - University of Montreal Bupara, Sarge - Exxon **Office** Systems Carnes, Lance - Gentry, Incorporated Chdee, **Roger** - Stanford Linear Accelerator Center Conley, **Marsha** - University of Illinois Copeland, John Cralle, Robert - Lawrence Livermore Lab Dailey, William H. - Letterman Army Institute Day, Christopher - Lawrence Berkeley **Lab**  Díaz, Max - Stanford University. Doherty, **Barry** - American Mathematical Society Doob, Michael - University of Manitoba Durling, Bob - University of California, Santa Cruz Faul, Don - Lawrence Livermore Lab Faulkner, Thomas - Weshington State Univereity Forster, Doug - Stanford University Frisch, Michael - University of Minnesota Fuchs, David - Stanford University Gittelsohn, Michael - San Francisco State University Goldby, Alan - University of California, Santa Crus Crosso, Paul - Univemity of Michigan Guenther, Dean - Washington State University Hickey, Thomas - OCLC, Incorporated **Hodge,** Thea - University of Minnesota Jackson, Calvin - California Institute of Technology Katagiri, Grace - University of California, Berkeley Kelley, **A1** - University of California, **Santa** Crur Knuth, Donald - Stanford University Lanford, *Oscar* - University of California, Berkeley Lindsey, Clark - University of California, Riverside Mapes, Jeff - Stanford University Melen, Randy - Stanford University Milligan, Patrick - BNR, Incorporated Morris, Bob - University of Massachusetts, Boston Nichols, Monte - Sandia Labs Norstad, John - Northwestern University Nussbaum, Frank - Newline Graphics Palais, Richard - Brandeis University Payne, Thomas - University of California, Riveraide Pieroe, Thomas - EG&G, WASC, Incorporated Plass, Michael - Stanford University Plass, Susan - Stanford University Platt, Craig - University of Manitoba Price, Lynne - BNR von Raesfeld, Mary - National Information Systems **Reier,** Warren - **Gentry,** Incorporated Renz, Peter - W. H. Freeman and Company **des Rivih,** Jim - Carleton **University**  Robb, Richard - Cemrel, Incorporated **Rosenschein, Jeffrey S. - Stanford University**  $R$ oss, Kenneth - University of Oregon

Ruehworth, Tom - Block Brothen Industria Sacbs, Jonathan - independent eontractor Samuel, Arthur - Stanford University Schechtman, **Idarty** - Newline Graphiee Scott, Eric P. - California Institute of Technology Sears, Chris - San Francisco State University Sherrod, Phil - Vanderbilt University Smith, **Barry** - Oregon Software Spivak, **Mike**  Stovall, John - Wycliffe Bible Translations Stromquist, Ralph - Univ. of Wisconsin-Madison Tal, Avi - Electis Engineering Incorporated Thedford, **Rilla** - Mathematical **Reviews**  'habb-Pardo, Luie - Stanford University Truax, Terry - Mathematical Reviews Tuttle, Joey - I. P. Sharp Associates Van Dalen, Gordon - University of CaIifomia, Riveraide Van den **Bosch,** Petar - Univ. of Britieh Columbia Wakabayashi, Nobuo - Stanford University Weening, Joe - Stanford Univereity Welland, Robert - Northwestern University Wheeler, Norman Whidden, Samuel - American Mathematied Society Whipple, Edgar - Lawrence Berkeley Lab Whitney, Lynn - Univ. of California, Santa Crus Whitney, Ron - American Mathematical Society Wihott, Sam - Block Brothers Induetries Wiser, David - Stanford Linear Accelerator Center Wolf, Joe - University of California, Berkeley **Zabala,** Ignacio - Stanford Univenity

\* \* \* \* \* \* \*

## **PRELlMINARY ANNOUNCEMENT: TUG MEETING, CIN,CINNATI, JANUARY 1982**

The next TUG **meeting** will be held in Cincinnsti, Ohio, at the Stouffer's Cincinnati **Tower8** from January 12-12, 1982. This meeting will **review** the growth and applications of m. All **TUG members**  are urged to attend. There will be computer site dependent symposia as well as a general overview of TFX-in-Pascal. We hope also to have a demonstration of TrX.

A preliminary schedule will be mailed to TUG **members early in** the **fail, aa** won **ae** a program has been devised. We would like to solicit reports on TEX implementation and usage. Discussion topics which are submitted by September' 15 will be **con**aidered for inclusion in the preliminary schedule.

Please **end** such requests **to:** 

Tom T<sub>FX</sub> Users' Meeting **P.O. Box** 880 Collins Ferry **Road**  Morgantow, WV **26505** 

8

## **ASK NOT WHAT TUG** *CAN* **DO FOR YOU, ASK WHAT YOU CAN** DO **FOR** TUG! Patrick Milligan **BNR** Inc.

At the recent TFX Implementors' Workshop, there **were** several discussions (both formal and informal) concerning the future of  $T_{\rm EX}$  and the  $T_{\rm EX}$ **Ueera** Group. The following article reflects my opinions about where we should be headed, and how **we** can get there.

It *seerns* clear that the widespread acceptance and use of TFX is tied very closely to the success and *growth* of TUG. Without an effective forum for the interchange of ideas and information, TEX will prob-**&ly** not fulfill its potential as a standard language for computer typography. The TEX Users Group, through TUGboat, has **begun** to provide such a forum, but in order to function effectively, your assistance is required!

At the time of the Workshop in May, there were aver 300 members of TUG. It is not known how many of this number are actual TFX users (8.8 opposed to potential users awaiting a working implementation of TEX on their local computer facilities). In addition, it is not known how many TRX users have not yet become paying members of TUG. By definition, the TFX Users Group must have users of T<sub>F</sub>X in order to be a viable organization. Therefore, the primary goal of TUG should be **to**  encourage and assist the growth of the  $T_F X$  user community. There are several ways that you, as a member of TUG, can help:

- *1.* If **you** *are* lueky enough to have a working *l'&X*  installation, encourage your local users to join **TUG.** In addition, share your experiences with the use and/or installation of TEX by sending letters, articles, bugs, and macros to TUGboat.
- 2. If you have received a version of TFX and are in the process of installing it on your local computer, let TUGboat know about your progress (or **lack** of progress). News of (temporary) failure is just as important as news of success!
- 3. If you are waiting for a version of  $T_{E}X$  to be available on your flavor of computer architecture, contact your site coordinator to indicate your interest. In this way, you might be able to receive advance notice of a working TFX. **Also,** you might **begin** to acquire the necessary hardware for your output devices and begin to build some of the support software necessary to **drive** such devices.
- 4. If no one is implementing  $T_{E}X$  on your flavor of computer architecture, obtain a copy of T $\overline{F}X$ -in-

Pascal and begin your own installation effort. If you are not a systems programmer, **you** should be able to interest someone on your local **com**puter **staff** to assist.

The intent of such communications *to* TUGboat is to minimize the "reinventing of the wheel". Each potential TFX installer should be able to draw upon a wealth of knowledge on the trials and tribulations of TEX installation. Each novice macro writer should have numerous examples available to **learn** from. It is frustrating to hear second-hand rumors at **TUG**  meetings or workshops like: "So and **So** at **SR.I** has a working **VAX/UNIX** 'I)\$? or %omeone at **DEC has**  a Diablo device interface" or "Somebody at **MIT has**  some nice thesis macros." Just as Don Knuth **has**  shared TEX with the world, it is imperative that you share your TFX experiences with TUG.

Many of TUG'S current problems are due to a lack of "critical mass". The porting of Pascal TEX to many architectures, and the availability of output devices and their interfaces has not **happened as** quickly **as** anticipated. At. the TUG Steering Committee meeting in May, the issues of institutional memberships and TEX support were discussed, but not resolved. The primary 'obstacles to the institutional memberships were (a) the fear that such fees would inhibit the installation of TFX by small organizations or universities, and (b) the current organization of TUG does not easily allow additional services beyond TUGboat **as** an enticement **to** make such fees worthwhile. The bottom line seems **to** be that there aren't enough TFX installations willing or able to bear the burden of additional services such as TFX support or enhancement. As the number of TFX-in-Pascal installations grows, the direction and functions of TUG will grow **also.** 

Once the first hurdle of providing  $T_FX$  to a wide base of users is met, there are other challenges for TUG to face. In the area of output device support, there is a strong need for portable device drivers and TFX support tools written in Pascal or some other widely used programming language. Admittedly, standard Pascal does not provide the full set of facilitiee required to write such device drivers, but most Pascals provide some means of escape or extension to allow full use of the underlying operating system. It would be a useful exercise in portability if large portions of device driver code were written in standard Paacal, with architecture or operating **eye**  tem dependences collected together in one or more system dependent modul'es (like the **SYSDEP** code of T<sub>E</sub>X-in-Pascal). One example of such a program is the **Pascal** version of DVITYP, written by David Fuchs at Stanford. Pascal T<sub>F</sub>X itself is an interesting

experiment in portability. Theae examples are just the beginning; much more work needs to be done in this area.

Another direction for TUG growth is in the area of macro packages. Most TEX installations quickly diecaver that one or more **layere** *of* macros are required to insulate their users from "naked"<br>TRX. Many useful macro packages have been Many useful macro packages have been<br>ed in TUGboat. Michael Spivak's compresented in TUGboat. prehensive  $AMS$ -TEX macros have been thoroughly documented in The Joy of TEX. However, many more useful and interesting macros have been developed but not contributed to TUG. **Also,** the issue of portability is applicable to macro packages **as** well: the use of extended ASCII character sets, font codes, counters and boxes all make the job of merging **aeveral macro** packages together difficult. Output device dependences may find their way **into mac**ros, thus defeating T<sub>FX</sub>'s "device independent" output. It is hoped that Lynne Price, the TUG macro coordinator, may be able to bring some order out of *chaos* in this area (with your help). Awareness of the portability and modularity issues will assist TEX macro writers; standards and conventions encouraged by TUG will also help.

Closely related to the issues of portable TFX support tools and macro packages is the area of machine readable distribution. A proposed standard for machine independent tape interchange **is** discussed elsewhere in this issue of TUGboat (page 10). Stanford **has** attempted to solve this problem for the distribution of TFX-in-Pascal, macros, and fonts. The current organization of site coordinators has solved the problem of distribution between sites us*ing* **similar** computers, through the use of common, operating system dependent tape formats. However, the problem of general, machine independent tape interchange between TEX users who use different computers has not been completely solved. It is important that standards for tape interchange be established, and portable tools developed to support these standards.

One potential area which TUG should explore is the sale of machine readable macros and program submitted to TUGboat. Having one distribution center for these contributions would be preferable to contacting the author(8) of a particular program or macro package. Receiving one **tape** from TUG would be essier than requesting tapes from multiple sources, and would be much easier than typ*ing* in part or **all** of a long macro package or pm **gram.** In addition, TUG would have another source of revenue! **This** sort of scheme has worked wed for the **DECUS Library (a part of the DEC Uaere** 

Society), and for Addison-Wesley's distribution of Ratfor **source** for the programs in Kemighan **and**  Plauger's **Software** *T0018.* 

In conclusion, it is clear that what **you get** out of TUG depends on what you are **wiliing** to put **into** it! Without member contributions, there would **be** no TUGboat. Without volunteers, there would be no TUG Steering Committee. The future for and TUG looks bright, provided we can *esse*  our growing pains (with your help). Before I *step*  down from my soap **box,** I would like **to thank** *dl*  of you who have made the *l)iJC* Users Group **and**  TUGboat possible through **your** involvement. The staff of the American Mathematical Society deserve special thanks for their hard work and pstience.

#### **A PROPOSAL FOR A MAcm INDEPENDENT TAPE INTERCHANGE STANDARD**  Patrick Milligan **BNR Inc.**

At the TFX Implementors' Workshop in May, a committee **wsa** formed to propose a tape format suitable for machine independent and operating **sys**tem independent interchange of 'QjX *source* files. The members of this committee are:

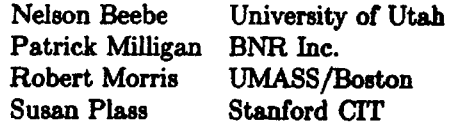

The motivation behind this proposal is to provide a means of submitting machine readable *T@C* **source**  to TUGboat (and someday to AMS journals), **aa**  well as a means of distributing and exchanging TFX macros and manuscripts. To some extent, the prob lem of **tape** interchange formats **has** been **addreseed**  by TUGboat in its ASCII "card image" format (80 characters/record  $\times$  100 records/block). The primary problems with such a format stem from TEX's use of the full ASCII character set. The following potential problems exist:

Not all computer systems support the **ASCiI**  character set, and those that do may limit or prohibit the **use** of ASCII control charm ters. There are "standard" translations be**tween** ASCII and **EBCDIC** graphic characters, but no such translations exist for control characters. TFX can usually avoid the use of control characters, but **a8** we have **seen**  in recent 'TUGboat macro packages and in the 'QX **manual itself, it** *is* **tempting to** uae

the "extended" ASCII character sets in use at Stsnford, MIT, and **CMU** if they are available. In addition, TFX's control sequences for negative conditional thin space  $(\langle \cdot \rangle)$  and conditional thin space (\?) *mvst* be entered using control characters!

- $\bullet$  T<sub>F</sub>X makes some assumptions about the underlying structure of text files. In particular, it is assumed that a file is organized as a long string of characters which is divided into lines by end-of-line characters, and into pages by form-feeds. On some systems, the structure of text files is either fixed length "card image" records, padded with blanks (and possibly with sequence numbers in columns 73-80), or variable length records rounded to computer word boundaries and padded with blanks or some other filler. In most **cases,** it is not important to know where the placement of the endof-line is, or whether the trailing blanks on a line are "real" or supplied by the system. However, if the meaning of blanks or end-ofline characters is changed through the use of the \chcode control sequence, their placement and existence becomes critical. Many powerful techniques presented at the TEXarcana minicourse depend on the ability to redefine space or carriage-return to invoke a control sequence. Arthur Keller's \nofill macro (presented in TUGboat Vol. 2, No. 1) also uses this feature of T<sub>E</sub>X.
- Another attribute of some text file representations is limited line length. The worst **case** seems to be the fixed width card image format with sequence numbers. Since TEX allows lines up to 150 characters, unless care is<br>taken, TEX source may overflow the 72 character limit imposed by some systems. Even if a conscious effort is made to limit line length, there are times when it is difficult if not impossible to break a line for fear of introducing a significant space. For example, the \qspace macro in *A,&S-'QX* **has** one line which is 98 characters long, and it can't easily be broken since the space character has been redefined to **be** category 12 via \chcode.

**Many** of the problems listed above must be resolved in the system dependent module of Pascal TEX for each architecture. By definition, our tape interchange format must be independent of the design decisions that were made for a specific implementation of T<sub>E</sub>X. The best we can do is provide a format that can be transformed into suitable input for Pascal T<sub>E</sub>X on a given system. It is also hoped

that such a transformation is reversible. An additional constraint placed on our tape format is that it should be able to accommodate TFX source containing control characters, significant trailing spaces and carriage returns, and long lines. It is not our place to pass judgment on the use of T<sub>F</sub>X's somewhat esoteric tricks: We must accept the reality **that**  such features will be used.

In order to meet our constraints of machine independence and compatibility with TEX's idealized notions of text files, we **are** proposing a tape fonnat which represents a TFX source file as a stream of **ASCII** characters separated into lines by carriagereturn linefeed pairs. This stream of characters will be broken into tape records  $N$  bytes long, where N will be chosen such that (1) a tape record **will**  exactly fill an integral number of words on all targeted architectures and  $(2)$  N will be large enough to effectively utilize. the tape. Suggestions for a **good**  value of  $N$  would be greatly appreciated! The last block of the tape should **be** padded with NULs. In order to avoid problems with "helpful" systems that like to throw away "unwanted" characters, each **ASCII** character will be represented as **two**  hexadecimal digits.

In order to make this format work, each TEX installer for a given architecture will have to write two programs: One to read such a tape and trans form the data into a machinedependent **text** file format that TFX will digest, and another program to perform the reverse transformation and output a hex-encoded tape. The design decisions that went into the implementation of the system-dependent module for Pascal TFX will be applicable to these tape utilities.

It is assumed that 9-track tapes will be used, although the hex encoding would work equally well for 7-track tapes (using a 6-bit ASCII subset for each digit). The same coding scheme can be used to transfer files over phone lines if  $N$  is chosen to be a reasonable terminal line length.

An added benefit to this format is that it can be used to transfer binary data such as **DVI, TFM,** and font files with few modifications. In this **case,** the two hex digits would represent an 8-bit data byte instead of a 7-bit ASCII character.

It seems clear that we need a tape standard that addresses the problems of machine independent information exchange, while still providing the functionality that  $T<sub>F</sub>X$  requires. There are two questions to be asked:

- 1. Is this the format that **we** need?
- 2. Is it worth the effort involved?

Your input is needed to answer these questions. **Feedback** from **those** of you who have been actively working on porting Pascal T<sub>E</sub>X to new architectures **ia** especially **welcome.** Please respond!

**Software** 

# TEE **FORMAT OF ZEg'S DVI FILE8 VERSION 1**  David Fuchs

#### Z&\$K *Pmjec* t, Staz~ford **Univerai** ty April 18, 1 981

When TFX compiles a document, it produces **an** output file that contains specifications of how TEX has decided the formatted text should appear in hard copy. These output files are known as ' .DVI' files, which stands for 'device independent'. For instance, running TEX and telling it to **\input dviinf** will cause TEX to look for a file called DVIINF. TEX, read it, and produce an output *file* called DVIINF. DVI, which is a . DVI file. This document describes the format of . DVI files in detail, giving all the specifications along with examples.

A .DVI file contains information about where **characters** go on pages. The format is such that there are those who say that almost any reasonable device *can* be driven by a program that takes **.DVI 6lea as** input. In particular, a .DVI me can be printed on the **Xerox** Dover, Xerox Graphics Printer **(XGP), Varian, Versatec, Canon and Alphatype at** the Stanford CS Dept., depending on what spooler it **is** passed **to.** 

The . DVI file is a stream of 8-bit bytes, packed in computer words high-order byte first. If the computer word length is not evenly divisible by 8, then the extra bits at the low-order end of each word will be unwed. The first byte in a . DVI file is byte number zero, the **next** is number one, etc. For example, on Stanford's 36-bit **word** machines, byte number **0**  is in the highest order eight bits of the first word in a .DVI file, while byte number 7 is in the twelfth through fifth **least** signiilcant bite of the second word in the file; and the least significant four bits in every word are **zero.** 

A .DVI file is actually a series of commands. A cammand consists of one byte containing the command's unique number, followed by a number (poeeibly zero) of **paramafars** to the command. A *given* command **always hae** the **ssme** number of parameters. These parameters may take from one to four **bytes each, but a given parameter of a given** 

command always takes the same number of bytes. Some parameters may sometimes be negative, in which **case** two's complement representation **is used.**  The complete list of commands, with a description of **alI** the .DVI commands and their parametem, is **below.** The reader is encouraged to refer to the **com**mand list while reading the various examples in this document.

In the command descriptions, a lower **case** letter with a [bracketed] number following it means that the command **baa** a parameter that is that number of **bytes** long. An **X3** command, for instance, is 3 bytes long, the first **byte** of which has the decimal value 144, the second and third of which give the distance to move to the right. If the second byte  $=$ S and the third  $=T$ , then the distance to move is  $2^{8}S+T$  (but if the high order bit of *S* is a one, then the distance to move is  $2^{8}S + T - 2^{16}$ , considering S and T as **being** in the range **[0..255]).** 

The .DVI 6le contains a number of **pages** followed by a posfamble. A page consists of a **BOP**  command, followed by lots of other commands that tell where the characters on the page go, followed by an EOP command. Each EOP command is immediately followed by another BOP command, or by the PST command, which means that there **are**  no more **pages** in the file, and the remaining bytes in the . DVI file are the potamble. Remember that TEX really doesn't have an official knowledge of page numbers (although it does print the value of \count0 on your terminal as it outputs each page on the **as**sumption that some meaningful number is there), so the only thing that *can* **be** said about the ordering of pages in a .DVI file is: The order in **which**  pages come in a . DVI file is the same order in **which**  TEX constructed them, which is the same order in which the TFX user specified them. Any blank or nonexistent page from a TFX job might not be in the . DVI file at all. If we consider the **page** number to be the value of \countO, then the page following page number 34 in a .DVI file might well be **page**   $number -5$ .

Some **parametem** of . DVI commands are **poinfcrs.**  A pointer is simply a byte number as discussed above. A **pointex** itself is 4 bytes long. For example, a BOP command's last parameter (p[4]) is the BOP's **previous** page **pointer.** This parameter is the **num**ber of the byte in which the previous page's BOP command begins. In particular, the second **page's**  BOP command's previous page **pointer parameter**   $(p|4)$  is always zero, since the first **page**'s BOP is always in byte zero in a .DVI file. If the first **page** in a .DVI file had only a BOP and EOP command, then the third **page's BOP'e previow page poiuter** 

would be 46, since the first page's BOP command takes bytes zero through 44, the first page's EOP is **byte** 45, **ao** the *second* page's BOP is in byte 46.

Wen a .DVI-reading program reads the commands for a page, it should keep track of the current font. This can be done with a single integer variable, the value of which will always lie in the range  $[0..2^{32} - 2]$ . The value of the current font ia changed only by FONT and FONTNUM commands. Whenever a command occurs in the .DVI file that causes a character to be set on the page, the character is implicitly from the current font.

Likewise, the program should keep track of the current position on the page. The current position on the page is like a cursor on the page; whenever a character or rule is set, it gets put at the current position on the page. The current position on the page is just two numbers-which are called horizontal coordinate and vertical coordinate. Moving to the right on a page is represented by an increase in horisontal coordinate. while moving down is an increase in vertical coordinate. The upper-left-hand corner of the page is horisontal coordinate  $=$  vertical coordinate  $= 0$ (i.e., our system is slightly non-cartesian). Both coordinafee are given in rsu's (ridiculously small units), where  $1 \text{rsu} = 10^{-7} \text{meter}$ . This is so that accumulated errors will be insignificant even in the worst imaginable case (a "box" many feet long). The current position on the page is moved about by the commands WO, W2, W3, W4, XO, X2, **X3,**  X4, YO, **Y2,** Y3, Y4, ZO, Z2,23 and 24: The **vertical**  coodinate is changed by Y and Z commands, while the horisontal coordinate is changed by W and X commands. (The value of horizontal coordinate can also change **as** a side effect of setting a character or rule (VERTCHAR and VERTRULE **commands)**  the current position on the page moves right the natural width of the character or rule set. The POP command may also change current position on the page.

So, whoever or whatever reads a .DVI file might have three variables, F, *H* and V, to keep track of the current font and the current position on the gage. Four more variables are also called for: **w**amount, x-amount, y-amount, and 8-amount. These variables hold not locations, but distances (in rsu'a). The amount variables are used in .DVI files to move the current position on the page around: The commands XO and WO add x-amount and w-amount to horisontal coordinate, respectively, while YO and **20** add y-amount or s-amount to **verfical** coordinate, respectively. There are also a number of commands

that change the value of w-amount, **samounf, y**amount or *x*-amount (W2, W3, W4, X2, X3, X4, Y2, Y3, Y4, 22, 23 and 24; these commands **also**  change horisontal coordinate or vertical coordinate). Actually, the .DVI-reading program must have a stack that can hold horisontal coordinates and vertical coordinates, as well **aa** w-, **x-, y-,** and s-amounts. These six values always get pushed and popped together, and a reasonable maximum stack depth might be about 200 (times six, since six items get pushed at once). As each page starts, a .DVI reading program should set the amount variables to zero. The stack should be empty. The initial value of  $F$ doesn't matter, since every page of a . DVI file must have a FONT or FONTNUM command before any command that will set a character (the HORZCHAR and VERTCHAR commands). Note that  $F$  is not pushed and popped.

A program called DVITYP is available that **taka**  any . DVI file and prints a readable description of its contents, together with error **messages** if the **iile** is not in the correct format.

Command Name Command Bytes Description

#### VERTCHARO

 $\mathbf{I}$ 

Set character number 0 from the current font such that its reference point is at the currant position on **the page,** and then increment horisontal coordinate by the character's width.

#### **VERTCHARl**

1

Set character number 1, **ete.** 

#### VERTCHARl27

**127** 

Set character **number** 127, etc.

#### **NOP 128**

No-op, do nothing, ignore. Note that NOPe come between **commands,** they may not come between a command and its **parametem, or between two parametem.** 

- **BOP**  $129 \text{ } c0[4] \text{ } c1[4] \text{ } \ldots \text{ } c9[4] \text{ } p[4]$ **Beginning of page.** The **parameter p** is a pointer to the **BOP** command of the *previous* page in the **.DVI** file (where the first BOP in a  $V<sub>1</sub>$  DVI file has a p of  $-1$ , by convention). The ten c's hold the values of '@\$'a ten **\countera** at the time this page was output.
- **EOP**  130 The end of **all** commands for the *page*  has been reached. The number of PUSH **eommsnds** on this page should equal the number of **POPs.**

- **coordinate and vertical coordinate, and vertical coordinate, and**  $X4$  **142 m**<sup>[4]</sup> onto the stack, but don't alter them (so an X0 after a PUSH will get to the same spot that it would have had it had **been**  given juet before the PUSH).
- **POP** 133 Pop the **r-,** y-, **x-,** and w-amounta, and **vertical** coordinate **and** horirontal **caw dinate** off the stack. At no point in a . DVI file *will* there have **been** more **POPS** , than **PUSHea.**

# **HORZRULE**

**135 h[4] w[4]**  Typeset **a** rule of height **h** and width **r, with it8 bottom** left comer at **the** ument **position on the page.** If either  $h < 0$  or  $\mathbf{r} \leq 0$ , no rule should be set.

# **VERTRULE**

134 **h(4] n14]**  Same as HORZRULE, but also increment **horisontal** coordinate by **w** when done (even if  $h \leq 0$  or  $\mathbf{w} \leq 0$ ).

# **HORZCHAR**

 $136 c[1]$ Set character c just as if we'd gotten **Guess.**<br>
the VERTCHARe command, but don't  $Z2$  152 ml2 change the current position on the page. Another downer. Af<br>Note that c must be in the range [0..127]. dinate and *z*-amount. **Note that c must be in the range [0..127].** 

**FONT 137 f[4]**  Set **current** font to f. **Note** that **this cam**mand is not currently used by TEX-it is only needed if f is greater than 63, because of the **FONTNUM** commands below. Large font numbers *are* intended for use with oriental alphabets and for (possibly large) illustrations that *are* **to**  appear in a document; the **maximum**  legal number is  $2^{32} - 2$ . *X2* **144 n[2]**  Move right **m** rsu's by adding **n** to **horisonfal** coordinate, and put **m** into x-amount. Note that **n** is in 2's complement, so this could actually be a **move** to the left. **PUSH** 132 **X3 143 <b>m**[3] Push the current values of **horisontal** Same as X2 (but has a 3 byte long **n parameter**). the current  $w_{\tau}$ ,  $x_{\tau}$ ,  $y_{\tau}$ , and  $x_{\tau}$  announts  $X^4$   $142 \ln|4|$ <br>onto the stack, but don't alter them (so Same as X2 (but has a 4 byte long  $\ln$ **parameter).**  XO 145 Move right **x-amaunt** (which can be nega **tive,** etc). W2 140 **m[2]**  The same as the X2 command (i.e., al**ters** horisontal coordinate), but **alter w**  amount rather than x-amount, **so that**  doing a W0 command can have different results than doing **an XO** command. W3 139 **a**[3] As above. **W4 138 m[4]**  *As* abwe. **WO <sup>141</sup> Move** right w-amount. **n 148 n[2]**  Same idea, but now it's "down" rather than "right", so vertical coordinate **changas, ae** does y-amoant. **Y3 147 431**  *As* **above. Y4 146 n[4]**  As above. Y0 149 the VERTCHARc command, but don't <br>change the current position on the page. Another downer. Affects vertical coor-

**Z3**  $151 \text{ m} [3]$ 

 $Z<sub>4</sub>$  $150 \text{ m}$ [4]

**ZO 153** 

**Guess again.** 

FONTNUM0

154

Set current font to **0.** 

#### FONTNUMl

155 Set current font to 1.

FONTNUM63

217

Set current font to 63.

PsT 131 **p[4]** n[4] **d[4] m[4] h[4] w(4]**  Fontdef Fontdef ... Fontdef **-i[4] q[4]** i[ij **223[?]** 

> The postamble starts here. See below for the full explanation of the parameters of the poetamble.

Commands 218–255 are currently undefined and will<br>not be output by T<sub>E</sub>X.

The PST command, which is always the last command in a .DVI file, is somewhat special. The parameter p is a pointer to the BOP of the final page in the .DVI file. The parameters n and d are the numerator and denominator of a fraction by which all the dimensions in the .DVI file should be multiplied by to get rsu's (TFX always outputs a *1* for each of these.values, they are included in .DVI format to allow other text systems to conveniently output . DVI files). The parameter **m** is the overall magnification requested by par12 in the TEX job (par12 is unitless, and is 1000 times the desired magnification). Next come h and *a,* which are the height of the tallest page, and the width of the widest (both in rsu's).

Next in the postamble come the font definitions, one for each font used in the job (i.e., each FONT and FONTNUM command in a . DVI file must refer to a font number that has a font definition). The format of a font definition can be considered to be:

fnum[4] fchk[4] fmag[4] fnamlen[1] fnam[fnamlen]

The **font number** is held in f **num.** The font checksum (from the font's TF'M file) is in f **chk.** The parameter *fmag* holds the font mapifleation (1000 times the 'at sire' of the font divided by its 'design size' (or

just **1000** if there **was** no 'at' specification for the font)). Next comes the byte Inamlen, which is the number of characters in the font name, followed by the the font name, one ascii character per byte (right justified). Note that the font name includes a directory only if the font is not in the standard default library directory. **F'rom** the definitions of the parameters of the PST command, note that the end of the font definitions is marked by a font number of **-1** (which is not a legal font number). The four bytes following this phony font number constitute the parameter **q,** which is a pointer to the PST **com**mand (i.e., the beginning of the postamble). Next is a single byte parameter i (called the ID byte). Currently, the ID byte should always have a value of 1; it will be changed to 2 on the next incompatible release of .DVI format in 1990. Finally, there is some number (at least 4) of bytes whose value is 223  $(\text{base ten} = '337 \text{ octal}).$ 

The idea of the q pointer at the end of the postamble is that a .DVI reading program **can** start at the end of the . DVI file, skipping backwards over the 223'5, until it finds the ID byte. Then it **can**  back up 4 bytes, read **q,** and then do a random seek to that byte number within the .DVI file. Now the postamble can be read from start to finish, while storing away the names and magnifications of all the fonts. Now the program can jump to the start of the .DVI file and read it sequentially. The reason for reading the postamble first is that to figure where the characters on a page go, the .DVI reading pre gram must know the widths of the characters (see the VERTCHAR commands' description above). To find the widths, the .DVI reader must know the names of the fonts so it **can** get their widths from a **TFL(** or **VNT** (or some other kind of font) file. But TFX can't put out all the font names until the end of the . DVI file because new fonts can appear anywhere in the TEX job. If font definitions were scattered throughout the .DVI fife, then a spooler that read .DVI files would have to read all the pages of the . DVI file, even if the user only wanted the last page printed. The decision to put the font definitions in the poetamble was based on these considerations, and the fact that just about any reasonable systems language allows random access. Unfortunately, standard PASCAL does not offer this feature. If it is absolutely necessary for a . DVI reading program to be written in standard PASCAL, then it either must make two passes over the . DVI file, or TEX must be doctored to output two files: the regular .DVI file, plus **a** PST file, which contains only the postamble. So far, there have been no reports of any installation of T<sub>F</sub>X that required this kind of kludge.

A **few** words on magnification: **If** you have a TRX document that does not mention any 'true' dimensions, then if you change just its **\magnify** statement, the .DVI file produced by TEX will change in just one place—the word in the postamble that records the requested magnification. The idea is that any spooler that reads the **.DVI**  file will multiply *dl* dimensions in the .DVI file by the magnification, thus the default magnification in the .DVI file may **be** easily overridden at spooling time. So, if the document specifies  $\max_{1200}$ , a **\vskip** 34cm will be recorded in the .DVI file as  $.34 \times 10^7$  rsu's of white space, but the spooler will multipy this by 1.2, making 40.8 centimeters of white space on output. If the user tells the spooler to use a magnification of 1000 rather than the 1200 in the .DVI file, then the output will have 34cm of white space. If a dimension in the document is specified as being 'true', then TFX divides the distance specified by the prevailing magnification, so that when a spooler looks at the . DVI file and multiplies by the magnification, it gets back the original distance. So, if we **\vskip 24truecm** while the magnification is 1200, TFX puts out . DVI commands that specifies 20 centimeters of white space. An output spooler that reads this **.DVI** file then puts  $20 \times$  $1.2 = 24$ cm of white space on its output. Of course, 'true' dimensions will come out 'false' if the spooler is told to override the magnification.

Font magnification goes one step further. Assume for a moment that the overall magnification is 1000. Now, if a  $TEX$  job specifies  $\forall$  font A=CMR10 at lSpt, say, that font's magnification is recorded as 1500 in its font definition. When a spooler reads this .DVI file, it will try to use the file CMR10.150VNT (or CYR10.150ANT, depending on the device), which is just like CNR10. IOOVNT, but the dimensions of all its characters were multiplied by 1.5 before they were digitized. An uppercase 'W' in CMRlO is lOpt wide, but CMR10 at 15pt has a 15pt wide 'W', so after VERTCHAR87 is seen, **horirontal coordinate** is increased by  $(15pt) \times (254000rsu/72.27pt)$ . Overall xmgndication is **taken** into account after all other calculations; for example, at magnification 1200 the font CMR10.120VNT would be used. Note that if the user had asked for cmrlO at 15truept, the factors would cancel out so that CMR10.150VNT would be the font chosen regardless of magnification. The magnification factor **is** given times 100 in the font file name so that roundoff error due to several multiplications will not affect the search for a font with characters of the right size. This convention about font file names is **merely** a suggestion, of **course,** it is not part **of the** . **DVI format per se.** 

#### Appendix: Comparison between version 0 and version 1.

Note that . DVI files have **an** ID **byte** at the end of the postamble, which tells what version they are. The changes since version **0** are:

**DVl** files now use the upper bits in a word on maehines whose word size isn't evenly divisible by 8. The **BOP** command has ten \counter parameters. The size of rsu's has changed to be  $10^{-7}$  meter. The postamble has changed to include overall magnification as well as a fraction that allows use of non-rsu dimensions. Font checksum and magnification are new, as is the convention about default directory name. Font descriptions in the postamble give the length of font names rather than delimiting them with a quoting character; The **old**  zero ID byte is now a one.

#### Some ideas for version 2.

Although 1990 is still a ways off, we are currently expecting that version 2 of **.DVI** files wiU differ in the following ways:

The ID byte will be 2. The q bytes of the **poe**tamble will be preceded by 's[2]' where s is the maximum stack depth (excess of pushes over pops) needed to process this file.

# **SOME FEEDBACK FROM PTEX rNSTAtLATION8**

#### Ignacio Zabala

The Pascal version of TEX was designed and written with the intent to generate a transportable pro**gram.** Nevertheless, given the characteristics of *the*  TEX system, some special assumptions had to be made about the Pascal environment in which PTEX was to be installed. Essentially, the requirements are:

- The system should have enough addressable memory to store the large arrays employed by PTEX (about 128K words of 32 bits).
- The compiler should be able to really pack fields of a PACKED RECORD and overlap multiple **variants** of packed records. If this requisite is not satisfied, PTEX will require at least **four**  times **as** much memory.
- The compiler should be able to handle large case statements (say over 64 actual **caees** in a range [-500..500]) and have a default **case (this**  is non-staddard in **Pascal** but available in moat compilers).

Additionally, **PTEX** requires **an mERNAL** (or separate) compilation facility, If no such thing is available, the SYSDEP module **has** to be inserted both in TEX and in TEXPRE by hand. Also, if there is no compile time variable initialisation, the **INITPROCEDURE** appearing in the program has to be changed into an ordinary procedure.

Even though we tried to avoid it, the fact that **PTEX** was developed and debugged on a PDP-10 with Hamburg Pascal influenced the way the pro**gram** was coded and documented. This compiler was often permissive in the same way as other languages of common use in Stanford (SAIL). Only feedback from other installations can help us improve the transportability of the program.

We have been lucky in receiving information from people who really worked on (and reported) both errors in the program and incompatibilities in the compilers.

The following are some of the problems that other compilers have had with the system. As said, it is often the case that the difficulty is due to the permissiveness of our Pascal, and not to the installation's compiler:

- Source must be all uppercase. (CD Cyber)
- Tab characters not allowed in the source. (P8000)
- Identifiers should be different in the first 8 characters. (VS, **UW,** P8000) Identifiers should be different<br>characters. (VS, UW, P800<br>Identifiers longer than 15 cl<br>accepted. (VAX)<br>No octal ("20b") notation.
- Identifiers longer than 15 characters will not be
- accepted. (VAX)<br>- No octal ("20b") notation. (VS, P8000)
- *AII* declared labels must be used. (VAX, VS, UW)
- Can't take large procedures. (VS, UW, P8000)
- Can't take large arrays. (MULTICS)
- No standard MAX and MIN functions. (P8000)
- Cannot take fields of packed records as actual parameters. (VAX, VS)
- Argument to **PACK** must be of type array (it's not enough that it evaluates to array). (VS)
- Loop counters must be local variables. (VS)
- Labeis and gotos must be local to same block: cannot go to a label inside the else part of an if statement from inside the body of the true branch. (VS)
- No nestzd **WITH** statements allowed. *(UW)*
- Requires **ENVIRONMENT** modules for external linkage. *(UW)*
- Variables must be initialized before their use. **They** are not cleared by default. (VS)
- No **GOT0** labels in enclosing procedures. (UW)
- NO **IN1 'PROCEDURE.** (VAX, **UW,** MULTICS)
- Can't **take** large **CASE** statements. (W)
- NO **EXlERN** procedures. **(P8000)**
- Instead of OTHERS: the default *case* of *CAGE*  statements is:

**ELSE:** (P8000) **OTHERWISE:** (VAX, CD Cyber) **OTHERWISE (UW)**  None (MULTICS, SUNY)

- Can't pack memoryword properly. (CD Cyber)
- In **packed** records, elements defined of **type**  0..255 or 0..65535 are stored in whole 32 bit words. Records are assigned to length of the longest freevariant possible. (P8000)

All reports have received due attention. Currently, the code is all uppercase in lines that are never longer than 72 characters. All identifiers are shorter than 16 characters and differ in the first 8 characters. Octal variables appear only in the module that contains the system dependencies.

Two more particularly interesting problems are worth mentioning here.

Eagle Berns, while running PTEX with PASCAL-VS, detected a **case** statement for which no default had been provided, and whose switch variable **was**  out of range. Intendedly, execution should have resumed after the case statement and that is what Hamburg Pascal did. PASCAL-VS signalled an error. Unfortunately, this situation is left undefined in the Pascal report.

Bill Kelly, using *UW* Pascal, detected trouble in the statement pagemem  $[current]$ : =scanlength; The function scanlength has the side-effect of changing curchar. *UW* Pascal (as opposed to Hamburg Pascal) does not evaluate subscripts on the left side of the assignment until the right side has been evaluated.

The original SAIL program assumed that variables would be implicitly initialized to 0, and the **as**sumption was still valid for our Pascal. Much work had to be put into initializing everything before its **Use.** 

Below, we present a synthesis of some of the reports that have been most helpful in our project.

MOORE SCHOOL: UNIVAC **SEMES** <sup>90</sup>- PASCAL 8000 (GEORGE OTTO)

Pascal 8000/1.2 does not accept numbers like lOOB or 400000B. These numbers must be changed to the appropriate integer or real form.

Pascal 8000/1.2 does not support **EXTERN** procedures and functions because of the internal loader.

Pascal  $8000/1.2$  uses **ELSE**: for the default case of CASE statements. (Not **OTHERS:** like Hamburg Pascal).

Tab characters not allowed in source.

Our **Pascal** must uniquely distinguish between all identifiers in the first 8 characters. Longer identifiers can be used, but only the first 8 characters of them are significant!

At the moment we are having trouble writing a tape from our EBCDIC machine to be read by Wharton's **ASCII** machine, to be sent to you over the net.

No standard MAX and MIN functions.

Pascal  $8000/1.2$  has a problem recognizing 10000000000.0 as a real. The fix is to use 1.OEl0, **instead.** 

**Pascal** 8000/1.2 sfores elements defined 0..255 and 0..65535 in 32 bit words. Records are assigned to length of the longest freevariant possible. Therefore, the memory structures of TFX will not work **as** is.

U. OF MINNESOTA: CD CYBER (MIKE FRISCH)

- Everything must be uppercase
- Can't pack memoryword properly (this is bad)
- Had to replace OTHERS: by OTHERWISE:

JET PROPULSION LAB: UNIVAC  $1100/81 - U$ WISCONSIN PASCAL (CHARLES LAWSON)

- This compiler employs environment modules (CD made one containing outer block TYPE and EXTERNAL procedure declarations)
- Found inconsistent definition and use of ReadFontInfo arguments.
- Changed INITPROCEDURE to ordinary procedure, and deIeted empty block at end of SYSDEP.
- Changed OTHERS: to OTHERWISE.
- Changed type of brchar, from INTEGER **to**  AsciiCode.
- This compiler does not allow GOT0 labels in enclosing procedures: in quit changed GOTO 100 by a comment.
- Deleted unused labels.
- Found nested WITH curinput in getnext.(twice)

#### MULTICS: BENSON MARGULIES

The compiler dislikes the construction INITPROCEDURE. There is an array that **is** claimed **to** be too big. (May be solvable.) Impossible to deal with the **need** for an OTHERWISE statement, **which** the compiler does not provide. The filename interface of PTEX is still basically PDPlO oriented. For a machine without a **fixed** number of "channels" the file opening interface is problematic, requiring the establishment of an arbitrary limit.

<sup>U</sup>OF WISCONSIN: **WAC 1100/82** - **<sup>U</sup>OF**  WISCONSIN PASCAL (BILL KELLY)

A major problem in converting QjK for the **1100 has** been *the* **differing methods of external cornpila-**

tion. In **UW** Pascal, all global declarations, including procedure **and** function heads **must** be included in an "environment module".

It would be helpful if the same names were used for the same types in both T<sub>E</sub>X and SYSDEP. When we received TFX, a type might be called packedhyphenbit in one and pckdhyphbits in the other. Our compiler does not accept identically defined but differently named types as identical in procedure parameters.

I was a bit confused by the INITPROCEWRE business at first. the documentation ought **to** say a bit more about this: namely, that that syntax allows compile-time initialisation on your compiler, that it should be changed into a procedure in compilers without this feature, and where it should be **called**  in TEX and TEXPRE.

We have a problem in the compiler with large case statements. It does not handle statements with a large number of cases, and the **case** statement in maincontrol gave some problems with this. There isn't a fixed limit in the compiler, but I broke the case statement in two, and the compiler had no problem.

The sheer size of TFX has given us some problems. The UWAC's instruction set includes many instructions with a 16-bit address field that **can** only address 64K of data. The data area for TFX runs to something like 71K for us, and we had to cut mem down from 32K to 25K to get the compiler to accept it. This would have been easier if a **Pascal**  version of UNDOC were available, or if **UNDOC** had left memsize as a named Pascal constant instead of reducing it to 32767, and memsize-1 to 32766, etc. I had to go through with a text editor and locate all references to 32767 and 32766 and determine by comparing the Pascal listings against the printed TFX listings whether these were actually references to memsize. I seem to have gotten them all because we haven't had subscript out of range errors, but it did mean that all the memory reduction **was**  from the higher end of mem which is probably not optimal. We occasionally run into "TEX capacity exceeded: memsize=25000". I didn't try to alter the other memory parameters like varsize because there were so **many** instances of varsize+l and such that would have been affected.

We ran **into** another interesting problem: on a UNNAC, a person typing at a terminal **can** type "Geof" and his terminal input is considered to have reached *an* end of file. This concept doesn't exist on most systems, so it wasn't considered in TEX. **Basically,** if a person types "Oeof", I artificially return "\end" to TFX, but this doesn't always work.

I need to do more work on this. If this affects other sites this is something you might want to look into. **CMUA: PDP-10 - HAMBURG PASCAL** 

(BILL SCHERLIS)

(1) Some changes in the code were required in order for compilation to succeed here. In particular, the local compiler uses different conventions for PACK and UNPACK has different switches, and does not want a **PROGRAM** statement. **Also,** a main program body is not required in a file for separately compiled procedures. These changes were all fairly minor.

(2) The compiler here is not friendly **to** interprocedural GOTOs, so these were eliminated by adding a new WrapUp procedure. endOfTEX and FinalEnd in T $\overline{r}X$ .) Again, this was straightforward.

(3) Some new features were added to the local compiler (by Andy Hisgen) to support ASCII files and False-starts. FILE OF ASCII does the expected thing here, except the conventions for RESETing the terminal are somewhat different. FalseStart is like the MACLISP SUSPEND operation: If a Pascal program calls Falsestart, then execution is suspended and the program may be SAVEd. When this core image is STARTed up, execution will resume at the FalseStart call. I added such a call to our copy of TEX.PAS just before the call to InitSysDep.

(4) The installation documentation was reasonable, though it could be a bit more detailed in certain areas. Examples: expected problems, the symptoms of various bugs (e.g., not reading the STREM file), some remarks on the control structure of  $TrX...$ 

(5) Testing here **has** been a bit skimpy, since I can't easily get hardcopy output.

(6) Some hacking still remains: I haven't touched AppendtoName yet, but I expect no problems here.

Andy Hisgen suggests changing the procedure error so that ordinary letters are used instead of CR and LF. Thus, the help message becomes something like:

**Type c or C to continue,** 

**f or F to flash error messages,** 

**<sup>1</sup>***or* . . . **or 9 to dismiss the next 1 to <sup>9</sup> tokens of input,** 

**i or I to insert something, x or X to quit.**  instead of

**Type <cr>** to **continue,** 

**<lf> to flash error messages,** 

**<sup>1</sup>or** ... **or 9 to dismiss the next 1 to 9 tokens of input.** 

**i or I to insert something, x or to quit.**  because having **a** message like this implies that the hoat operating **system will** let the **user** type in both CR and LF and that it will distinguish between

them. Some systems do not do this, either because they don't permit it at all, or because it **ie** not the normal way of doing things on that syatem. **Unix,**  for example, seems to turn both CR and **LF** into LF. This problem cannot just be smoothed over in SYSDEP.PAS, because the help mesaage **above**  occurs in TEX.PAS and because the procedure error in **TEX.PAS** is the one which actually fondles the character8 to **see** if we got a CR or LF.

## PRINCETON PLASMA PHYSICS LAB:

PDP-10 - HAMBURG PASCAL &

VERSATEC OUTPUT (PHIL ANDREWS)

This is about the first thing I, or anyone else here,' have done in Pascal and I had to guess at some of the differences between our compiler and yours.

It seems that TFX assumes that the loader will preset all variables to zero, however our loader inserts junk some of the time.

Since our compiler doesn't have enough room to load in debug with TFX it's particularly painful trying to find errors.

Once I figured out how to bring up the first release I had little trouble with the others but I think some help could be given. The major problem with compiling was the sheer size of TEX.PAS and TEXPRE.PAS which forced changes in our compiler.

As of May 9 I have the latest version of TEX up and running and have no outstanding bugs. Our interface to a 100pt/inch Versatec is working satisfactorily and we **are** hoping to obtain the use of 200pt/inch Versatec in the near future. I am presently supporting TEX at General Atomic at San Diego also, our spooler only required a slight change to run there.

# 'I@ *AND* **HYPHENATION**

Frank M. Liang

Word hyphenation is a useful feature of any computerized document formatting system. Sometimes it is also one of the most embarrassing.\*

The current TEX hyphenation algorithm was developed by Prof. Knuth and myself in the summer of 1977. Our goal was to come up with a reasonably compact algorithm that would find a significant percentage of possible hyphenation points, but would make very few errors. The algorithm is described in Appendix H of the TEX manual. Note that

\*If you find any such embarrassing hyphenations done by TEX, you are encouraged to send them to the author.

there **have** been quite a few minor change8 eince the original printing of the manual; these are described in the errata file.

Basically, the algorithm has four types of rules:  $(1)$  Prefix removal (e.g. com-, dis-,  $ex-$ ),  $(2)$ Suffix removal (e.g. -able, -ful, -tion), (3) Vowelconsonant-consonant-vowel rule (can usually split **between** the consonants), and (4) Exception table (about 300 entries). Actually, these parts are ap plied in the order  $(4)$ ,  $(2)$ ,  $(1)$ ,  $(3)$ ; this order is rather important because of the interaction between rules. For example, the horse- prefix was put in not **so**  much because we were concerned about hyphenat ing words like horse-power correctly, but rather to avoid hyphenating them incorrectly (the vccv rule (3) would break hor-sepower).

The rules were mostly found by hand. Good prefixes were found by looking through a dictionary; suffixes by looking through a reverse diction*ary.* Other ad hoc rules were discovered aa the development proceeded (break vowel-q, break after ck). Hawever, **as** good computer scientists, we then used **8n** on-line copy of the American Heritage Dictionary (at Xerox PARC) to test our rules. This testing had two purposes: (1) to determine which pairs of consonants should be split under the vccv rule, and (2) to generate a list of exceptions to the rules. The exception list originally contained thousands of words, but **was** pruned down to just a few hundred. Also, in some eases new rules were formulated to take care of large classes of exceptions.

**How** well does the algorithm work in practice? **Quite** well, it **seema.** Quantitatively, in a test on a pocket dictionary word **list,** the algorithm found about 40% of the allowable hyphen points, with about 1% in error. Furthermore, the hyphen points found were usually the most reasonable or "good" placea to break the word. In practice, the algorithm almost never makes a glaring mistake, while at the same time the user does not very often need to specify explicit (discretionary) hyphens, unless the columns **are** very narrow (or letters very wide).

The aigorithm takes about **4K** 36-bit words of code, including the exception dictionary.

A note on the implementation: If the algorithm is programmed by sequentially checking each of the rules **to** *see* if it applies, it will run rather slowly. Using a hash table would improve things, but a faster and more compact way is to use a version of a hite state machine. Interested readers should look at the actual code.

#### Time magazine algorithm

This is reputedly the most widely used hyphena**tion algorithm (of &ptable** quality). **The idea ie to** 

decide whether or not to split a word based on four letters  $wx-yz$  around the potential hyphen point. However, this would require storing a table of  $26^4 =$ 456,976 bits, which is excessive. (Actually, only about 10-15% of these 4-letter patterns actually occur in English words, but it seems the storage would still be considerable.)

Instead, the algorithm uses three tables of size  $26^2 = 676$ , corresponding to the pairs **rx**, *xy*, and **yz.** The origin of these tables seems to have been forgotten, but they **are** supposed to represent the conditional probability of a break given that the **firat**  two, middle two, or last two letters, respectively, are a particular pair. **To** decide whether to break at a given point, the values for the three pairs *are*  looked up, multiplied together (aa if they were independent probabilities, which they are not), and then compared to a threshold.

Adjusting the threehold obviously changes the performance of the algorithm. One estimate is: 40% hyphens found with 10% error. In any case a large exception dictionary will be required for good performance. One **reason** for this is that looking at just four letters around the potential hyphen point is not sufficient. The author has discovered examples where one must look aa much as 7 letters ahead (!) to determine hyphenation (consider def-i-ni-tion vs. de-fin-i-tive).

#### Patterns

Currently the TFX project (more precisely, me) is conducting research into better hyphenation algorithms. In particular, I am investigating a method baaed on the idea of hyphenating and inhibiting patterns. For example, a hyphenating pattern might be **-tion,** indicating that whenever tion occurs in a word, we can hyphenate immediately before it. Another good example is **c-c.** Note that hyphenating patterns are a generalization of the prefix, suffix, and vccv rules discussed above.

In addition, the idea of inhibiting rules has proved usefuk. Such rules formalize the notion of **"we can**  usually hyphenate such and such a pattern, except when it is followed by . . ." . Also, such rules **are** often useful for handling classes of exceptions.

More importantly, we hope to be able to extract the rules automatically from an on-line dictionary. This will be done by collecting statistics on the effectiveness of all possible patterns, and then wing some heuristics to choose a good set of patterns. Preliminary experiments with this approach indicate that it **will** be *very* effective. For example, a set of about 3300 hyphenating and 2700 inhibiting patterns **geta** 85% of the hyphens with *WO* error.

 $T_{\text{EX}}$  on **SMALL MACHINES** 

Kent S. Harris and Robert M. McClure

Unidot, Inc. Sunnyvale, CA

#### **1. ABSTRACT**

As small computers become more affordable, the demand for increaaingly sophisticated software grows. Unfortunately, much of this software is large **8nd** does not easily fit on small computers. Emulation through interpretive techniques typically yields unacceptable performance. Reengineering of existing roftme is frequently desirsblc, therefore, for reasons **of** bath cost and compatibility. The art of compressing **large** mainframe-developed programs into small address **apace** machines haa become very important. One such effort is the reengineering of the TEX typesetting system. Since this paper really deals with putting large software systems on small computers, and is not a paper on TEX itself, familiarity with TFX is assumed.

#### 2. INTRODUCTION

TEX<sup>1</sup> is a recent creation by Donald E. Knuth at Stanford University. It is a system for typesetting beautiful books-especially books that contain a lot of mathematics-an area in which the cost effectiveness of computer typesetting over manual methods is obvious. The equation

$$
\frac{1}{2\pi}\int_{-\infty}^{\sqrt{y}}\left(\sum_{k=1}^n\sin^2 x_k(t)\right)\!\left(f(t)+g(t)\right)dt
$$

is a vivid example. That TEX is especially popular teday compared **to** other computer typesetting syatems is due primarily to TEX's level of sophistication and ease of use. TFX has recently been endorsed by the American Mathmatical Society for submission of machine readable input, a trcnd that is likely to grow quickly in the pars **ahead.** 

The goal of this project was to implement TFX on a smdl, preferably desktop size, computer. We **11 a** small, preferably desktop size, computer.<br> **1** The <sup>*x*</sup> in IkX is actually a Greek chi, and therefore **1 tr prsnounced tho name** *ra* **the Imt syllable in tednolow. The name** *T&X is* **a registered trademark of the** *Americm* **hbthemati. cd S~cierJ.** 

also wanted to use a commercially available operating syrtem that muld provide additional typeaetting tools such **aa** editors and other text processing facilities. Since **uNIX?** had demonstrated suporior text **manage**ment functions over other operating systems and appeared as if it were becoming a de-facto standard for small machine operating systems, it **waa** chosen **aa**  a basis for this implementation. **CNIX was** in the process of being ported to several 16-bit architectures by various manufacturers while already enjoying rather widespread usage in the **DEC PDP-1** la.

Another issue was that of implementation **lan**guage. The C language<sup>4</sup> seemed to meet the requirements best for programming this class of system on small processors. It provided the best combination of both high and low-level features of *auy* language that had reasonable wide-spread distribution.

The final major goal was to avoid using compression techniques such as interpretive systems. Although interpretation is widespread today (most BASIC systems are interpretive), and do provide for very compact code, it usually incurs a large performance penalty, especially for programs requiring substantial computation. **was** expected to be computation intensive.

The original version of TFX was written in SAIL, a language developed at the Stanford Artiflcial Intelligence Laboratory for DEC PDP-lo's and **20%.**  Furthermore, TEX was a large program, even with 36bit words. It seemed to have an insatiable appetite for memory while building pages of text. The idea of actually compressing TEX into a 16-bit address space without using interpretive techniques initially appeared quite absurd.

**2) UNIX 18 a trademark or -JVertern Rlee(rir** 

3) **DEC** and PDP-11 are trademarks of Digital Equipment Cor**yoration.** 

**4) Kora@han, Brim W. and Ritehie, Denaim M.,** *The CProp.m***min6 Laogoyr, Prentice-liall, Englewood CliEb, Nm Jew (1078).** 

**CH1628-1181K)OOO-0380500.75 f 1981 IEEE 380** 

© 1981 IEEE. Reprinted, with permission, from Digest of Papers CompCon Spring '31, February 23-26, 1981, San Francisco, CA.

The goal indeed seemed to be a formidable task. The methods employed **to** bring about the rediration *of* 'Table-top" 'LEX is what this paper's dl about.

#### **3. MULTkPBOCE'SS APPROACH**

It **was** clear from the sire of the *SAIL* version that TEX could not possibly exist as a single process within a 16-bit address space. Because UNIX does not rupport a runtime overlay system, we decided **to** split **TRX** into two separate but concurrent processes. We decided **to use** UNIX's simple but elegant system of pipes. The UNIX pipe is a mechanism by which the output of one process (pasal) is routed **to** the input of another process (pass2). One early question concerned whether there existed a division point in TFX where this simple tandem scheme could be implemented, or were feedback paths from pass2 to pass1 always necessary?

Figure **1** is a simplified block diagram of data flow. The vertical dashed line shows the most obvious place of division. The balancing of instruction and data space requirements between the two passes along with numerous other details also affected this division point. *Attar* examination of the boxes labeled "Main Control" **and** 'State Stacks", it **waa** determined feedback path would, unfortunately, be required. Pass1 and pass2 had **to** exist aa processes coupled by two piper, one for communication in the forward direction and one for the reverse direction.

**A** few words about virtual memory techniques **ue** in order. As much data (both predehed **and**  generated) as possible was to be kept memory resident for obvious performance reasons. Since a 16-bit data apace **waa** simply not enough **to** hold the numerous tables required by TEX. most were moved to secondary storage and cached through memory resident buffers with buffer replacement done on a least-recently-used (LRU) basis. We will refer to these as virtual memory (VM) systems. How these VM systems are incorporated into various nooks and crannies of TEX will become clear shortly.

#### **4. PA89 ONE**

The overall purpose of pass1 is to break down input text into a stream of primitives and data for pass<sup>2</sup>, who does the real work. Pass1 is responsible for macro definition and expansion and for managing other user **defiped** token lists (such **as tho** output routine, align**ment testa,** and **mark** texts). l'kse token Iiats are kept as character strings instead of hash indexes or primitive codes **aa** in the *SAIL* verrion. This provides for eaw of porrl manipulation whereas **the** *SAIL* implementation

reduces them to pass 2-like entities. Subsequently, time honored string based algorithms can be used. Figure 2 shows our macro expansion stack frame layout.

The hash entry symbol table is managed on a linear collision basis-applying the hashing function to the symbol, using this value to index into the haah table, and then linearly scanning to find either a symbol match or a free cell. Contents of the hash table are address pointers to the symbol character string *(see*  figures 3 and 4). The hash table is one-to-one with the first part of the equivalents table. The equivalents table contains key information for all primitive control sequences and user defined control sequences. This arraugemeot is essentially identical to the **SAIL** version with the exception that the hash table pointers and macro text pointers are actually VM pointers.

The VM system used to hold the output routine, alignment templates, and mark texts is illuntrated in figure 5. The addresses shown are not mandantory and can be tailored for a particular user's needs. Additional VM systems can be added to expand allocated sizes of the various elements. However, the numbers shown are realistic. This mechanism of fixed size allocation fosters simplicity and saves memory with little loss of generality.

Two output routine definition areas are shown, allowing output routine redefinition without collision. The next four **4K** (byte) blocks comprise the halign and valign template storage areas. The remaining memory up to the **32K** point is currently unuaed. The second **32K** is divided into 128 256-byte chunks. Each chunk can hold one **mark** *tat.* Although there are only three possible **marks** per page of **text** (top, bottom, and first), pass1 does not **how** where the page break **will**  be. To solve this problem, **we** keep up to **128** *mark*  tezts. When pass2 decides it's time to digest the output routine, it indicates to para1 bow many marks **were**  on the'page just built. Pass1 uses this information to manage the pointers and text buffers accordingly.

#### 5. PASS TWO

The primary data structures of pass2 are large and complex linked lists. For performance, these lists are memory resident. However, two tables are virtual in  $pass2$ -font information and the hyphenation exception dictionary.

Font information fles typically range between **700** and **1000** bytes in length. Since *lj3X* aupportr **32** font Bles, the need to keop these table8 on **secon**dary storage is clear. As before, font information files **arc** cached on an LRU basis with a small numbex **of** 

files (usually four) in memory at one time. Since font changes are relatively rare, this causes little performance degradation.

In fact, the only VM system that has hindered performance eigniflcantly is the hyphenation exception dictionary. Currently, exceptions are kept in a file of sorted fixed length records and simply binary searched. There are superior methods that we expect to incorporate later.

Perhaps the most important implementation decision in *pass2* concerns execution speed rather than code votume. The SAIL version utiliaes floating point exclusively for its *glue<sup>5</sup>* values. This approach is unacceptable considering the poor floating point characteristics of most 16-bit processors.

Moreover, output results will differ between various processors with slightly different floating point implementations due to differences in accumulated round**off.** The solution, of course, is to use **fixed** point with appropriate scaling. There is a most conspicuous fly in this ointment. It is inherent in TEX's line-breaking and page-breaking algorithms that *glue* values have the sane dynamic range between 0 and 1 as between 1 and *ce.* This is essentially the dehition of floating point!

The technique **we** chose is ueually considered the worst possible solution-software emulation of floating point. The key, however, is the format used (figure 6). At first, a 16-bit exponent may seem a bit excessive, but since this is the natural width of arithmetic of most small machines, it provides for rapid manipdation. Astonishingly enough, TEX has performed very well utilizing this technique.

The SAIL version uses floating point exclusively for **all** glue and dimensional data. We limit the **use**  of floating point to gain both space and speed performance. With the exception of 32-bit *gluc* values and line widths used within the linebreaking code, **dl** of TEX's internal dimensional values are kept as 16-bit integers. In this implementation of TEX, internal units are mils  $(.001$  inch), providing for a range of  $\pm 32.767$ inches. For a standard 8.5 by If inch page, this is certainly suficient.

#### **6. CONCLUSION**

A few words about porformance are in order. Actual measurements so far show that TEX on an Onyx C8002 system can process 8.5 by 11 inch pager of 23

,

**8rsr.g.** complexity **tart** in 8bout 5 to **10 mcondn per**  page (with hyphenation **turned om. Currently, bpp**  henation degrades this by a factor of 2 or 3, but this is improvable. The system mentioned has as its procesror a Zilog **Z8002** Isbit microprocessor with **256KB** of main memory, and a secondary store consisting of a IOMB Winchester disk with **m** aversge access time of about 55ma.

The techniques described here are only an example of those possible in the realm of software compreasion. **The** task of compressing software without grorr performance degradation **may** not be **a** ayatematic one, but this example illustrates its feasibility.

#### **7. BEFCBENCES**

1. Knuth. D.E., TEX and *METAFONT*. New Directions in **Typesetting**, Digital Press, American Mathmatical Society (1979).

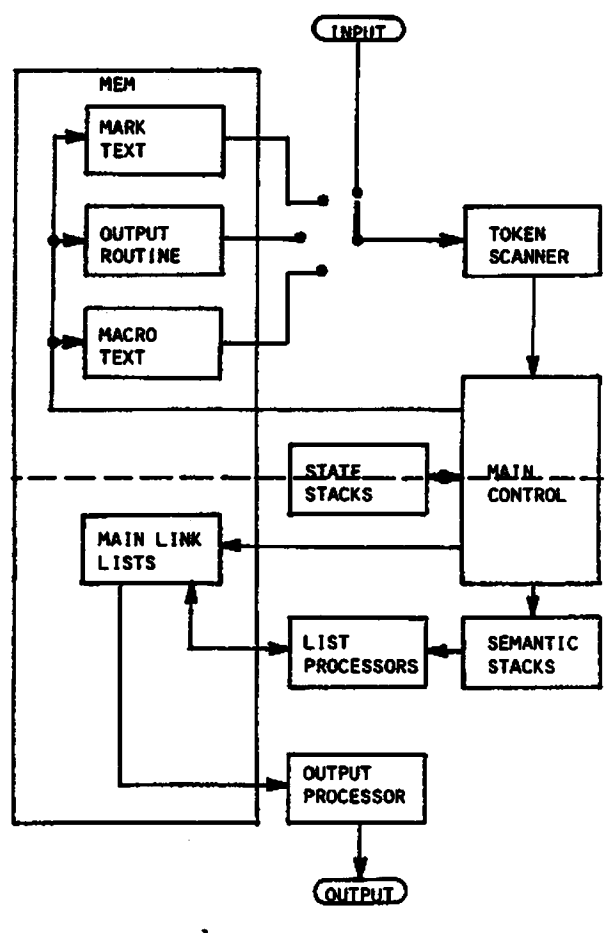

**FIG\* 1** - **SIMPLIFIED DATA FLOW SAIL VERSION** 

<sup>5)</sup> One of the more intoresting concepts in TgX is the idea **that characten and combhations of** *ehurctan* **(bow) sm**  held **together** with a flexible space called glue. After positional **calcul.tlon: are done, the** *gluc* **ir eel.** 

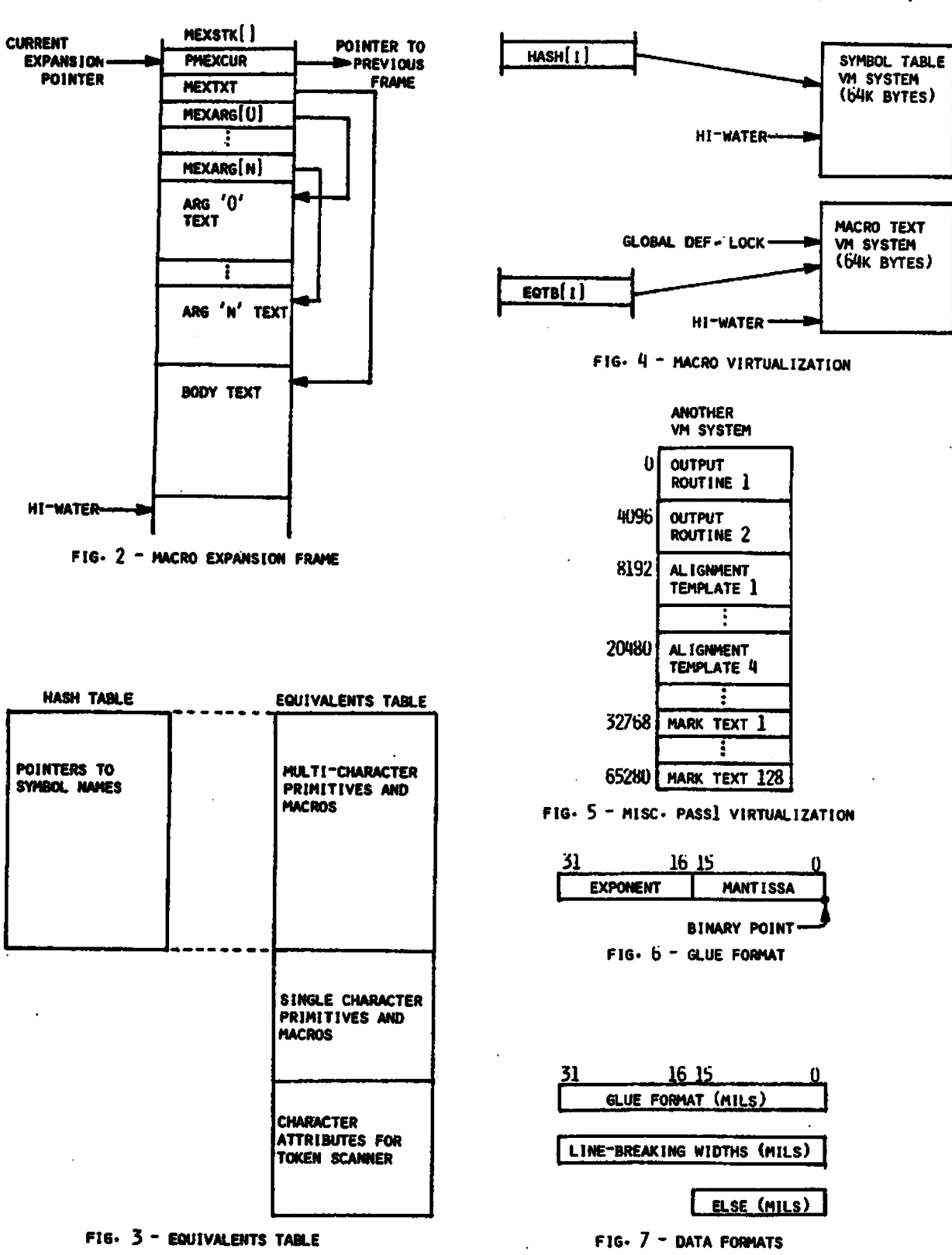

383

24

\*\*\*\*\*\*\*\*\*\*\*

**Output Devices** 

# - **OUTPUT DEMCE NEWS FLASH** - **(APS-5 AND WNOTRON 202)**

#### David Fuchs

**A** quick note just before the deadline: During this summer, **i** will be working on Pascal interfaces for the Autologic APS-5 (and the compatible micro-5), and **the** Mergenthaler Linotron **202.** The first incarnation of each interface will allow to **uae** only fonts supplied by the manufacturer. There is some reason to hope, however, that I will also be able to get enough information about font encoding on these machines so that I can write METAFONT output modules for each one. This would allow the CM font family (as well as any other METAFONTed fonts) **to** be used with these machines. I **am** particularly enthusiastic about the APS-(micro)5; the native language of the machine looked **good,** the documentation seemed complete, and the people at Autologic were quite helpful. They even said that they would consider releasing their font encoding description on a non-disclosure basis "if it helps us sell typesetters". For more details on the status of either of these interfaces, please contact me at this address:

> David Fuchs Computer Science Dept. Stanford University Stanford, CA **94305**

I am **also** interested in hearing any news of anyone succeeding or failing to interface T<sub>E</sub>X to any device.

#### **Summary of Computer Equipment** and **Output Devices**

The following computer *f*irchitecture groups and output devices have been specified by TUG members. Computers marked with \*\* are known actually to have a version of TFX installed and capable of producing **DVI** files; output devices so marked have actually produced output copy from TFX DVI files. (No distinction is made between systems capable of production and those still operating only on a test basis.) A single \* indicates that work is in progress.

The separately-bound membership list contains sublistings of member names by the device types given **below.** There is not yet any cross-reference mechanism to indicate which output devices are connected to which computers; for details, **see** the individual member listings and the "Site Reports" column which **appears** in every issue of TUGboat.

#### **COMPUTERS**

**Amdahl Apple Burroughs CDC CDC 6400 CDC 6600 CDC 6700 CDC: 7600 \*\*CDC Cyber Cray I)EC \*\*DEC 10 \*\*DEC 20 DEC WPS-8 LX; DG Eclipne DC Nwa Tx'. S140 Facom NO-fS/M- 180 Foonly Fujitsu MI90 HP** *1000*  **HP 3000 Honeywell IBM \*\*ISM 303X IBM 3081 IBIM 360 \*\*lBM 370 IBM 43XX IBM** Series 1 **ICL 1904s JCL 2960. 2980 Intel 8080 Interdate** 

#### **LSI 11**  microcomputers **Matomla** *88006*  **\*Multica +\*Nod North Star Horison .\*Onyx PDP 11 PDP 8 PERQ** Pascal microengine **Perkin Ehner Prim Royth~** *103*  **Sloo Siemenn**  Singer/Wang L8400 **TI 990 TRS 80 Tandem Wefunken TR440 \*\*Univac 1100 Wnivac 90 Univac Syrtem/80 VAX \*VAX (vulx) \*\*vAX (VMS) Wang** *a200*  **wag 01s Xerox Alto**<br>**Xerox Sigma Z80 Z8080**

Ithaca Intersystems

#### **OUTPUT DEVICES**

**AM Comp/Sat 4510 AM CompEdit Alphakey Multisetter \*\*Alphatype CRS Anadex Autologic APS-5 Bobat Eumcat calcomp \*\*Canon LBP Compugraphic Cornpugraphie 7500 \*\*Cornpugraphie 8600 Cornpugraphie Editwriter Compugraphic Unisetter Cornpugraphie Videomatter Diablo Dicomed D47 \*\*Florida Data GSI C/A/T**  GSI phototypesetter Graphiset 8 **Harris** 7400 Harris phototypesetter **Hdl Digi6et IBM 3800 IBM 6670**  IBM laser printer

**HI** COM<sub>p</sub>80 **Rl Vidomp lusr Mergenthabr Mergenthaler CRTronic Mergenthaler Linotron Mergenthaler Omni Mergenthdar** *YIP*  **NEC Spinwriter Nortext** typesetting system **Olivetti Photon Pacesetter** r noton r acese<br>Printronix<br>QUME<br>Sanders Sanders **Tektronix**   $Trilog C-100$ **\*\*Varim \*.Varmtec Wsng phototyperettsr Xerox Xerox 1700 Xerox 5760 Xerox 9700 \*\*Xerox Dover**  *\*\*Xerox* **XGP** 

# **IMAGEN CORPORATION**

page *1* of 2

# **Description of IMAGEN products**

## **INTELLIGENT PRINTER SYSTEM**

IMPRINT-10 : **A** xerographic intelligent printer system developed and introduced by the IMAGEN Corporation, with initial deliveries in May 1981. IMPRINT-10 uses softwaredefinable fonts to print justified text in a variety of styles and sizes at high resolution. Interfaces for the IMPRINT-10 exist which dlow it to be easily mated to most bost systems. *This* page *was* **printed** *on the system.* IMPRINT-10 is based on the Canon LBP-10 table-top printer which evolved from office copier technology. It prints on plain paper, using a solid state laser and rotating mirror to synthesize images at a rate of about 10 pages per minute for 11 inch high paper, with a resolution of 240 dots per inch.

#### **PRINTER INTELLIGENT CONTROLLER SYSTEM**

IMAGEN-c : A general purpose display controller developed and introduced by IMAQEN Corporation, with initial deliveries in May 1981. IMAGEN-C accepts page layout information from a host computer and synthesizes the video needed to control the raster-scanning printer or other display device. It can be interfaced to one or more host computers using a variety of serial and parallel interfaces. IMAGEN-C contains diagnostic procedures for itself and accessible portions of its environment. It is available only to OEM buyers with nationwide maintenance organizations.

#### **FEATURES AND FUNCTIONS PROWED BY SYSTEM INTELLIGENCE**

**Type Font Flexibility.** Suitably formatted files may be printed as justified text containing an assortment of type styles, sizes and pitches including proportional. The systems can handle extended character sets such as those encountered in ideographic languages (e.g. Kanji symbols:  $\mathbb{R}$   $\mathbb{H}$   $\mathbb{H}$ ). This permits large symbol sets to be used as well  $\sum_{i=1}^{n} \alpha \psi_i + \frac{1}{R+e}$ . The commands necessary to invoke font changes are simple character sequences which can be generated by any host system without major software eflort. The systems are, however, also capable of printing the output from Troff,  $T_F X$ , Scribe and similar typesetting systems. Fonts are software-defined **dnd** can be tocal in firmware or downloaded from the host computer to the controller.

#### Page Orientation Flexibility.

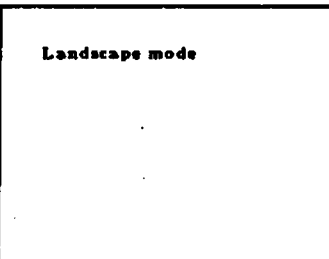

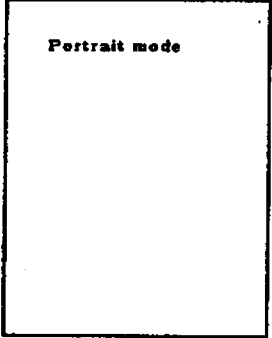

# **IMAGEN CORPORATION** *Dage 2 of 2*

Forms overlay. Forms can be overlaid with whatever data is sent from the host computer to the printer. A forms definition package allows for forms to be easily described in a high level language.

Logo and Signature Printing. **IMAGEN** has the capability to scan and digitize hard copy originals in advance **and** store them in the host or locally in the system for printing upon user command. In this manner logos, signatures, as well as other graphic images can be integrated into text output.

8orter/Collator. With this feature, reports may be transmitted from the host computer **to** the controller with the pages in any order. The controller will then print as many copies of the report as specified keeping all pages in the proper order for each copy set, witbout the need for further communication.

Business Graphics. This feature allows the system to print curves of diflerent shapes and widths as well as backgrounds, intermixed with the text. Business graphics features can be used to produce typical graphs, charts, engineering diagrams, and, in general, drawings of medium complexity.

Full Graphics Capability. This feature permits the system to generate an arbitrary pattern of dots, so that any figure may be reproduced on the page. In this way the system can be used as a facsimile receiver, genera1 plotting device, and to do CRT screen dumping for computer graphics systems. .

Text Setting Capability for Word Processors. In typesetting applications the host computer usually generates the appropriate set of instructions to the controller to obtain the desired layout. Text Setting capability allows for justification and other basic typesetting operations to be performed by the system. This feature can be used to extend the capabilities of existing word processors, most of which operate only in a 'typewriter" style.

Communication Protocols. The systems have the capability to communicate using network prot.ocols. This.feature allows the easy integration of **IMPRINT-10** *85* a node within a distributed environment.

File Management Capability. An optional local disk and file management capability allow for font storage and printing job queueing. This results in a self-contained printing system in the sense that the host computer does not have to undertake font management and spooling tasks.

#### BASIC SYSTEM.

- .;Four fonts
- .Sorter/collator
- .Page orientation flexibility
- **oRS-232C** interface

By selecting a suitable combination *of* features and an interlacing arrangement, this versatile printing system can be adapted to a wide range of tasks for word processing, **business**  data processing, communications, in-plant printing, and graphics.

**IMAGW** *12769 Dianne* **Drive,** *Los Altos Hills, CA 94022* **415 9441580** 

# *Site* **Reports**

#### **UNDER THE NORTH STAR**

#### **Part I**

As coordinator for the CDC Cyber implementation of T<sub>FX</sub>, I have agreed to answer questions from interested Cyber sites about our progress with TFXin-Pascal and with our implementation of drivers for the output devices to which we have access. When we have succeeded in our implementation, I will make available for distribution, for a charge, a tape with the following information:

- 1. TFX-in-Pascal source, as modified to compile successfully on a Cyber under the version of Pascal maintained at the University of Minnesota.
- 2. A file containing the Computer Modern font set.
- 3. Our device driver(s).
- 4. Relocatable binary of these files.

I will **also** send a copy on microfiche of the Pascal compilation and cross reference listing. I wilI provide sympathy, understanding, and handholding as you put TFX up on your system.

I have also agreed to act as go-between for other matters which may come up from time to time. However. I don't intend to act as a roadblock! Bob Welland, editor of TUGboat, would be delighted to receive articles and letters-to-the-editor directly from you.

My address is in the front of TUGboat; my phone number is (612) 373-4599. This number is always answered and I **irn** reasonably good about returning calls.

In Part II of this report, M. J. Frisch, our TEX implementor, describes our current progress. However, please note that calls should be directed to me, not to **hini.** 

Thea **D.** Hodge

#### Part II

We recently got a proper device independent (DVI) file output from our Pascal version of  $T_FX$ . This is a version we received from Stanford in December, **1980.** While we are pleased with this success, it is onIy a beginning.

Several temporary changes .had to be made to get  $T_F X$  to work because our conversion is incomplete. **Our** font information file had only one font which **was** converted **to** 60-bit Cyber words from 36-bit **DEW0 words (containing mixed integer and**  floating point). The input text was very simple and the output **was** only a set of numbers, the **cantents**  of TrX's DVI file.

We have no device driver programs and our next major taak is to write one or more. Potential devices at our site **are** a Variaa 200 dot/inch plotter, a Linotron 202 typesetter, plus a **Xerox 9700** page printer at a local service bureau. (The 9700 **would**  be intended for proof copy of text; full math output doesn't seem practical on it at present.)

Further tasks are to finish the TFX conversion by finding out how to remove the temporary **changes.**  We believe these changes are due to incomplete implementation of the system dependent routines. We will also have to convert the remaining font information files to Cyber format.

Our system dependent changes produce a **NOS**  operating system version using 6- and 12-bit *ASCII* character codes for input and output. **If** we can find a way to test it, we can build an 8-bitein-12 **ASCII**  version for **NOS/BE** sites.

T<sub>RX</sub> is a very large program, around 98K words. Our site only allows time-sharing for 32K **so** we **run**  TEX as a batch program. While we realize that TFX is intended to be interactive, our CDC Cyber users will have to live with this problem until (or if) we can find ways to make our version of TEX smaller.

If all goes well, **we** plan to **announce**  availability for CDC Cyber usera at the **VIM** users group meeting in October. We will need **to** write installation documentation and we would like to try out our installation procedure at a nearby CDC site.

If there is enough time before October, we will do a conversion of a more recent version of  $TrX$ (rather than the December **1980** version). There **are**  a number of attractive features in recent versions which would be helpful. Several recently written Stanford programs are **also** valuable, particularly one by David Fuchs that prints the contents of a DVI file.

In summary, we really can see some light at the end of the tunnel.

Michael J. **Ffiseh** 

# **DECSystem-10/20 IMPLEMENTATION WORKSHOP Phil Sherrod**

An implementation workshop for persons interested in installing  $TEX$  on a DECSystem 10 or 20 will be held at 'Vanderbilt University in **Nashville, Tennessee, on September 10 and 11. The course will** 

discuss the details of connecting TFX output devices to DEC 10s and 20s as well as software issues involved in installing TFX. Conference attendees will have access to a system running TEX. For details, contact

> Phil Sherrod Vanderbilt University Box 1577, Station B Nashville, TN 37235 615-322-2951

#### **AMS SITE REPORT**

#### Barbara Beeton

Since our last report (TUGboat Vol. 2, No. 1, page **48),** an integrated spooling system has been developed and installed to control output to both the **Varian** and the Florida Data. This spooler will print stra&ht text **.(ASCII)** files, using the rather primitive fonts supplied with the output devices, as well as TEX output. Output defaults to the "local" device, using device-appropriate fonts (Varian in Providence, Florida Data in Ann Arbor), but may be overridden; output page positioning may be adjusted either interactively or from a predefined op tion **(.OPT)** file, allowing each column of a multicolumn page to be treated by T<sub>F</sub>X as a separate page to oonserve memory space, then overlaid on output: multiple copies, output of selected pages, deletion (by submitter) of a job from the queue. and other similar features are also supported.

We have acquired the capability of generating fonts for the Alphatype via METAFONT (see articles by W. J. LeVeque, page 39, and Ron Whitney, page 40). The Alphatype is being used for limited internal production. (Another composition system is still being used for our major journals, pending completion of necessary work on symbol and math fonts.) The entire two-column portion of this issue *sf* TUGboat and the separate address list have been generated on the Alphatype. A number of articles were sent in on mag tape, from VAX and Univac 1100 systems as well **as** from DEC 10s and 20s; this experiment has been most successful, and we hope to receive **many** articles for future issues on tape. Some files have also been received via a phone filetransfer mechanism (not a network).

We have prepared camera copy on the Alphatype for several other organizations that do not have their own high-quality output device; for these jobs, TEX input **was** provided to us on tape, and the output proved to be virtually identical to the original.

Requests for Alphatype jobs will be considered, on a time-available basis; for price and other details, call or write to

> Raymond Goucher American Mathematical Society **P.O. Box** 6248 Providence, RI 02940 401-272-9500

> > *l)jX* **AT THE 1981 SPRING DECUS U.** S. **SYMPOSIUM**  Patrick Milligan **BNR** Inc.

In keeping with a long standing tradition, there was a TEX Birds-of-a-Feather session at the recent **DECL%** symposium held May 18-21 in Miami. (In case you didn't know, DECUS stands for "Digital Equipment Computer Users Society.") The panel members were:

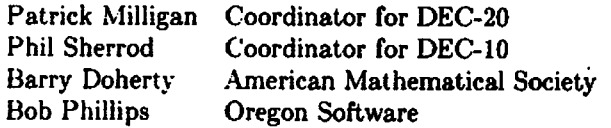

It comes as no great surprise that **DEC** users are interested in TEX: Don Knuth's book, TEX and METAFONT: New Directions in Typesetting is jointly published by the American Mathematical Society and Digital Press. In addition, versions of TEX exist for the DEC-10, DEC-20, and VAX/VMS computers.

Since the **DECUS** Symposium was held immediately after the TEX Implementors' Workshop at Stanford, emphasis was placed on the installation of TEX. Output samples from various devices (including Versatec, XGP, Canon LBP-10, and Alphatype) were passed around. A free TFX sample (the TUG membership forin) was distributed. The content and utility of recent TUGboat issues was described. In short, a sales pitch was made for TEX, TUG, and TUGboat.

Another session on  $T_F X$  is planned for the next DECUS Symposium to be held December 7-11 in Los Angeles.

#### TFX AT NIH

#### Rachel Schwab

TEX exists on the DECsystem-10 at the National Institutes of Health in Bethesda, Maryland. At **preeent** it may be **used** only by the DECsystem-10 staff. Hopefully we will soon have facilities available **so** that it may be opened up for general usage.

Currently there are four steps involved in running TEX at NIH. First one runs TEX to translate text into a DVI file. Then the DVI file is used as input to a program called DVIPDP. DVIPDP essentially **takes DVI** records, extracts all the important information, and outputs new records that contain op codes along with other information. For example: opcode 3 indicates a rule and the information that **goes** with a rule are height and width. Opcode 2 indicates a "delta  $y$ " item-the vertical coordinate **is moved** by a certain number of pixels, et cetera.

DVIPDP produces a "PDP" file of records like the ones described above. This file is transferred to a PDP 11/70 by means of a high-speed communications link. A Benson/Varian printer plotter is hooked up to this PDP 11. A driver program, ~/11, was written for the 11 that takes **"PDP"**  records and translates them into scan lines.

**TEX** at NIH has the ability to take graphs and figures and place them inside a TEX file. TEX itself has not been modified **to** do this, but the DVlPDP and  $T_FX/11$  driver have the ability. Graphs are created by using **MLAB** or OMNIGRAPH on the DECsystem-10. A program has been written that will convert a plot file into a file of alphanumeric records which in turn may be translated by DVIPDP.

**As** one can see by the above description, using  $T_{\rm F}X$  at NIH is complex. The four steps (T $_{\rm F}X$ , DVIPDP, CLINK (transfer to the 11), and  $T_{\rm E}X/11$ ) will need to be compressed before TEX can come up in a production environment. This necessarily involves getting our own small computer and printer to hook up to the DECsystem-10 for usage with  $T_{\rm F}X$ .

NIH is a community of scientists and researchers who produce technical papers in abundance. The potential for use of T<sub>E</sub>X at NIH could be very high.<br> **However**, T<sub>E</sub>X is not an easy system to learn. We<br>
are hoping that the  $AMS$ -T<sub>E</sub>X macros will make us-<br>
ing TEX a little easier, and we are looking into the However,  $T_F X$  is not an easy system to learn. We However, TEX is not an easy system to learn. We<br>are hoping that the  $A\mu S$ -TEX macros will make us-<br>ing TEX a little easier, and we are looking into the<br>possibility of writing some type of TEX preprocessor are hoping that the  $A$ MS-TEX macros will maing TEX a little easier, and we are looking in possibility of writing some type of TEX prepro

# **AN IMPLEMENTATION REPORT FOR THE UNIVAC 1100** Bill Kelly University of Wisconsin-Madison

We have TEX running on the Univac 1100 using University of Wisconsin-Pascal. This is a report on **some** of the problems **we** encountered in **implement-**

ing  $T_F X$ . The difficulties were of several kinds. A major difficulty ia in the differing syntax of external compilation between various Pascal compilers, a feature not defined in the original Pascal definition. Differences in 1/0 on the host machines and in the ways the compilers handle 1/0 were another problem. Memory limitation problems were encountered, and these were made worse by the fact that we were altering Pascal code rather than the macro language T<sub>FX</sub> was written in. The typesetter we are using is not addressable as a raster device, and **so** we were unable to use standard TFX/METAFONT fonts. Instead we had **to** write a pre-processor to convert descriptions of the typesetter fonts into TEX format. Various errors occurred in using TEX, some of which were traced to errors in the TEX code, others of which related to improperly formatted fonts. **The**  1100 operating system dlows a user to end terminal interaction with a program by typing an end-of-file signal-TEX doesn't consider the existence of this concept. Because we have no inexpensive proofing device we had to write a line printer proofing program which has severe limitations due to the limited range of actions and characters possible on a line printer. We have found the overfull **box** messages **to** be unhelpful in correcting justification problems and have replaced them with a more informative message. We have found it very difficult to set type in narrow columns with TEX. Details of all these problems are discussed below.

We should all hope that the project of transporting TEX makes future language designers careful to be complete in defining language standards. Hours and days of work could have been saved if the Pascal definition included external compilation, the default case in the CASE statement, etc.

External compilation in UW-Pascal uses a **ayn**tax very different from that used at Stanford. **Any**  shared types, variables, procedures, and function8 must be declared in a separate environment module. Only the head of procedures and functions is included there: the name, parameters, and result type comprise the head. Each code module includes a list of procedures and functions which correspond to the heads in the environment. To convert **into** this format required a lot of hand coding.

Differences in **1/0** handling required **a** lot of **re**  coding in the system-dependent module, **SYSDEP.**  Of course, it is to be expected that one would have to recode the system-dependent code, but it could be made clearer what part of the Stanford **code**  refers **to** PDP-10 peculiarities and what is required by TEX. For instance, TEX expects lines to be ended by carriage returns or line **feeds, etc., which is the** 

internal file format of most PDP computers. In the Univac file architecture, carriage returns and **so**  forth are not preserved in the file.. This must be the case with many computer systems, and especially in Pascal compilers where such system-specific things are supposed to be transparent. What we **did** was to read a line from the Univac file, and when Pascal returned true as the value of the end-ofline function EOLN, SYSDEP appended a carriage return. This would have been much easier had the **SYSDEP** code not also dealt with ignoring line feeds and nulls, or rather had it documented and localized these local quirks. To make it easier for future sites to implement TFX, procedures like SkipTrailingStuff to ignore nulls after a line end, and functions like EndOfLine which would check for PDP-10 line end characters, but note that on non-PDP machines a function like EOLN might be used.

The fact that TEX expects input files to be pageoriented is a minor nuisance. Apparently files on the PDP-10 are made up of "pages" delimited by a form feed character. This is not the case on our machine and on many others. This causes minor problems in two respects: one is that if a file containing a formfeed character on our system were read by TFX. it would be interpreted in a manner inconsistent with our operating system. The other is that "page numbers" appear along with line numbers in the error messages. This tends to be very confusing since there is no page number in the file structure, but there are page numbers in the formatted output-so a Univac T<sub>F</sub>X user would assume the page number referred to the output  $p\ddot{a}$ ges. We circumvented this by changing the error message from "p.0, 1.50" to "Line  $50$ ". This could be built into  $T_{\rm EX}$  by providing a Pascal constant "pageOriented" which the TFX implementor could set to true or false.

Implementing TEX is difficult because the program is written in a macro language which is converted by the UNDOC program into Pascal. Unfortunately the UNDOC program is not presently available in Pascal insofar as we know. The macro code serves well as structured documentation, but it is difficult to refer back and forth between the **macro** code and the Pascal code. This is because the macro code is divided into sub-sections in a structured heirarchy, which expand into linear Pascal code. Also the use of macros to provide alternate names for variables in the macro language means that a single Pascal statement may look entirely different in the two listings. Another drawback is that expressions involving constants are folded into a single constant. This makes compilation efficient but changing array sizes difficult. We ran into this

problem in trying to reduce the size of the "mem" array to meet a memory restriction in our compiler. The ultimate solution is to distribute UNDOC with T<sub>FX</sub>. But admittedly this work should take second priority to work on TFX itself. A difficulty which may be impossible to surmount with this approach is that the output from UNDOC may still be unsuitable for compilation, depending on the features of the compiler. For us this came about because of the environment feature of UW-Pascal; other sites have had to hand code the default case of the Pascal CASE statement. If this situation occurs, it would be impractical to correct errors in the macro source and all fixes will end up being done in the Pascal code anyway. It is unclear whether it is realistic to expect UNDOC to be able to produce compilable code for all compilers automatically.

On the Univac 1100, a user at a terminal can type Oeof to force an end-of-file condition in the terminal input to the current program. The program must terminate without further intervention. This possibility is not allowed for in TFX, most likely because this concept of a terminal end-of-file does not exist on many computers. We have circumvented this probl'em by having the InLnTer procedure in SYSDEP pretend that the user typed \end if he indeed types an Qeof. This is not the ultimate solution, since there are circumstances where TFX will not accept a \end command, as for instance in the middle of a paragraph. To help out with this problem (and to make TFX generally more friendly), our basic macro file redefines the \end command to be \par\vfill\end. This avoids the problem of an unfinished paragraph at the end, but not of an unfinished **\halip,** etc. The suggested solution to this is to have a function TerEof in SYSDEP to detect a terminal end-of-file condition. On detecting this, a clean-up procedure would terminate any current levels of processing, possibly issuing **warn**ing messages. Without having examined the code closely, we don't know if the TerEof idea would **be**  the best approach to modifying the existing code, but the general idea would be the same no matter what the implementation. This added code would not impact sites that do not have a terminal eof concept, because the TFX installation documentation would say to have TerEof always return false at these sites.

#### **Ueing** 2)jX **with a non-meter device**

Our primary output device is a Compugraphic 8600 typesetter. The 8600 does use digitized data to create its characters, but it will not accept userdefined character shapes. Therefore our TEX font files reflect the shapes of font characters available

from Compugraphic, and our device driver outputs characters and commands to the **8600** rather than bit rasters. We get an excellent quality of output this way, but the approach is not without its difficulties.

One problem was in converting character shapes into TFX-readable format. The data had to be manually typed, and a program was written to transform the raw data into a pair of files, one for TFX and one for the **8600** driver. Until all the bugs were worked out of this program. mysterious TEX errors resulted from improperly formatted font files. For example, parentheses (and other delimiters) of varying size form a linked list in the font information. At first, our font preprocessor did not correctly indicate the end of the linked list. This problem was difficult to diagnose, because it caused a Pascal error; TFX assumed the font information to be correct and so did not issue any warnings. This is as it should be for maximum efficiency of TEX, but it points up the usefulness of a program such as the one described in **TUGboat Vol. 2. No. 1** which automatically (and correctly!) converts font files into readable data and vice versa.

Using a device like the **8600** limits the portability of our TFX-produced documents because the fonts do not correspond exactly to **METAFONT**  fonts. We have similar fonts, for instance our English Times resembles Computer Modern Roman, but slightly different widths can lead to different paragraphing and pagination, overfull entries in tables, etr. We cannot use **METAFONT** with the **8600** because the manufacturer provides no method of addressing the typesetter **as** a graphics device, and the cost of having fonts custom-made by Compugraphic is prohibitive.

An interesting problem encountered in using a micro-computer driven typesetter like the **8600** in conjuction with  $T_{E}X$  is the lack of cooperation between the two devices. The typesetter itself has a fair degree of intelligence, but it seems impossible to use any of it with TEX because of the need to make the DVI file device-independent: TFX must assume it is dealing with an entirely stupid device! The 8600 does justification, tabulation, automatic accent placement, box-drawing, etc. The commands we paas to the typesetter bypass all these features! The question of cooperation between smart devices is a difficult one, **and** it seems a shame that the "smarts" of the typesetter can't be better utilized. This is a general question, not one addressed specifically at that of portability vs. efficiency for a particular device. One approach would be to have a **heirarchy** of **commands, for instance a 'box' com-**

mand in TFX, which could also be expressed in terms of more primitive commands like **HORZRULE** and VERTRULE. A user with an intelligent device could configure *T@C* to output the **'box'** command while other configurations could output 4 separate line commands. **To** maintain transportability, a *etan*dard skeleton for a device driver would have to be distributed which could break a box command down into 4 line commands at that stage. The user with the intelligent machine would bypase this procedure. Alternatively, all configurations of a program like TFX could output the box command and distribute the rest of the work to be divided between the device driver program and the device as the programmer sees fit.

#### A Limitation of TFX

We have found one apparent limitation to **T<sub>FX</sub>**: it. seems impossible to set text in narrow columna without extensive manual hyphenation. One customer wanted to set 9 point type in 2 inch columns. When we ran TEX, we got many overfull box messages. This leaves you to figure out the cause of the error. It may well be that there is a word that TFX does not know how to hyphenate. We have developed a non-standard message for overfull horizontal boxes that prints the box as a single line on the terminal, representing characters **as** their corresponding ascii character (or a question mark if the character is non-printing), glue as a space, and hyphens tion nodes as dashes. This gives you an idea of ing ascit character (or a question mark if the character is non-printing), glue as a space, and hyphenation nodes as dashes. This gives you an idea of whether TEX knows how to hyphenate a word at the beginning or end of th beginning or end of the line, and you can insert discretionary hyphens as needed. However, if the word that is giving TFX trouble occurs on the previous or next line, you must consult TFX's hyphenation rules to find whether it knows how to hyphenate the word. Thus I have found myself hyphenating words at random, which is a distinct inconvenience in itself, and often find that there are still overfull boxes.

In addition to poor diagnostics, we had trouble in getting T<sub>F</sub>X to set the narrow columns at all without overfull boxes. We tried adjusting the \ipar parameter to have TFX look at more possibilities, and it still gave overfull boxes. **Manual**  hyphenation did not work. We eventually had to increase the \spaceskip (or word spacing) parameter to allow a very large space between worda, and create typographically bad output. In some cases even this did not work, and a **\linebreak** command had to be used.

At **MACC** we charge customera **as** closely **as pop**  sibie for the resources they **use,** and we have found **TEX** to be very expensive in both memory and CPU time. This **is not redly a surprise to anyone, of**  course. But it means that most users cannot afford to run a document through  $T_FX$  four or five times to find the right discretionary hyphens needed to avoid an overfull box. Nor is this user-friendly.

There may be no easy way to solve this justification problem. It may be an unavoidable side effect of the justification algorithm used. One possibility would be having a "paragraph debugger'' that would help to diagnose the problem in a given paragraph: e.g., point out a large word that cannot be hyphenated that is at the root of the problem. This would be a difficult program to write. An siternate hyphenation routine would be another possibility. Allowing TFX to violate its hyphenation rules if necessary to justify a paragraph, meantime issuing a warning, would at. least focus on a specific problem, i.e. a questionable hyphenation. rather than leaving the user guessing.

#### **Ueefulnees** of macro sharing

'QX in itself seems to provide a standardized language for typesetting. However, a non-computer programmer will find this language difficult to use. and will **not** have a ready facility for writing his own macros. TFX users need to do much more macrosharing as was done in TUGboat Vol. 2, No. 1. Good macros put the typesetting capability in the reach of most users. There are still problems when an error occurs through improper use of a macro. The diagnostics are geared toward one with a knowledge of programming. One aid in this would be to provide *8* way for a macro to send a message directly to the terminal. This was shown in TUGboat Vol. 2, No. 1  $a$ **a** an extension added by one site; it seems to be a useful enough feature to incorporate into the standard TrX.

# **AVAILABILITY OF OREGON SOFTWARE IMPLEMENTATION OF TEX FOR THE VAX/VMS**

#### Monte **C.** Nichols

This VAX/TFX site report consists of an abbreviated version of a memo recently sent to all VAX/TFX users. The information contained here should allow anyone who obtains the VMS version from Oregon Software to implement same on their **VAX/VMS** system. The only output device sup ported at this time is a Versatec 1200 **A** or V80 printer having a **DMA** interface to the VAX.

A preliminary VAX/VMS implementation of *TFX*, with auxiliary programs to support a Versatec printer, is **now** available from Oregon Software.

*(Jhrther* progress on **s UNIX/~** at *Brown* **awaits the arrival** of the *U.* of *Washington* compiler.) The accompanying article by **Bany** Smith explains how you can obtain a copy of the VMS version. You should understand that, in spite of the efforts made by Oregon Software, this is not the final version (in fact, Stanford has just released a new version of T<sub>F</sub>X). Barry has overcome numerous bugs in **DEC** Pascal to get us to our present state, but more remains to be done. You can help in this effort by carefully documenting any bugs that you encounter after making sure (insofar as possible) that they are bugs and not errors you are making during your TEX learning process. We have encountered our share **of**  both in the short while the system has been up and running at Sandia. If you **fix** a bug, please send your fix to Barry!

The distribution tape is 9 track at 1600 bpi and consists of about 6500 blocks. The tape was made using the command MCR **BCK** MTAO: **TEX.BCK=\*.** \*; \*. The data can be recovered by creating a directory "[TEX]", setting your default to that directory, mounting the tape (using **MOU/OVER=ID** MTAO:), and then recovering the files using

#### **MCR RST**  $*.*:=$  $*$  **MTAO: TEX. bck**

It is suggested that you put all the files on the tape in the **ITEX1** directory and initially **use** the program there.

The special Versatec driver **(LVDRIVER** . **EXE)** must be copied from **ITMI** to **ISYSEXEI and** installed. This is done for Versatecs utilizing a **DMA** interface by inserting two lines in [SYSEXE] STARTUP. COM after *8* RUN **SYS\$SYSTEb(: SYSGFA** but before **AUTOCONFIGURE** ALL. The two lines to add are

**LOAD LVDRIVER/DRIVER=SYS\$SYSTEM: LVDRIVER. EXE** 

and

CONNECT **LPAO/ADAP=3/HUYVEC=2/VEC=%Ol74 /CSR=m7775lO/DRIYE-LVDRIVER** 

Reboot the system after these changes have been made.

The programs **LVSPOOL** and **LHSPOOL** spool output from th8 **DVI** file to the Versatec printer, placing pages of TEX output vertically or horizontally on the printer. To function properly both programs need the privileges **AUSPOOL** and *PW-* **10.** When running from the TEX account the user must have these privileges; if **LVSPOOL** and **LHSPOOL** are run in [SYSEXE], the system manager can install them with these privileges so they can be used by any unprivileged user.

Although you could start your first TrXperience by using TEX interactively, or with a file built using your system editor (using Knuth's TgX and **METAFONT** as a guide), it is suggested that you might want your first attempt to be with the file **TYPO. TEX.** To run this example from the [TEX] directory (without using the startup command file provided) enter:

**R** TEX (Wait for the \* prompt--

this may take up to **20** seconds)

\input typo (Note lowercase.)

Watch the TFX comments-wait for system  $\$ 

**R LVSPOOL** or **R LHSPOOL** 

(the system should handle the rest)

The mailing list for future informational memos regarding **VAX/'ZE)(** will **be** the list of DUES **PAYING** TUG members who indicate a **VAX**  interest, so make sure you join.

#### T<sub>F</sub>X FOR VAX/VMS

#### *Barry* Smith Oregon SoFtware

Well, it works-TFX for the VAX running VMS is alive, available, and in production use. (Production use is defined by example-we've just finished a 192 page manual for our optimizing PDP-11 Pascal compiler that is entirely typeset by TEX, including charts and diagrams.)

It's not yet perfect, nor something a "naive user" should be expected to enjoy. To list the major deficiencies:

- There are still annoying bugs, such as the flaming crash that occurs when one tries to insert a footnote. Most of these seem to be due to bugs in Digital's VAX Pascal, which just makes them harder **to** trace. (There's a new version due out soon, as always.)
- *<sup>0</sup>*It's the "old\* **?jEX-in-Pasd** acquired from Stanford in late December. (Some of the bugs are real TEX bugs, too.) We've just received the recent official release, and **as** soon **as** I get a free weekend, . . .
- *0* There's absolutely no documentation **what**  aoever that relatea to the **VMS** version. (Garçon, another weekend, please!) The amaz**iag** thing **ie** that **thie** doesn't *seem* to **matter-**Knuth's **book** describes the input format **ex***actly,* down to subtleties like tracing, and the **hatallation** directions *are* rather concise: "put **eveTything** in **mount** [TEXJ ".

But, when it's **good,** it's **very,** very good-we're converting our skeptics to T<sub>F</sub>Xnicians.

Details: TEX-in-Pascal for the VAX (11/750 and **11/780)** running **WbIS,** with about 50 Computer Modem fonts in assorted sizes. Comes with two spoolers (horizontal and vertical) for a Versatec 1200 printer/plotter, using the standard Versatec interface. **Uses about** 7000 blocks of disk *space*  (mostly for fonts) and about a megabyte **(whew!)**  of virtual memory while running. **Comes** in **source**  and binary/executable forms, sources for spoolers. utilities, etc. (i.e., we'll send you everything **we**  have). If you want to play with the Pascal programs, you'll want the fancy listings available from Stanford. A copy of the Pascal manual mentioned above will be included on request.

Supplied only on magnetic tape (600 foot) in **"BCK/RSTn** format (that's an **MCR** utility for backup/restore, which works well for binary files). We can write 800 or 1600 b/in tapes-hearing nothing, we'll send 1600.

Fees: fifty dollars will get you a tape and shipment via UPS. To minimize our overhead, please don't **send** a tape, and do send a check or negotiable securities **80** we don't have to deal with purchase orders and billing (I'd prefer small unmarked bills). **If**  you (or your friend) are in the "truly needy", just let me know.

Maintenance: We'll be working on bugs and convenience improvements for the perpetual future, and will be pleased to hear comments, suggestions, gripes, bugs-no prorniees of **any** response except through the TUGboat and Monte's newsletters.

> \*\*\*\*\*\*\* **Fonts**  \*\*\*\*\*\*\*

#### **FONT COMMiTTEE**

#### **Barry** C. W. Doherty

Getting TFX up and running is only the first step in producing output. One needs **aleo** an output device with an appropriate driver and fonts. Transportable TFX output requires compatible fonts. Those sites which have similiar output devik (Varians **etc.)** and are willing to use the Stanford Computer Modern family **have** this problem solved.

There are many, however, who feel limited by the CM family as available from Stanford, either for reasons of design, completeness or merely preference for more traditional fonts **(Helvetica,** for instance).

In addition, many typesetters come with their own font libraries which people would like to use. A strong interest in these matters waa ehown by nearly everyone attending the TEX Implementors' Workshop. One result was the formation of a committee to investigate font-related issues. Members of the committee are

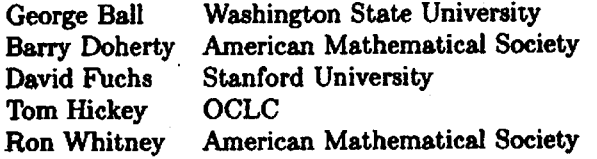

It has been suggested that this committee should fist try to identify vendors who **are** willing to work with the TFX community to provide font information (for TEX's metric files) and digitized representations of fonts (so that these fonts can be used with proof-quality devices), and to provide<br>additional symbols for use with TRX. The role additional symbols for use with  $T_{E}X$ . of vendors is complicated by licensing agreements, rovalties, etc., and inter-vendor cooperation is unlikely. However, the TEX community may be large and strong enough to have the potential for affecting this development positively and to its benefit. It is probable, however, that such help from vendors will not produce fonts which can be reproduced on many other devices.

The need for a font library has also been pointed out, either one maintained centrally or with some central means for pointing people in the right di:ection. Many tools are already available for manipulating font files (e.g. translating them into editable form and repacking them). More such pre grams are needed, and they should be as transportable as **m.** (This could **also** help with the problem of disseminating font information, avoiding binary data entirely.) There is also a need for "deviceindependent" fonts, at least to the extent of uniform font metric files and a reasonable representation for proofing, so that a TEX file from an institution that had, **say,** HeIvetica could have that file printed elsewhere.

Another role for the committee might be as a source **for** model RFP's to aid those institutions which must submit such documents to vendors; this would simplify the task of akquiring printers and fonts.

We welcome **any** ideas or comments.

#### **THE ElTATUS OF** METAFONT AT **OCLCt**

#### Thomas B. Hickey

We have been **running METAFONT** on Tandem hardware since August 1980. This was sccompliahed by recoding the SAIL version into T/TAL, the systems programming language on Tandem. The conversion took about six **to** eight weeks of concentrated effort plus another two to three weeks over nine months to add additional output module8 and correct problems.

The system now is a full version of METAFONT, compatible with the original except in the following respects:

- *<sup>0</sup>*TFM files are not yet generated
- *<sup>0</sup>*All of an identifier's name contributes to **ita**  uniqueness, not just the first five characters plus length
- The limit on the size of **rry** subscripts was lifted
- *<sup>0</sup>*Use of *o,* >= and <= for SAIL'S one character relational symbols
- $\bullet$  Limitations on the size of the raster (currently  $300 \times 300$
- Output routines adapted to drive Anadex printers

The conversion went fairly smoothly, the major problems being the lack of SAIL'S nice strings and the difficulty in determining exactly what field in a word the SAIL version was using and what implicit initializations were being performed by shifts used to access and load fields.

#### **Experience** with **METAFONT**

In general, working with METAFONT is a pleasure. The interpretive nature of its execution allows a number of powerful tracing mechanisms which are very useful. In designing an alphabet the most difficult problems are deciding on the basic approach to be taken in specifying characters and writing the base routines which support such an *ap*  proach. Once this is established, adding characters is fairly straightforward.

Most of the problems encountered in writing METAFONT programs arise from the complexities of the characters themselves, not METAFONT, but there are several features which users of other programming languages will occasionally miss:

- *0* Loops
- *0* Combinations of Boolean expressions
- **a** A full complement of intrinsic functions
- **a** Ability to write functions

<sup>&</sup>lt;sup>†</sup> OCLC (Online Computer Library Center) is a not-for-profit **computer library eervice and reuurch orpisrtion baaed in Dublin, Ohio.** 

#### **r** Local variable biding

Implicit in the design of **METAFONT** is the assumption that users have the ability to add their own output modutes for specific devices. The **.~.IETAVONT** language offers **no red** access to the raster, so such routines must be written in the implementation language to be included in your **METAFONT** system. It is also possible, of course, to write programs which manipulate files in existing mtput modes, such as CHR, but this would not be a **METAFONT** program.

**<sup>111</sup>**my work in alphabet design I have found **that** mwh of **the** code is essentially defining two  $paths$  and filling in between them. Successors to **~IETAIWNT** will undoubtedly include the ability to define and manipulate paths as entities. The concept of pens and erasers is certainly useful, but less fundamental than paths.

#### Convereion Problems

One of the reasons TAL was chosen for implementing **METAFONT** is its closeness in many ways to **SAIL.** but there were a number of problems:

- Lack of labelled case statements: This **was** overcome by setting up arrays of addresses for jump tables.
- **A** limit of twd to nesting of procedures: Only a problem in the raster module. Overcome **by** moving and renaming variables.
- Lack of SAIL'S strings: This necessitated the writing of a fairly comprehensive set of string handling routines.
- **r** Lnck of a macro facility as powerful as **SAIL'S:**  Some sort of macro facility would seem to be . **needed** for a clean translation and TAL's **was**  adequate for most purposes.
- Restrictions on file names:

File names on the Tandem are limited to eight alphanumeric characters. Output file names are constructed by adding a single character to the front of them, so that CMRlO could produce files CCMR10, PCMR10, TCMRIO, etc.

*0* 16 bit words:

This probably had the greatest effect of all. The Tandem has an excellent repertoire of 32 bit arithmetic instructions but shifts and Boolean operations are only performed on 16 bit words. For **ease** of implementation and run time efficiency a 3 word 48 bit cell was used for dynamic memory to correspond with SAIL's 36 bit **word.** This does **waste** some space, especially in the double cell section **(VMOM) of**  dynamic memory, but is quite efficient since shifts and masks are not required to access fields. In addition no new restrictions on sizes of fields in memory cells were needed.

Different rounding of negative floating point numbers:

Rounding is now performed by a function call.

#### **Chel**

**1.** am presently undertaking the coding of **an al**phabet called Chel. This alphabet is based primarily on Helvetica and Helios and is designed to be usable over a broad range of widths and boldness. Chel is set up *so* that for each font to be generated a cail to **Chelbegin** is made specifying point size, boldness and width. Boldness can have any of six values (extra light, light, regular, medium, bold, extra bold) and three width values (condensed, regular, extended). The **Chelbegin** routine then **sets** up the pens, **x** height, and other parameters which are **used**  by the character routines. None of the routines **as**sume that the vertical and horizontal raster resolution are equal.

The most important parameters **are** sf **actor** and bf actor which control the expansion and boldness. if a user is not satisfied with the range of Values generated by the standard widths and boldness these parameters can be controlled directly. **The**  characters are designed so that in nearly all cases they change smoothly with efactor and bfactor. Exceptions to this include the tail on the lowercase **'a'** which has an abrupt transition when the boldness is increased. I estimate that designing characters to work over such a broad range takes several times the effort that designing a single font would. Individual characters can be completed in as little as 15 minutes, or may take several days. An average character takes 3-4 hours.

Rough routines for both upper and lower case have been completed, but a great deal of work remains to be done to refine them and make them work correctly in all weights and widths. Figure 1 is a lower case 'b' in proofmode. Figure 2 shows this character in its 36 major variations (3 widths, 6 weights, and 2 slants). Both of these were printed on an Anadex 9501 printer. Completion date for this alphabet is somewhat uncertain although a useful version should be finished this summer. While it is anticipated that Chel **will** be made avaiiable outside **OCLC,** no distribution mechanism has been established.

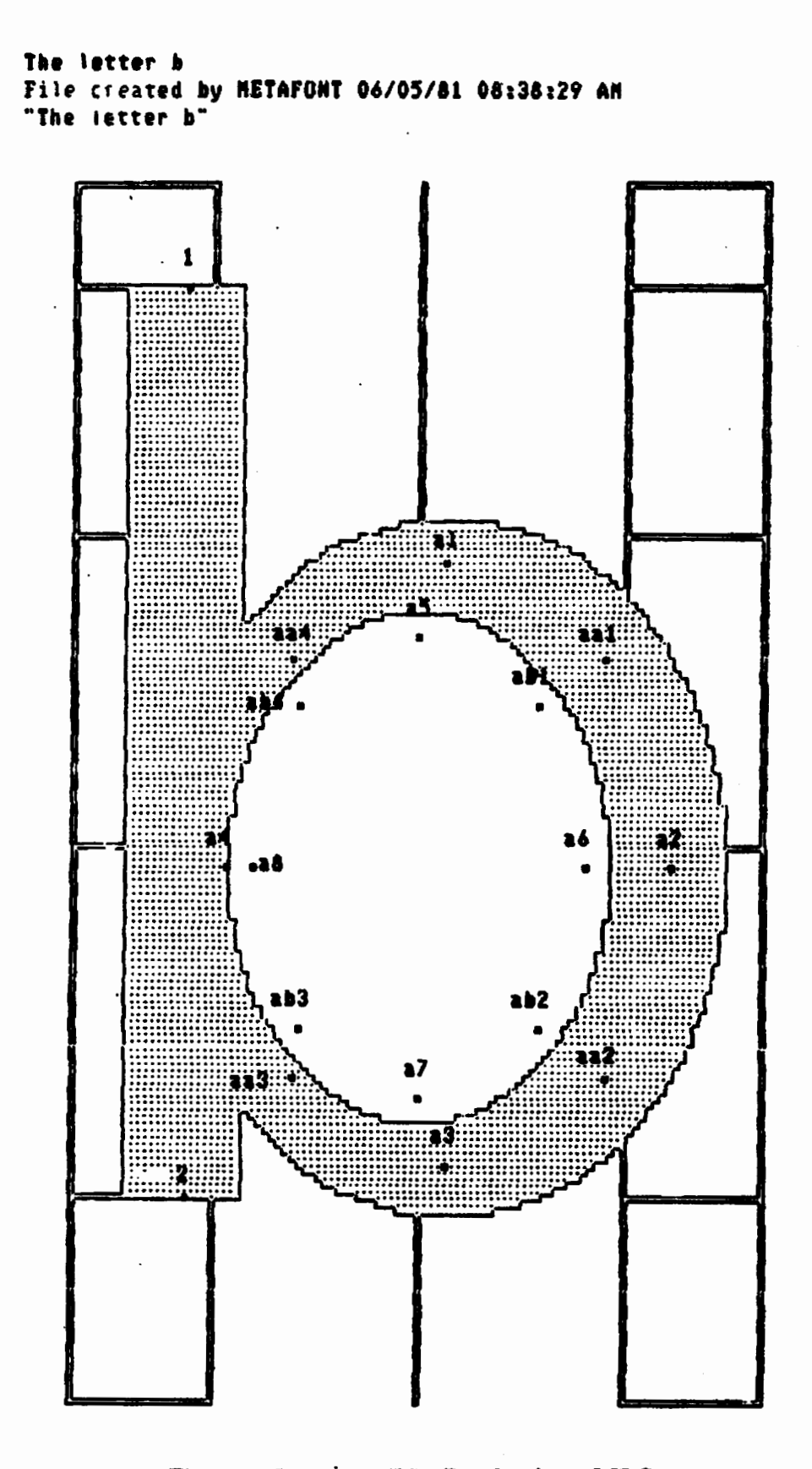

 $Figure 1.$  Lowercase "b": Proofmode at OCLC.

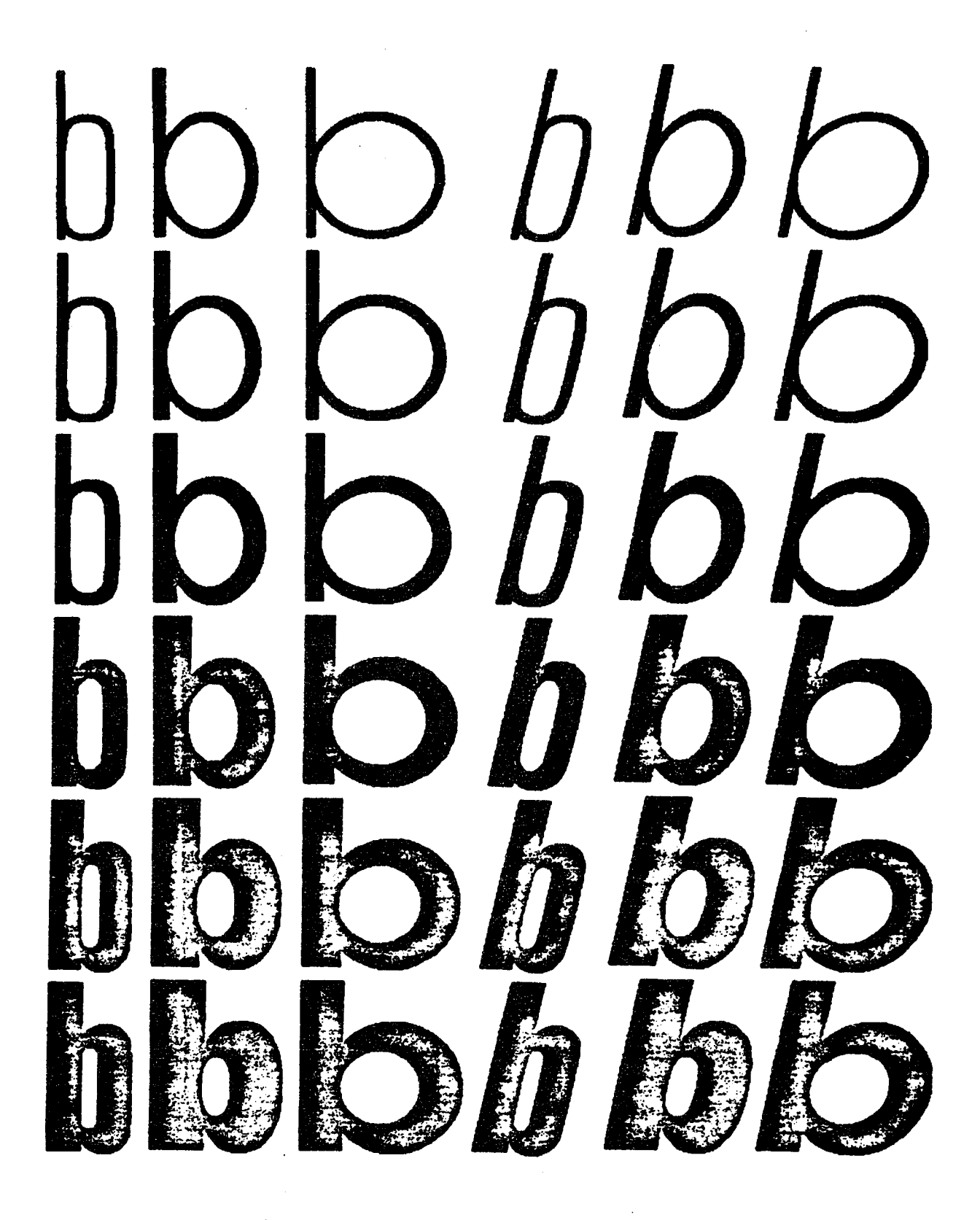

**Figure 2. Variations on the letter "b": Chel font at OCLC.** 

# **FONT DEVELOPMENT AT THE AMERICAN MATHEMATICAL SOCIETY**

William J. LeVeque '

As Don Knuth has declared, his primary purpose in developing **METAFONT** and TFX was to be able to produce new editions of his book that would look like the originals. So it was reasonable that he should focus his attention, while designing particular alphabets and character sets in the Computer Modem family, on those fonts needed for composing ordinary text and mathematics. Roughly speaking, these were Computer Modern Roman, Bold Face, Slant, Sans Serif, and math mode Italics. Greek, symbols and script, in 5, 6, 7, 8, 9, and **10** point sizes, and Upright Italic and Typewriter in 9 and 10 point sizes.

When the American Mathematical Society (AMS) decided to continue the development of Knuth's system so that it could be used for the production of a wide variety of Society publications, it was apparent that additional fonts and symbols would be needed. Here are examples of some of the gaps we saw:

- Mathematical Reviews uses over 250 distinct non-alphabetic mathematical symbols, of which fewer than 100 are available from Knuth's font tables.
- There is a large number of diacritical marks which are used in the various languages that Mathematical Reviews quotes references in, and they occur on a larger number of letters than one might expect; it is not feasible to reserve a place in a font table for each combination of letter with diacritic. (And of course mathematicians put accents on letters in entirely unpredictable ways.). If the accents are designed separately, then the letters should be vertical if they are to center properly under or over the accents. This requires, for example, **an** upright Greek alphabet.
- Mathematical Reviews uses the whole Cyrillic family, none of which had been designed.
- Various publications such as the Combined Membership List are produced in very small type (5 or 6 point), and these had been designed by Knuth only for sub- and superscripts, not for text. What was needed was a text face as easy to read as that in a telephone directory.

The **AMS** Trustees decided to create a Font Committee (actually a subcommittee of its Committee on Composition Technology) to work on this problem; this committee contains both AMS **staff** members and working mathematicians who have had prior experience or interest in type design.

Aleo, they commissioned Hermann Zapf, one of the world's outstanding type designers, **to** design several fonts especially for the **AMS** which would be esthetically consistent with Computer Modern Roman. It was agreed that the augmented font family, containing not only Knuth's and Zapf's fonts but also a large collection of mathematical symbols already designed by an AMS staff member, Mrs. Phoebe Murdock, for other purposes, should be called the Euler family.

Dr. Zapf has now prepared drawings of four alphabets: upright Greek and Fraktur (German), upright script, and an entirely new kind of alphabct which will be referred to as "handwritten". The latter is rather like an upright italic, and will be used in place of Knuth's math mode italics. Zapf's drawings have been distributed to the Font Committee, and the resulting suggestions have led to modifications of several of the characters, to accord better with what mathematicians are accustomed to.

The next step is to get **METAFONT** programs written, **to** simulate these designs in 10-point type. This work, now being done by one of Knuth's graduate students, Scott Kim, should be completed within a few weeks.

One of Knuth's **METAFONT** programs automatically converts a "roman" version of a character (whatever that means, for Greek or Fraktur) to four others: slanted, sans serif, bold and typewriter. So these five variants will immediately be available for these characters and alphabets.

There is an additional step-or rather. there are many hundreds of additional steps-required to yield what could be regarded **as** a complete collection of fonts in the Euler family. As is well known to type designers. type faces do not satisfactorily scale up or down in size in a linear way. **.4** 10-point font reduced photographically to 6 points does not look right; hair lines tend to vanish altogether, thick lines get too thick, upper case letters begin to dominate small lower case letters, etc. So it is necessary to adjust individually the various parameters that govern the relative sizes of these features, for each desired size. This is not a terribly time-consuming job, for a single alphabet—but when there are five alphabets, in five variant forms, in ten or fifteen sizes, plus all the mathematical symbols and their variations, the job looms large. This task is already under way in the Society office; it is expected to be about a year before all the font tables one could reasonably ask for are available, in the Euler family. But long before then, of course, the ones most urgently needed will have been completed, and it is hoped that TEX, and Michael Spivak's macro package, *ANS-Q~X,* **csn** 

be used for most of the composition work of the Society by the end of 1981.

At first these fonts will be for the Society's **own**  use, but it is hoped that through licensing **agree**ments the Euler family **can** be made generaily available to other printing houses.

#### **TPHON**

#### Ronald Whitney .American Mathematical Society

**As** was mentioned in Bill LeVeque's article **(see page** 39). the **.4MS** has been using **METAFBNT** to genernte a set of small, highly condensed fonts to **Be** used in the Combined Membership List of the Society and two other mathematical organizations. **CVe** started by creating a 6 point sans-serif Computer Modern font, and narrowed and thinned it until parmeter twiddling no longer yielded significant improvements. Since proofmode was not yet available here and pens at Varian resolution were **1- 2** pixels wide. more proofing than usual was done with the Alphatype. Inter-letter spacing seemed to provide the most difficulty.

**.b** can be expected when a font family is pushed very far in a direction in which it is not designed to go, it became necessary for our purposes to bifurcate **some** parameters (serif correction, unit width, one pen size) and to modify some drawing routines. The result is our first approximation to what we have called the "telephone book" fonts. The **TUG**  membership lists in this issue have been printed in **TPHON** and we. welcome comments and criticisms about its readability.

#### **PROOFMODE AND MAGNIFICATION**

Barry C. **W.** Doherty and Ronald F. Whitney American Mathematical Society

A large part of the T<sub>F</sub>X effort at the AMS has been the development of a library of fonts adequate for our typesetting requirements, and for this we have been making extensive use of (the *SAIL* version of) **METAFONT.** So far this has taken four directions: (1) creation of fonts in larger point sizes (e.g., 14 and 18 point),  $(2)$  filling in holes (e.g., 8-point text italic), (3) production of a complete set of fonts for the Florida Data and  $(4)$  creation of a 'telephone book font' (cf. the article by Ron Whitney in this issue, p. **40).** 

**All** but (3) have necessitated **changing** the parameters in the **.MF** files, but only with the last have **really** significant changes had to be introduced, to compensate for the changes of parameters sub **jected** to excessive shrinkage. While **METAFONT**  has been able to generate the Florida Data fonts, it has not been able to cope with the rounding problems made more visible by the low resolution of the output; some improvement might have been had **by** modifying the **.MF** files--at the expense of inconsistency of fonts across devices-leaving **aa** the only practical alternative the manipulation of the raster pattern via an intermediary file. Changing the font description would also violate Knuth's goal of designing to the highest resolution device, in our case the Alphatype **CRS.** 

This development has been able to proceed without the availability of proofmode, although (4) concerns the creation of a new font, and would have been greatly facilitated had proofmode been available. Other pending work involves the creation of new fonts and new symbols. This work requires proofmode, or at least some means for examining an enlarged representation of the character.

Proofmode was implemented originally for the Xerox XGP. The routines for proofmode reside in the **METAFONT** module MFOUT. Our task **was**  to rework those routines to produce proofmode on the Varian, which meant the translation of XGP commands to those suitable for the Varian (or the Florida Data), requiring the translation of absolute movement commands to relative ones. That is, for the **XGP** one could say 'move to column 545' whereas for the Varian one has to say 'move 224 units from last reference point'. The job **was** made more difficult by the fact that the XGP is not a available commercially, and it was not immediately clear how to compare the **XGP** with the Varian.

The basic procedure **was** to make **METAFONT**  proofmode write a TEX-like .DVI file, containing all appropriate commands and typeset characters. Full utilization of the DVI commands PUSH and POP to save and restore one's current position on the page prevented the need for the introduction of several real parameters to keep track of where one is on the page (and the amount by which this position had changed). This **also** prevented the occurrence of numerous (accumulative) rounding errors.

Changes were **also** necessary to the file-opening procedures *to* account for the fact that one **was** dealing with a binary rather than an ascii (text) file. At the **same** time **the general filehandling procedures**  July 1, 1981 09:33:10 CYMBOG.DVI.4 Page 1

**Cyrillic uppercase 3.** 

7

**Varian proofmode at the A!!\$.** 

**ILrian output of magnified character.** 

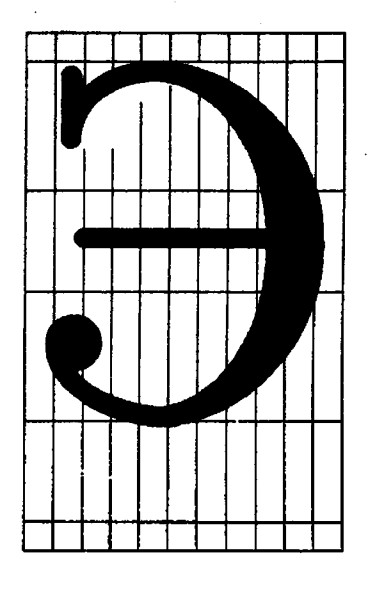

```
METAFONT rharacter tlescript ion:
```

```
"Cyrillic letter Eprime";
call charbegin('037+3codeoffset.11.0.0.phb.0.rbowl);
cpen; top3y2=.3hh; 
if bot3y2<. ihh: new y2; bot3y2=. ihh;
f i; 
lft3x2=round .75u; WS draw 2; JI lowr bulb 
hpen; lftOx3=round 1.25u; y3=good6 .8hh; lftOx4=lft3x2; y4=y2;
x20=x3; rt4x3=rt0x1; y1=y3; topOy20=hh;
x5=. 5 1x3, x?] -a ; x6=. 5 Cx4. x73 ; topOyS=hh+o ; bot0jB=-o; 
rtix7 = round(r - u); y7 = y6;<br>if ucs$0: \neq 0 ddraw 1..20, 3..20;
if ucs)O: rO ddraw I. .PO, 3. .20; % upper serif 
        rpen#; r4 draw 8i0. 1). .5<1,0>; J( erare rrpuriour put 
f i; 
hpen; rO bran 3<0,1). .5€1.0); J( shoulder 
call \in dam (5.7.75); If \in I i I i I i I
y9=y10=.52hh; x9=2u; x10=11tb5x7;wO draw 9. -10; % bu 
w0 draw 61-1,0>..4€0,1>. % tail
```
**were** changed to to allow greater flexibility in both specifying and reporting the full file names.

Changes were worked out first on an 'archaic' TFX version of METAFONT but have since been transferred to a more recent **(TFM)** version in a rather straight forward manner. Some modifications in approach have been suggested by work done at Stanford. although the development has been inde pendent.

**.A %~E:TAYOS'I'** description is device-independent as well as point-size-independent-within limits: that limit is METAFONT itself with its highly device-dependent routines and its inability to deal (linearly) with the full range of point sizes of interest to the typesetting community. The **.\lb:,I.:\** *E'OS* **T** description may be device independent but **METAFONT** is not, and that sort of generality is not possible without the use of translators to tnodify **META FONT'S** output. The consequence of this last is crucial with respect to the creation of a font library. and its implications are discussed elsewhere in this issue.

The larger figure on the previous page is a Cyrillic. **3** produced by proofmode. Vertical unitlines and significant horizontal lines (representing h-height, xheight. axis-height., baseline, and descender depth, from top to bottom) form a grid on which the character is drawn. Points mentioned in the drawing routine are labelled.

In addition to proofmode (which takes work to implement). METAFONT contains a magnification option which is very easy to use. In ordinary font production for the Varian, one runs METAFONT and **sets** the variable pixels to 3.6. This value represents the number of pixels per point on that machine (increased by  $30\%$  since we use the Varian for proofing). To obtain the other character shown, one simply fools the Varian into thinking that one point (the printer's unit) contains **3.6\*15** pixels. For the Stanford METAFONT this is done by specifying mode= $-1$  (to tell METAFONT that you want a Varian font and that a magnification factor is coming) and mag=15. The same sort of procedure would work for any other output device for which METAFONT **can**  produce characters.

Although significant points are neither indicated nor labelled with this magnification option, the figure obtained is of value in design. Subtleties of strokes are more likely to stand.out here than in our Varian output of proofmode. It seems to us, for example, that the vertex at the bottom of the letter is more apparent in the smaller than in the **larger**  figure.

TUGboat, Volume 2, No. 2

\*\*\*\*\*\*\*\*\*\*\* **Warnings** & **Limitations**  \*\*\*\*\*\*\*\*\*\*\*

#### **Uppercase Update; Fickle Fonts**

**Last** issue's warning about \uppercase **hae now**  been rendered obsolete by a change in TFX, whereby dimensions (.5em) and function words (for, after) are recognixed in any combination of upper- **and**  lower-caae letters ( **.5EM,** For, **aFtEr).** This change was made in Don Knuth's own version of TEX on February 27, 1981, and is described in the errata list among the "Extensions since laat printing". But check the status of your local version before changing your macros!

Welcome though thia change **may** be. it *lsys*  another trap: A macro for formatting entries in **an**  index included the specification ". . . \hangindent 10pt #1 ..." and an index entry "Forecasting" was rendered **ae** "casting", indented just a bit more than the specified hanging indent. Don explain8 it thus:

"The word 'for' is allowed after '\hangindent'; e.g.,

\hangindent 3pt for 5

and moreover you can use letters as constants as in<br>  $\char`> \leftarrow$  (= \char '145)  $( = \char'145)$ 

Then \hangindent 3pt Forecasting **means**  \hangindent 3pt for '145 costing

Likewise, the word 'plus' or **'minus' will** be gobbled after \hskip lpt . . ."

To disarm the trap, add a couple *more*  braces to the offending macro: ". . . **\hangindent**   $10pt$   $\}$ #1  $\ldots$ "

<u>. . . . . . . .</u>

Probably most sites use a version of TEX that has preloaded fonts, and probably **moet** sites preload the fonts specified in basic. tex (see the TEX manual, Appendix B, for details). But some users, for whatever reason, decide to **aaeociate** different fonts with the one-character names assumed by basic. When a file using non-basic font **names ie** run through a version of  $T_{F}X$  that has preloaded basic, the job may **run** to completion with no **warning** (the SAIL implementation of T<sub>E</sub>X gives no warning, but some Pascal versions may-at least the VAX/VMS version does so). TFX will use the metrics of the preloaded fonts, but the spooler will **use** the fonta requested by the user, and a ragged right **margin may be only symptom.** 

There are two solutions: **(1)** Go back into the input files and change all conflicting font designators-this **can** get very messy; or (2) use a version of TEX in which no fonts have been preloaded; such a version, commonly known as "VIRGINT<sub>EX</sub>", will start up much more slowly than a preloaded version, owing to the greater number of font metric files that must be loaded at run time. The following convention has been adopted at many installations: Preloaded fonts use no capital letters. Thus you are always safe if you introduce a new font called **A,** B, . . . , 2. (Actually, the **AMS** requires an extended set of fonts, including a full complement of cyrillic fonts in **6** sizes; these are called **A,** . . . , **F,**  but *G* through Z remain open for special use.)

> **MACRO**  *0*

Barbara Beeton

' L **U M**  N *Send Submissions to: Lyne A. Price TUG Macro Coordinator*   $C<sub>alma</sub>$ *R&D 212 Gibraltar Dr. Sunnyvale, CA 94086* 

The macro column is a new regular feature of TUGboat. It is a forum where TEX users can exchange formatting problems (with or without sohtic IS), questions about writing macros, comments on macros published in earlier issues of TUGboat, etc.  $****$ 

Discussion of macros at the TFX Implementors' Workshop in May included some simple suggestions for increasing portability of macros across TFX sites. First, the excellent suggestion was made that ASCII sites attempt to standardize the characters chosen to replace SAIL delimiters. The  $AMS$ -TEX conventions are recommended: ampersand  $(\boldsymbol{k})$  for the tab character, underscore  $(\_)$  for the subscript indicator, and caret  $(\hat{\ })$  for the superscript delimiter. Second, macro packages typically include several font declarations. Incompatible assignment of font codes makes it difficult for users to select an assortment of macros from different packages. If font codes **as**signed in a macro file do not correspond to the fonts preloaded by some versions of *T@C,* strange results can be difficult to explain. There is no total solution to this problem, but it can be minimized. Macro

packages should come with documentation describ ing the fonts **and** font codes used. **When** sending filea to another installation, users should remember that preloaded fonts differ from site to site. A helpful convention in assigning font codes is *to* reserve up percase letters for user declarations **and** to let **atan**dard macro packages use other characters. Patrick Milligan's DefineFont **macro** described **below** can be used to automatically **assign** available font codes.

#### **Maeror on Microfiche**

**Editor's note:** In an effort to hold down expenses, some of **the we eztewhe** mama **packages** in'futwe isms of **TUCboat** will **be puMjshed on mieofihe, with a mrnmaq or introduction to each package inclvdedm this** cdumn. **Authors** of marto **packagea** who **rmbmit their work for publication here are requested to supply**  avrh **an** introdvcth **alcmg with** the **camera copy** of **the package.** Because fiche is not as easy to use as paper, **un attempt will be made to arrange** fot **the** coUection **and distribution** of **these** macro **packages in** machine**readable** fonn (probably on magnetic **tape); details will be published as soon as** they **are** known. **Fiche will conjorm** to **the following** specifications: *negative* image **(white characters on black), 105rnmX 148mm, 24-to-1**  reduction ratio, containing 98 frames per fiche.

**ERRATUM: NOFILL PROGRAM**  Patrick Milligan BNR Inc.

There was one subtle error in the program listing of both the SAIL and Pascal versions of the NOFlLL program that appeared in TUGboat Vol2, No. 1. In both programs, the definitions of macros  $\setminus$  and  $\setminus$ were reversed (see pages **90** and 96). As printed, the definitions are correct, but the program source was incorrect. Since the program source was run through **NOFILL** for publication, the incorrect definitions became correct, but all other uses of ' (acute accent) and ' (grave accent) were incorrect.

Also, there was some confusion about the table of contents entry on page **136** entitled *NOFILL*  Program with Pascal Source. When the two programs were submitted to TUGboat, it was not clear if the SAIL version would be printed, or the Pascal version, or both. The introduction to the SAIL version was appropriate to both versions, but no introduction was prepared for the Pascal code.

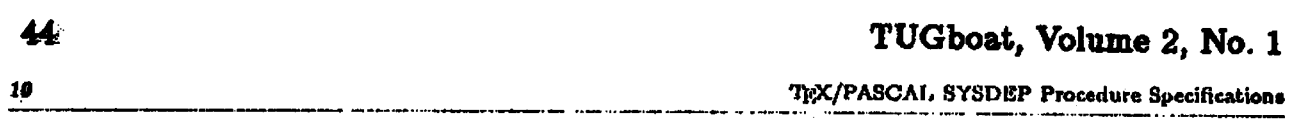

#### **READFONTINFO**

This is an integer function that has the following parameters:

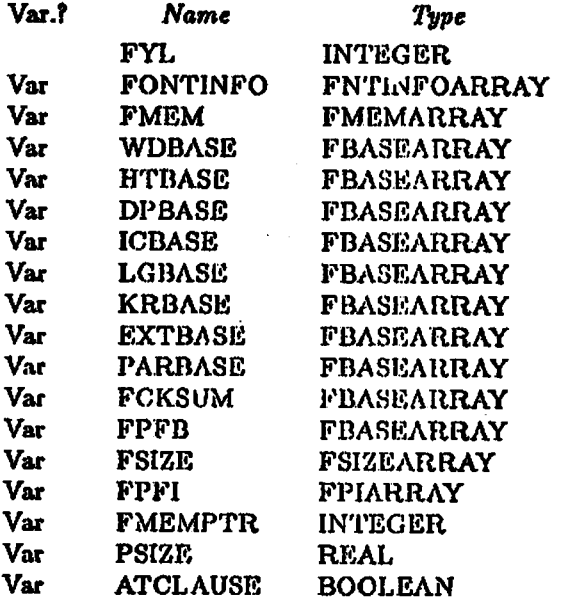

**Reads font irforn~ation from Trlo FONTPIL. The isbtcg FYL is used as at1 indox hi tho various array parameters to ortablish the destination of this iuforrnation.** 

#### **RELEASE**

**Procedure with one patsmetat.** 

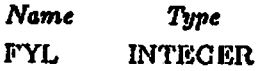

**Tho integer PYL must be in tho range [l..G]. It selects one of ICEIANl through ICHANG and cxecutea RESET(1CHANx) followed by PlLI'TR:=PILl"TR-1.** 

**This dares and rcleasca the idicstod file** *md* **frccs tho entry it1 WLENAME.** 

#### **RSETFILE**

**Procedure with roue parametera** 

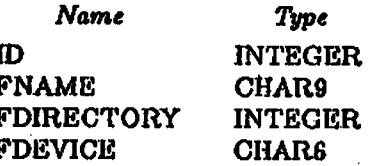

**The intogof** *ID* **must be in tho range [i..6]. It eclecta onc of lCWl throt~gk ICIIANG to be opened**  for input and associates it with FNAME, FDHRECTORY, and FDEVICE.

```
% Examples: 
% \DefineFont{cmtt}{\tt} % typewriter font<br>% \DefineFont{mflogo}{\mflogo} % METAFONT logo font
        \DefineFont{mflogo}{\mflogo}
\def \Def ineFont#l#2{ 
  \if ! \UserFonts ! ( 
    \xdef#2{}\send9{Error: No font codes available for font #1}}
  \else(: 
    \Apply (\First) to i\UserFonts!l -> <\Fontcode) % Get font code 
    \f ont\FontCode=#l % Load font 
    \{ \cdot \ Properties
    \Apply (\~est3 to (\UserFonts!l -> (\UserFonts) % Remove code from list 
  3 
3 
XThe \Apply macro is used to apply a macro to its argument, when the 
% argument is a macro also. The trick is to tool \TEX into expanding 
% the argument before the macro is applied. If a better nay exists to 
% perform this feat, please send your solution to TUGBoat. 
X 
X Usage: 
% \Apply {<function>} to {<argument>} -> {<result>}
X 
!4 where: 
% <function> is the macro to apply 
        % <argument> is the macro containing the argument to <function> 
% <result> is the macro used to save the result . . 
X 
\def\Apply #l to $2 -> #3C 
  \let\Func=\let % Setup dummy function 
  \xdef\Eval{\xdef#3{\Func #2}} % Expand argument
  \let\Func=#l % Redefine function to use macro 
  ,Eva1 % Apply macro to its argument 
3 
% The \First and \Rest macros are used to manipulate strings terminated with 
% an exclamation mark ( ! ) . 
\def\First#l#2!{#1) % Returns first character of string 
\def \Rest#l#2 ! Ct23 X Returns string with first character removed 
% The macro \UserFonts describes the set of font codes available to 
!Z \DefineFont. The list of font codes should not contain an exclamation 
% mark (!I since this is used to terminate strings passed to the \First 
% and \Rest macros (and it isn't a valid font code anyway). A reasonable 
% convention for font codes is to have all upper case letters available' 
X for user fonts: 
\def\UserFonts{ABCDEFGHIJKLMNOPQRSTUVWXYZ}
```
**X If \DefineFont is used to allocate all fonts used (including those in X BASIC), then ell <sup>64</sup>possible font codes should declared.** 

#### A **MACRO MENAGERIE**

#### Brendan D. McKay

#### 1. Math-rfyle **tasting**

One of the things which one should be able to do in TFX, but which apparently is impossible, is to teet for the current math-style (display, text, script or scriptscript). For example, how does one write a macro which produces a bold-face "g" of the right size?  $\det \gtrsim{\hbar}$  obviously doesn't.) Here's a trick which doesn't completely solve the problem, but which goes a long way towards that **goal.** 

 $\xdef\sub{supscr} \xdef\sub{min}$ \chcode'1=13 \chcode'136=13 \def\MS{T} \defi#i{\subscr{\if\MS T{\def\MS{S}#i}\else  $\{\det\MS(X\#1)\}\$ \def1#1{\supscr{\if\MS T{\def\MS{S}#1}\else  $\{\det\MS\{x\}*1\}\}$ 

The idea is to maintain a macro **\MS** which has the value "S" for scriptstyle; "X" for scriptscriptstyle, and **"T\*** for all other styles, including nonmath mode. This **can** then be **tested** using the \if macro. The definitions above will maintain **\US**  correctly if the style changes by use of the subscript or superscript characters, but not otherwise. Style change macros like \scriptstyle can **also** be redefined **to** maintain **\US,** but automatic changes caused by things like \over will go undetected. In such cases the user must define \MS himself, if it is going to be tested.

*As* a aample application, here is a definition of \bf ("select bold-facen) which behaves the **same** as normal in non-math mode and selects a font of the right size in math-mode. In the latter case it acts only on the following character, control sequence or **group.** Let's suppose that A, B and C are bold-face fonts of the required sizes.

```
\def\bf{\ifmmode{\gdef\Fnt##1{\hbox
  \{\iota_1\if \Ms T\{\iota_2\}\else
  \{\g{def\Fnt\.\:A}\} Fnt }
```
**In** our second application we'll define a macro for raising a portion of text. If you **type 'Vift(tert)\by(dimen)\\",** then (text) ie put in a **\hbox** and raised by an amount (diaen). (text) will appear in the current etyle, except that display style and text **style are** not distinguished.

```
\def\lift#1\by#2\\{\raise#2\hbox{\ifmmode
\{\iota x\ T\ + \iota{\if\MS S{$\scriptstyle#1$}\else
  {\{
```
#### 2. Groupless \ifs

A good source of inscrutable bugs involves the way that  $T_F X$  handles conditionals like  $\iota$ if,  $\iota$ if pos, \if mode etc.. Let's suppose that we want **to** select font **A** if the macro \format **has** the value **"1"** and font **B** otherwise. The obvious method is

#### $\it \it \ifmmode\ifmmode\ifmmode\else\fi\fi\; \it \ifmmode\ifmmode\else\fi\fi\; \it \ifmmode\else\fi\; \it \ifmmode\else\fi\fi\; \it \ifmmode\else\fi\; \it \ifmmode\else\fi\; \it \ifmmode\else\fi\; \it \ifmmode\else\fi\; \it \ifmmode\else\fi\; \it \ifmmode\else\fi\; \it \ifmmode\else\fi\; \it \ifmmode\else\fi\; \it \ifmmode\else\fi\; \it \ifmmode\else\fi\; \it \ifmmode\else\fi\; \it \ifmmode\else\fi\; \it \ifmmode\else$

but this doesn't work. The reason is that the **text**  produced is not "\ **:A"** or "\ :B", but **"(\:A)"** or " $\{\setminus: B\}$ ". Since font definitions are revoked at the end of group8 the **total** effect is (nothing useful). It is sometimes handy to have another version of \if which avoids this rather unsatisfactory state of affairs. While we're at it, we'll change the format to  $\iint \langle char_1 \rangle \langle true text \rangle = 0$ 

 $(t$ alse text)\endif

 $-$  a few fewer braces never hurt anybody. Three possible definitions for \If are as follows.

- (1) \def \If#iW2#3\else#4\endif  ${\left\{\left\{ \mathcal{L}\right\} \right\} \} \else $\mathcal{L} = \left\{\left\{\left\{\mathcal{L}\right\} \right\} \right\} \right\}$  ${\sqrt{1}temp{#4}}\$
- (2)  $\det \ell = \del{\} \del{\}$ \def\If#1#2{\if#1#2{\gdef\Iftemp{}}\else  ${\bf \{(gdef\If temp**1\leq B\}. If temp) }$
- **(3) \def\1f#l#2~\if#1#2i\gdef** \Iftenp##l\else ##2\endif{##1}}\else{\gdef\Iftemp##i\else  $#2\end{if}$  $\{1,2\}$ )

All three definitions work in most ordinary circumstances. The first definition has the unpleasant peculiarity that any  $*$ s which occur in  $\langle$ true text $\rangle$ or (false text) must be typed as ##, a **prob**  lem which grows exponentially if \Ifs are nested. The second definition avoids this problem but has another deficiency: it won't nest properly *(why?).*  The third definition avoids both problems. IT (true text) or  $\langle false \text{ text} \rangle$  contains another  $\setminus \text{If, simply}$ enclose it in  $\{ \}$ s. This doesn't cause grouping, of course, but it will ensure that each **\else** or \endif gets paired with the right \If.

#### **3. Recureion**

Although the TFX manual apparently never says so, the macro facility in TFX is completely recursive. In other words, macros can directly or indirectly call themselves. Of course, we are not given this little gem of information because the knowledge would be almost useless. Nevertheless. there is a little gap between "almost useless" and "completely useless", and this section is devoted to exploring it. Three applications of recursion we will consider are (i) loop structures, **(ii)** counter arithmetic and **(iii) macros**  accepting variable numbers of arguments.

(i) Loops are quite **easy** to create in 'I@C **as** long as one respects T<sub>E</sub>X's finite capacity. In order to **make imps which can be** repeated a large number

of times, the recursive call must be the very last thing in the expansion, and in particular it must not be in a group (TFX won't nest groups to an indefinite depth). The last requirement means that the recursive call can't be part of the result text of a conditional (see Section **2).** Here's some examples:

```
\def\savecount#1#2{\ifpos#1{\xdef
   #2{\count#1}}\else
   \{\setminus \mathsf{setcount#1}-\mathsf{z#1}\x\text{d#2}\{-\count#1\}\setcount#l-\count#i)) 
\gdef \~temp#l#2{#2\~loop#l<#2)) 
\def \~loop#l#2~\ifpostiC)\else 
   i\gdef \~temp##l##2{>)\~teap#l<#2)) 
\def\while#1#2\endwhile{\Wloop#1{#2}\gdef
    \Wtemp##l##2(##2\~loop##1(##2))) 
\def \repeat#l\times#2\endrepeat 
   <\savecount9\~tem~\.setcount9#1 
   \while9{#2\advcount9by-l)\endwhile 
   \{\setminus \text{setcount9} \times \text{temp}\}
```
**\savecount(digit)(control** sequence) saves *the* value of a counter in a control sequence. **\while(digit)(text)\endwhile** will produce (text) repeatedly until \count(digit) becomes non**positive.** (Presumably (text) will set the counter non-positive eventually.) \whiles can be nested if **tl.ey use** different counters.

**\repeat(value)\times(text)\endrepeat** will produce (text) precisely (value) times, where (value) can be either a number or a counter. The use of \Rtemp in \repeat enables \repeats lo be nested to one level, but no further. For example, **\repeat5\times(x-\repeat3\times**  aA\endrepeat)\endrepeat produces

#### x-aAaAaAx-aAaAaAx-aAaAaAx-aAaAaAx-aAaAaA.

(ii) The fact that counter operations like multipli. ation and division are not provided by TEX is one indication of their likely usefulness. Of course, that won't stop us from doing these operations anyhow. \def **\neg#l{\setcount#l-\count#l)**  \def \Hlf #l#2 **(\advcount9by-#2\advcount9by-#2**  \ifpos9~\advcount#l by#2)\else  $\{\a{vcount9b}$ <sup>#2</sup>\advcount9b $\#2\}$ \def\halve#1{\savecount9\Htemp **\setcount9\count#l\advcount9\setcount#l** *0*  \H1f#11073741824 \H1f#1536870912 \Hlf #l268435456 \Hlf#1134217728 \Hlf#167108864 \Hlf#133554432 \Hlf#116777216 \H1f#18388608 \H1f#14194304 \H1f#12097152 \H1f#11048576 \H1f#1524288 \H1f#1262144 \Hlf#1131072 \Hlf#165536 \Hlf#132768 \H1f#116384 \H1f#18192 \H1f#14096 \Hlft12048 \Hlf#ll024 \Hlf#1512 \Hlf#1256 \H1f#1128 \H1f#164 \H1f#132 \H1f#116 \H1f#18  $\H11*14 \ H11*12 \ H11*11 {setcount9\Htemp}$ **\def \multiply#l\into#2~\setcount8#l\setcount9**  \count#2\setcouat#2 *0*  \while8\if even8{)\else

**(\advcount#2by\couatS)** 

**\advcount9by\count9\halve8\endrhile)** 

```
\def\divide#1\into#2{\setcount9\count#2
   \setcount#2-1\advcount9
   \while9{\advcount#2by1
   \advcount9bv-#1}\endwhile}
\def\Divide#1\into#2{\ifpos#2{\divide#1\into
  #2}\else{\neg#2\divide#1\into#2\neg#2}}
\def\sqroot#1{\setcount9\count#1\advcount9
   \setcount#1-1\setcount81
   \while9{\advcount9bv-\count8
```
\advcount#1by1\advcount8by2}\endwhile} \halve(digit) will divide any counter other

than counter 9 by two, provided its original value is in the range **0** to 4294967294. Some of the earliest calls to \Hlf will need to be removed for machines with small word-sizes. \sqroot(digit) will take the square root of any non-negative counter other than counter 8 or 9. In the other **cases,** the format is **\operation(value)\into(digit),** where (value) is a number or a counter and (digit) is a counter number for the other argument and the answer. (value) must be non-negative in each **case.** \count(digit) may be negative for *\Divide* or *\multiply but not* for **\divide.** The restrictions on which counters can't be used and which counters are destroyed *are*  most easily seen by examining the definitions. Both \halve and \multiply are quite fast, but \divide, \Divide and \sqroot take time proportional to the answer.

(iii) The method by which recursion can **allow**  a macro to apparently accept any number of **argu**ments is best illustrated by an example. The macro \options below will accept any number of single character arguments, each of which will presumably cause some useful action. If an "x" occurs it must be followed by two arguments (which somehow belong to the x). Also, a "d" implies a "j" as well. The end of the argument list is indicated by a period. A **poe**sible call would be "\options rx{30pt}{75pt}d.".

```
\def\options#1{def\Next{\options}
   \If a#1(something)\else\endif
   \If j#1(something)\else\endif
   \Xi\def\Next##1##2{{something}\options}
    \else\endif
   \If d#1(something)
    \options j. \def\Next{\options}\else\endif
   \If .#1\def\Next{}\else\endif
   \text{Next}
```
A macro of this sort is invaluable in writing a general purpose macro package, **especially** one to be used by **many** people. A large number of different style options can be provided, and each user can easily select any combination.

#### *Reseaxch Problems:*

*(1)* Speed up **\dioide** and \sqraot.

(2) **Wte** a **macro** which tests two character strings for a character in common. Then dream up an application.

#### 4. **Pictures**

In this section we describe a few macros which **can**  facilitate the drawing of complicated diagrams. The two macros at the heart of the method are these:

```
\def\picture#1#2#3#4\endpicture{{\varunit#i
   \v{vbox to #2{\vsol}hbox to #3{\ll#4\hss}}\def \put#l (#a, #3) (\raise#3vu\hbox to Opt 
   (\hs~p#2vu#l\hss~\ !
```
The result of  $\pi_1(\text{dimen}_1)(\text{dimen}_2)$ **(dirnen3)(hlist)\endpicture** is a vertical box of height (dimen<sub>2</sub>) containing a horizontal box of width (dimen<sub>3</sub>) which contains (hlist). (dimen<sub>1</sub>) becomes **lvu.** Each position in the picture has coordinates of the form  $(x, y)$ , where x is the distance in **vu** from the left boundary and y is the **distance** in *vu* from the bottom of the picture. Thus **(0,O)** is the reference point of the picture. To put **(something)** at position **(36,475)** simply type **\put(something) (36,475).** The second coordinate cannot be negative. Both coordinates can be specified as the values of counters.

By putting **\puts** inside **\puts,** a temporary change of origin can be affected, allowing sections of the picture, to be moved around in one piece. For even greater flexibility, picture a **\picture** within a **\picture.** (The inside **\picture** should be given width zero.) The overall scale of the picture can be adjusted by changing  $\langle$  dimen<sub>1</sub> $\rangle$ .

Just for fun, we'll give macros for inserting horizontal or vertical rules into a picture and for drawing dotted lines.

```
\def \line (11. #2) (113, Xa) (\put\aetcountS#4 
   \advcountSby-#2 
   \if pos8(\hekip-0.2pt 
   \mule depthopt vidthO.4pt heighc \cmt8vu> 
   \else~\setcount8#3\advcount8by-#l 
   \mule depth0.2pt width \countsvu 
   height 0.2pt) (ti, #2) 3 
\def \apeck(\h~kip-0.3pt 
   \vnile height0.3pt depth0.3pt width0.6pt) 
\def \dotliner1 (#a, 13) (~4, #5) (\put 
   \speck (#2, #3) \setcount7#4 
   \sdvcount7by-#2\setcount8#5\.dvcotmteby-#3 
   \Divide#1\into7\Divide#1\into8
   \sotcount5#2\aetcount6#3 
   \repeat#i\times\advcount5by\count7
   \advcount6by\count8 
   \put\epeck(\count5, \couut6) \endropeat\ ! 3
```
 $\langle$ line  $((\text{coords}_1))$   $((\text{coords}_2))$  will draw a solid line between the points given. These must be specified in the order left-right for a horizontal rule and bottom-top for **a vertical rule.** 

\dotline(value)((coords<sub>1</sub>))((coords<sub>2</sub>)) will draw **a** dotted line consisting of **(value)+l \specks**  between the points specified, which can be given in either order. The last **\speck** can be misplaced by up to **(va1ue)vu** due **to** rounding error, so **Ivu** should be smdl if **(value)** is large. **\dotline** can be used to make solid diagonal lines by placing **many** small dots very close together, but you won't get far before TFX runs out of space. Both **\line** and **\dotline** will only accept integer coordinates, but this is no restriction if **lvu** is small.

**\picture** can also **be** used as a very versatile and simple to use system for creating complicated symbols, like  $\oplus$ .

We conclude with a couple of more complicated **\pictures.** Here is the source for the second:

```
\def \overt~\lorer2.5pt\hbox 
   \{\hbox{\scriptsize\verb|skip-2.3pt|:u\char'5}\}\def\cvert{\lower2.5pt\hbox
   <\hskip-2.3pt\ : u\char '173) 
\picture{0.083pt}{size}{size}
   \setcountcl 5000\setcount5 4980 
   \setcount6 4620\setcount7 0 
   \while4{\setcount3 3800\setcount2 3780
   \setcount1 3420 
   \while3\if even7 
   C\put\overt(\count3, \count41 )\else 
   (\put\cvert (\count3, \count4) )\if poel(\line 
   (\countl, \count4> (\count2, \count4))\elseO 
   \ifpos6(\line 
   (\count3. \count6) (\come, \count5) )\else0 
   \advcount7\advcountlby-400\advcount2by-400 
   \advcount3by-400\endrhile 
   \advcount7\advcount4by-400\advcount5by-400 
   \advcount6by-40O)\endrhile 
\endpicture
```
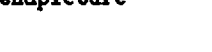

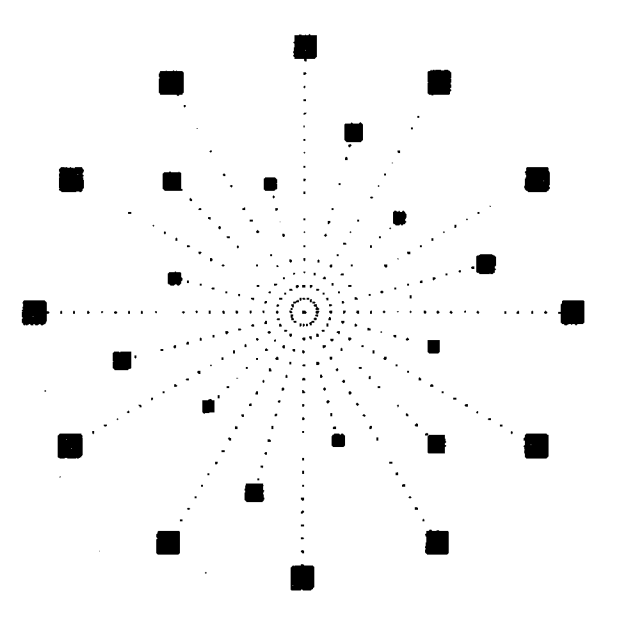

 $\epsilon$ 

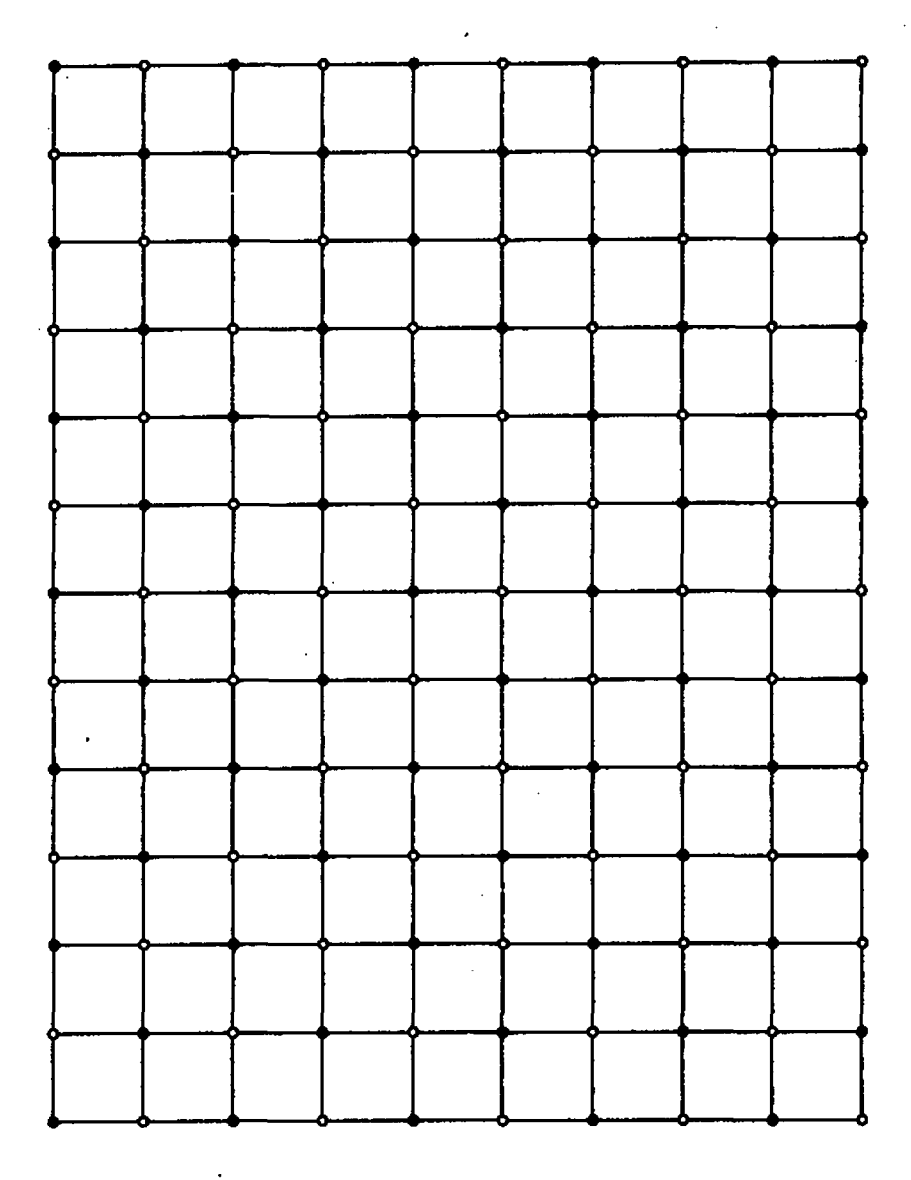

t,

49

# **MACRO MADNESS**  Michael Spivak 2478 Woodridge Drive, Decatur, GA 30033

This article is **an** extract from the documentation for the not-yet-completed  $AMS$ -TFX macro package. *It* discusses certain tricks and pitfalls that other **macro** writers might want to know about. Needless **to say,** none of this trickery would have been possible without the help of Don Knuth.

It should be mentioned that the  $AMS$ -TFX macro packsge initially \chcodea the symbol I (ASCII<sup>-174</sup>) to be a letter, and all internal  $AMS$ -TEX **macros** contain *a* I **as** one of their letters. At the very end of the macro file,  $\vert$  is re- $\csc$  to be of type 12, so that the AMS-TEX user cannot redefine, or even use, these control sequences (the input \cs **l** will be read **as** \cs **I).** For convenience, we will omit the Is here, and we will use mnemonic names for control sequences-the actual names used by  $AMS$ -TEX are very short (at most three letters, including any **l** s), in order to preserve memory space.

Please report any bugs to the abwe address **as**  soon as possible-before the macro package gets distributed widely!

#### **L Branching** Mechanisms

The only branching mechanism provided by TFX **is** 

\if  $\langle char_1 \rangle$ (char<sub>2</sub>){ $\langle true \text{ text} \rangle$ }  $\text{else}$ { $\text{false}$  text}}

and its relatives. Unfortunately, there are certain peculiarities of \if. . .\else that require *special*  care.

(a) An \if. . . \else construction is processed in TEX's "digestive system", rather than in its "mouth". Suppose, for example, that **we** have two control sequences  $\csin 1$  and  $\csch 1#2$ , taking one and **two** arguments, respectively, and a control sequence \flag that is sometimes dehed to be T and sometimes defined to be F. We would like to define \cs to be \csa if \flag is T, and \csb if \flag is **F** [the argument(s) for  $\cos$  will simply be whatever **cornea** next in the input text]. If **we** try to define

\def\cs{\if T\flag{\csa}\else{\csb}}

then a use of **\cs** will produce the error message

```
! Argument of \csa has an extra }
```
because ll??C **seee** the 3 **as** soon **as** it looks for the **argument** after **\cea or \cab. The solution to this**  problem is to define

# $\def \csin \frac{\frac{\cdot}{\css}}{}$ \else{\gdef\result{\csb}} \result3

 $\Diamond$  A similar problem arises in the following situation.<br>Suppose that we have two different macro files. **mfile. 1** and **mfile .2,** and the value of **\flag** is **sup posed** to determine which file to **use** (such a scheme is useful for saving TEX memory space). A definition like

```
\def \ce<\if T\f lag<\input mfile. 1) 
         \elsa<\input mfile .23. . .I
```
gives a different error message:

! **Input page ended on nesting level <sup>1</sup>** but the **basic** problem (and the solution) is exactly the same.

$$
\langle \uparrow \rangle \langle \uparrow \rangle
$$
 If we make the definition

**\def\If#i\then#2\else#3i\if#l i\gdef \resultC#Z>> \else<\gdef \result~#33?\result?** 

then **we** can safely use constructions like

**\If T\ilag\then** ... **\else<** ... )

The token **\then** is made **part** of the syntax of **\Xi so** that we can have constructions like \If **\cs a\cs b\then.** . . , where **\cs#i** is a control sequence with one argument.

(b) Although  $\langle char_1 \rangle$  and  $\langle char_2 \rangle$  may be specified by control sequences like  $\Lambda$  and  $\Lambda$  TFX expands out, they cannot involve \if. . . \else again. Suppose, for example, that we **have** already defined

\def\ab#1{\if#1a{T} \else{\if#ib{T}\else{F}}}

**so** that \ab#l is T if #I is a or b, and F otherwise. We would now like to define \cs#l to be (true text) if #I is a or b, and (false text) otherwise. We cannot conveniently define

> $\def\csc\{ \it t\} \$  $\delta$  \else{ $(f$ alse text}}}

If we do this, then the input \cs **x** will become \if T\if xa{T}\else{\if xb{T}

\elseiF>)€(true text))\elsei(false text)) which causes  $T_F X$  to try to compare  $T$  with  $\iota$ . giving an error message.

Of course, the test for *ti* **bemg** a or b could be made part of the definition of \cs, but the following scheme is far more **advantageous:** 

```
\det \ab#1{\line 4}4{\gcd \Ab\T}\else{\if#ib{\gdef\Ab{T}}
                   \else{\gdef\Ab{F}}}}
\def\cs#1{\ab#1
            \iint T\hbox{\bf Ab}({\tt true text})\text{else}(\text{false test})
```
(c) In an  $\iota: \Lambda \to \mathbb{R}$  and  $\iota$ **(char2)** are **supposed to be single chsrraters (of type** 

*0* **to la),** or defined control sequences, **poeeibb** with arguments, that expand out to a **character. So** we can't **use an \if.** . . **\else conetructbn in a** situation where **we** don't know for sure what the next input **text** will be. Suppose, for example, that **\cs#1 ie**  supposed to be **(true text) if #I** is a comma, but **(false text)** otherwise. **If we** define

```
\def \cs#i(\if #I, {(true text)) 
          \delta(false text) )
```
there is always the possibility that our input text will contain

**\cs** . . .

where  $\ldots$  is a token that can't be used with **\if**, or even worse, **a** group **i** . . .), which might produce total chaos. in order to deal with this we will use several tricks, which are **also** useful in other situations.

#### **lI. Bade Kludges**

```
Consider the definitions 
\def \f alse#i(\gdef \ansiF>> 
\def\tricka{A}
\dei \trickb(B) 
\def \trickc#l~\if#lA 
       (\gdef \result(\f alse)) 
       \else{\gdef\result{\gdef\ans{T}}}
       \result3 
\def\empty#1#2\tricka{\trickc}
```
The controi sequence **\trick** will be **used** only in situations where the **\if** is safe. **In** fact, **\trickc**  will arise **only** from **an** occurrence of **\empty,** and the control sequences **\tricka, \trickb, \trickc**  and **\empty will** be used only in the construction

**\empty.** . . **\tricka\triclca\trickb** 

**Here** . . . will be some input **text,** with perhaps a few special  $AMS$ -TFX control sequences thrown in, but . . . will never involve **\tricka** (remember that **\tricks** is **really \tr icka** I, **so** it can't appear in a user's **file).** 

We have to consider two possibilities for ... in order to determine the result of this construction. Suppose first that . . . is not empty. Then argument **#l** for **\empty will be** the first token or group of . . . and argument **#2** will be **whatever remains** (if **mything).** Hence

```
\empty. . . \tricka\tricka\trickb -+ 
       -+ \trickc\tricka\trickb -+
```

```
\rightarrow \langle \text{the} \rightarrow \langle \text{the} \rangle
```
But suppose that ... is empty, so that we have

**\empty\tricka\tricka\trickb** 

**Note that argument #1 for \empty muut be non**empty, since it is not followed by a token in **the**  definition of **\empty**. So in the present case argument #1 for **\empty** will be the first **\tricka**. Consequently, the **second \tr icka will play the role of the token \tricks in** *the* **defiaitlon** of **\eapty (and** argument *X3* will be **empw). Thus** 

**\empty\tricka\tricka\trickb** -+ -, **\trickc\trickb 4 \gdef \urs<T>** 

In other words,

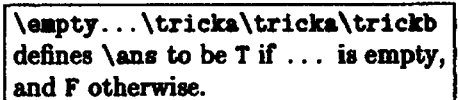

**There would appear to** be one **exception** to this **rule: @rC** . . . **is a blank** *space,* **or a** wenee **of blank spacw, then \am** will *still* **be defined to be I, since spaces after the control sequence** \qty **are ignored. But in practice** . . . **will alweys** be **an** argument **from aome other macro, and in thin** *case* **the exception does not arise. Suppose, for example, that we define** 

```
\def\try#1{\empty#1\tricka\tricka\trickb}
```
*eo* **that** \tlJ(W **will teat whether** #I **is empty or** not. **Kf we give the input** 

 $\text{tr} \left( \cdot \right)$ 

then the braces will be removed from { }, so this will be **translated into** 

```
\emptwintricka\tricka\trickb
```
**But in this situation the space indicated by u is** *not*  **ignored, so \an8** wiU **be defined to be F.** 

We might have arranged for the result of the combination  $\emptyset$ ... \tricka\tricka\trickb simply **to** be **T or F, rather than defining** \.nr, **to be T or F. But**  if **we did this, a construction like** 

\if T\empty#1\tricka\tricka\trickb{...}  $\leq \ldots$ 

**wouldn't work, because would think that we were**  trying **to compare** T with **the** result **of** \eapty#i\tridca.

The following variant of **\eapty** is **also** useful:

\def\emptvgp#1\endd

{\empty#i\tricka\tricka\trickb}

Then

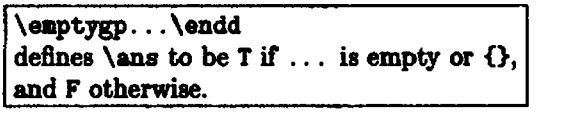

 $\diamond$  It will be convenient to use the same flag **\ans** for the **result** of several **of our macroa. This won't produce problem if we** *ever* **have** *to* **perform two** teh **on two different atgumente: we** can **always** hat **uae** *\empty,*  then **\let\firstans=\ans**, then use **\emptygp**, etc.

**We also** want **to** be able **to** check if . . . *is*  a **eingle token** or group, rather than a string of **several tokens** or groupe. **One** idea **ie ta consider**  \single. . . \endd where \single#l#2\endd checks whether #2 is empty:

\def\single#1#2\endd

**<\empty#2\tricka\tricka\trickb3** 

Tbis won't quite work, since . . . might **be** some thing like (token){}; in this case #2 appearing in **\emptyrt2\tricka\tricka\trickb will** still be empty, since TFX removes an outer set of braces from **any** argument. So to be on the safe side, we add some extraneous character after . . . and let \slngle#l#2#3\endd check if **#3** is empty:

```
\def \single#l#2#3\endd
```
**(\empty#3\tri&a\tricka\trickb)** 

Then

\single...\*\endd defines  $\angle$ ans to be T if ... is a single token or group, and F otherwise.

We Before using \single...\*\endd it is essential to check that ... isn't empty. Otherwise there will be problems, **because** of the very considerations that made \empty work. (An \empty check could be incorporated **into** the defhition of \single, but whenever  $AMS$ -TFX uses \single a separate check **has to** be made anyway.)

**As in the case of <b>\empty**, a space may legitimately occur as argument #1. For example, if we define

\def\try#i{\single#i\*\endd}

 $\text{then } \text{X} \text{ defines } \text{ as to be F. } (\text{But } \text{tr}(1))$ **defines \me to be** T-the second space never **even gets**  read by TFX.)

It is now fairly **easy** to check whether an argument #l (which might a *piori* be **an** arbitrary token or even a group) is a comma. The basic idea is to define

```
\def\check#1.#2\endd
```

```
i\empty#l\tricka\tricka\trickb)
```
and then define

\def\comma#1{\check#1,\endd}

so that  $\cos(1)$  will define  $\tan$  to be **T** if #1 is a *comma,* and **F** otherwise. **This** won't quite work for **the** following reasons:

- (i) If  $*1$  is  $\{$  or  $\{\{\}\}\$ , then  $\command{'}\$  is  $\mathrm{domn}(3)$  or  $\mathrm{domn}(3)$ . This means is  $\complement$  or  $\complement$  means  $\{\}\$ . that the #1 appearing in \check#1, \endd is empty or *0,* **and** thus the *#l* **in**  \empty#1\tricka\tricka\trickb is empty.
- (ii) If  $*1$  is a group  $\{,\ldots\}$  that happens to begin **with** a *comma,* then \coma€#i) **will** define

**\me** to be T, whereas we want it to be **F** (this, admittedly, is a matter of **taste).** 

So we will use \emptygp and \single to check on these possibilities:

\def\comma#1{\emptygp#1\endd  $\if$  T\ans{\gdef\ans{F}} \else{\single#1\*\endd  $\iint$  F\ans{} \else{\check#1,\endd}}}

**Then** 

```
\complement13
defines \langleans to be T if #1 is , or \{\cdot\},
and F otherwise.
```
(The inability to distinguish **between** , and **i: ,I is** a minor problem that seems insurmountable.)

AMS-TFX needs many such checks, so they are **all** made **in** terms of one generalized check. For example, \comma is actually defined by

\def\comma#1{\compare\*,{#1}}

where \compare is defined aa

```
\def \compare*#l#2{\def \check##l#2#2\endd 
           i\empty##l\tricka\tricka\trickb3 
      \emptygp#2\endd 
      \if T\ans\{\g{edf\ans\{F\}\}\\else{\single#2*\endd
             \iint F\ans{}
             \elsei\checlc#2#l\endd)))
```
The \* waa made part of the syntax for \compaxe **to**  allow **\def\space#1{\compare\***[{#1}}.

#### **IU** *Saving* **Braces**

We have just seen that there can sometimes be problems when braces are removed from the **argu**ment of a control sequence. Actually, the prob-<br>lem can be much more critical. For example, the AMS-TEX control sequence \dots#1 first examines #I to determine what sort of dote and spacing are **needed,** and then produces these dote, followed by #l (and the remaining input). The removal of **braces**  would be a minor annoyance if #1 were something like  $\{\dagger\}$ , where the braces are meant to make the + into a \mathord (something that  $\mathcal{A} \text{MS-TFX}$  users aren't supposed to know about anyway). But it could be a major catastrophe if #l'were something like (a\f **rac b3.** To handle such problems we define \def\braced#1{\empty

```
#l\tricka\triclca\trickb 
\if T\ans{\gdef\Braced{{#1}}}
\else{\single#1*\endd
      \if F\ans{\cdot\Brac{def\{#1}}\}\else{\gdef\Braced{#1}}}}
```
**In other word8, \br.eed puts** back **a pair** of **brace8**  if 01 **is** i3 or a group with more than one **token** or

group in it. Thus, \braced(#l> **define8 \Braced** to be  $*1$  except when  $*1$  is  $\{(token)\}\$  or  $\{\{\ldots\}\}\$ , in which *case* the outer set of braces is remaved. **So,**  aside from the unavoidable {(token)) **caae,** \Braced **hae** enough braces to give the same result **ae** ti.

#### **IV. Redone**

There are several ways of handling recursions, **all**  of which are used at some point in  $AMS$ -T<sub>E</sub>X.

(a) Suppose that we want to define **\qms** #l **ao** that

```
\qm8 1 is? 
\qquad \qquad 2 is ??<br>\qquad \qquad \qquad \qquad 3 is ???
\qquad \qquad 3
\ams {10} is ???????????
       etc.
```
We can define

```
\def\qms#1{\setcounti #1
     \def\string
         \{\iota\}dvcounti by -1
               \gdef\newstring{?\string}}
          \else{\gdef\newstring{}}
        \newstring) %end of \def \string 
     \string)
```
This only appears to violate the rule not to define a control sequence in terms of it self: An occurrence of *\string* may produce \gdef \newstr ing(? \ string), but 'T@C will simply record this definition, and not try to expand out the \string that occurs in it until \newstring is expanded, at which time an \if test is made, which produces a new \gdef.

\newatring should be defined **aa** ?\string @ rather than **ss** \string? to keep l)\$'s internal "input stack" from growing unboundedly.

(b) Suppose that we have some input of the form

 $\langle \text{string}_1 \rangle$ ,  $\langle \text{string}_2 \rangle$ , ...,  $\langle \text{string}_n \rangle$ 

with strings separated by some character, like a comma, and we want the control sequence \operate **to** perform some operation on each string. For **ex**ample, **we** might want to replace each (stringi) by A(string,)Z, **a0** that

 $\operatorname{operate}(\operatorname{string}_1), \operatorname{string}_2), \ldots, \operatorname{string}_n$ 

will produce

 $A(\text{string}_2)ZA(\text{string}_2)Z \ldots A(\text{string}_n)Z \ddot{\text{signal}}$ 

(We might also want to consider the case where there  $\iint T\ans\tag{gdef\nexc}$ are no separators, so that an A and a Z will be  $\aleph$  \else{\advcounti inserted before and after each token or group.) We \gdef\nextcm{\cm#2\endd}} will use the token **\marker as a "marker"** to tell us  $\begin{cases} \text{begin} \text{empty} \end{cases}$ <br>when our recursion is over, so we define  $\text{def}\count\{\set{}\text{def}\}\$ when our recursion is over, so we define

\def\ismarker#i{\compare\*\marker{#1}}

**Naw** the **baeic** idea **is to** define

```
\def\op#1.#2{\ismarker{#2}
            \if T\ans{At12\gdef\infty}\else{A#1Z\gdef\nextop{\op#2}}
             \nextop3 
\def\operate#1{\op#1,\marker}
```
(omitting the commaa in **these** dehitions for the **case** of no separators).

Unfortunately thia won't work, because there *are*  problems concerned with the removal of braces. Each time  $\mathcal{L}$  = 1, #2 is used, argument #2 is the first token or *group* following the comma, and if it is a group the braces will be removed. The removal of braces again causes problems if #1 is something like (a\f rac b), and **also** if #2 **is** something like  $\{(a, b)\}\$ , where the braces are meant to "hide" the comma. We could use \braced here, but it **isn't**  quite foolproof, since #2 might be a "hidden" comma  $\{$ ,  $\}$ , which \braced can't distinguish from an ordinary comma. Moreover, \braced can't help us with argument  $*1$ . Although this argument is usually a sequence, terminated by a **comma,** it just might happen to be a single group followed by a comma, and there is no way of distinguishing between these possibilities once argument 11 haa been **read.** 

In the cases where  $AMS$ -TEX uses a recursive scheme of this eort, the particular circumstances, or simple tricks, usually circumvent these problems. The following definition illustrates a general echeme that will always work:

```
\det\left\{11, 11\right\}\def\op#1,#2\endd{\ismarker{#2}
       \if T\ans{A\kill#1Z\gdef\nextop{}}
        \else{A\kill#1Z\gdef\nextop
                          \{ \op{*2\end d} \}\nextop}
\def\operate#1{\op*#1,\marker\endd}
```
Notice that each time  $\{op*1, *2\end{math}$  is used, argument #1 now begins with  $*$  (which is removed by \kill), **so** it can't possibly be a group, And **argu**ment #2 is always the remaining input, terminated by  $\bar{b}$  by  $\bar{c}$ . so it can't be a group either.

**(c)** A recursive procedure can be used to count the number of commas in a string:

```
\cm#1.\marker\endd}
```
**Then** 

54

 $\count$ countcommas $\{ \#1 \}$ makes the value of **\count1** be the number of commas in #1.

The **\endd** trick is used to handle "hidden" commas. but the  $*$  trick isn't needed, since we don't care what  $\binom{m}{k}$  does to  $*1$ .

(d) If we do \countcommas $\{$ #1}, then \ifposi will tell **w** whether #l contains at least one comma. But it is preferable to **use** the following scheme, which doesn't involve any counters, and which stops as **soon as** the Arst comma is found:

```
\def\cm#1,#2{\ismarker{#2}
           \if T\ans{\gdef\nextcm{}}
           \else{\gdef\Hascomma{T}
                 \gdef\nextcm##1\marker{}}
           \nextcm) 
\def\hascomma#1{\gdef\Hascomma{F}
                 \mathcal{1}, \mathcal{1}
```
(e) Suppose **we** want to perform the operation in part (b) on aome input of the form

 $\langle \text{string}_1 \rangle \setminus \langle \text{string}_2 \rangle \setminus \ldots \setminus \langle \text{string}_n \rangle$ 

where the separator is the control sequence  $\setminus\setminus$ (which is never used in isolation, and is initially defined by  $\det(\{ \})$ . We could use exactly the same scheme, replacing \def\op#1,#2\endd by \def\op#l\\#2\endd. But we can also take ad**vantage** of the fact that the separator is a control sequence to obtain a definition that is both more elegant and more efficient:

\def\op#1\\{A\kill#1Z\\} \def\operate#1{\def\\{\op\*} \op\*#1\def\op{\kill}\\

The **\def\op{}** needs to be replaced by \gdef\opO if \op puts things inside braces; **in** this *case,* the original definition of \op should be made part of the definition of \operate.

There might appear to be possible confusion if some  $(\text{string}_i)$  contains  $\setminus \setminus \text{within a group } \{ \dots \setminus \setminus \dots \}.$ In  $AMS$ -TEX this occurs only in constructions like

**<\align.** . . \\ . . . **\endalign)** 

**where** \\ **ie temporarily re-d&ed** *anyway.* 

#### **V. Sending For Sfringr**

**Ws** method of determining where an argument in a definition ends has the following peculiar feature. Suppose we define

Then the first argument is the smallest (possibly empty) token or group that is followed by a, not the deet group that **is followed** by **a. So** the input

#### \cs xayabc

#### **givee** the error measage

! Use of \cs does not **netch 'its** definition.

*So* if we want to know whether **ab** occurs in some string we can't **aimply** replace the **comma** by ab in the method of part  $IV(d)$ , because an a might occur alone. **Instead we** have to do something like the following:

```
\det \isb#1 {\compare+b{#1}}\def\finda#1a#2#3\endd{\ismarker{#2}
     \if T\ans€\gdef \nextf in&<)) 
     \delta\delta\if T\ans{\gdef\Hasab{T}
                     \gdef\nextfinda{}}
           \else<\gdef \nextf in& 
                      \{\hat{z}\}\\nextf inda) 
\def\hasab#1{\gdef\Hasab{F}
             \f inda#la\marker\endd)
```
**Problems** 

The first formatting problems posed in this column come from the videotaped TEXarcana Class taught by Don Knuth last March. Solutions **will** be presented in the next issue. Readers with working T<sub>RX</sub> systems are encouraged to attempt solutions to **these** problems, in order to better appreciate the probleme and their solutions.

**Lyane A. Price** 

**Problsm** no. 1:

Type: **\vskip** lapt \noindent\hide{--}Allan Temko

\vskip 2pt \noindent Architecture Critic

*To* **get:** 

*-Allsn T~o Architecture Critic* 

#### Problem no. 2:

Type:

\fancy Senator **and** Mrs. \Sword **had** rerarved **to** theuelvor control *of* **tho**  University's affairs during their lifetimes, including the parceling out of "all the money that could be wisely used." Mrs. \Stanford had remained in her husband's shadow---on opening day she could not bring herself to deliver the short speech she had written out. But following the death of the Senator she, at age 65, took on full responsibility for the University with unsuspected strength.

Fo get:<br>
Senator and Mrs. Stanford had reserved to<br>
Statementers control of the University's affairs during their lifetimes, including the **pareeling** out of **"all** the money that could be **wisely** used." **Mrs.** Stanford had remained in her husband's ahadow-n opening **day** she wuld not bring herself **to** deliver the short apeech she had **written**  out. But following the death of the Senator she, at *age* **65, took** on **full** responsibility for the **University** with uneuspected **etrength.** 

#### Problem no. 3:

*5pe:* 

**\hsize 25- \noindent This is a case where the name and address fit in nicely** with the review. \signed{A. Reviewer}{Ann Arbor, Mich.}

\vskip 8pt \noindent But sometimes an extra line must be added.\signed{N. Bourbaki}{Paris}

#### *To get:*

**This** is a **case** where the name and **addsees** Bt in **nicely**  with the review. **A. Reviewer (Ann Arbor, Mich.)** 

But sometimes an extra line must be added.

*N. Bourbaki* (Paris)

Problem no. 4: Type: \point 0 0 \point 1 2 \point 2 1 \point .5 5

To get:

 $\psi$  -1 -1

 $\bullet (.5, 5)$ 

**Problem m.** *5:* 

*Vpe:*  **\bsize 20em Ead of a paragraph. \par \rightjutstif ythef 0110- This is the first line (\it This is the eecond line. 1 C\sl The third.)**   $\{\hbox{\bf b}f$  The last. $\}$ **\endright) wtif y**  Beginning of another paragraph.

*To* **get: End of a paragraph.** 

**This is the firat line.**  *This is the second line. The third.*  **The hut.** 

**Beginning of another paragraph.** 

 $\bullet$  (1, 2)

 $\bullet$  (2, 1)

 $\bullet (0,0)$ 

 $\bullet (-1, -1)$ 

Problem no. 6:

*5pe: How* **do you do this? #\lineskip apt \baselineskip 1.3ex** \vcenter{\halign{\hfil#\hfil\cr **\linedam(Look at this** *Estrange)* **pile.)))\qquad**  \vcenter{\halign{\hfil#\cr **\lineup(And at this {stranger) one.** )))\$\$

*To* **get: How do you** *do* **this?** 

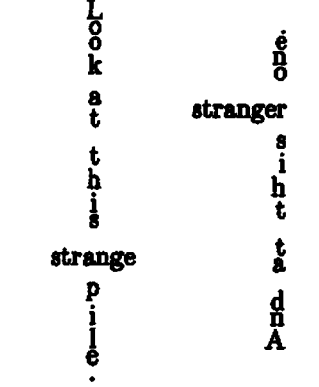

56

#### **Balancing** Column8 of **Text** and **flsnohtion**

**I would** like **to** typeset translations in parallel with original texts using TFX. Perhaps there is a TRXnician who can solve a formatting problem concerning this type of typesetting.

It should be possible to recalculate the size of blocks **taken** by each language until both languages end on the same word at the bottom of their block. Suppose that an initial estimate is made such that language **A** consumes 50% of the page and language B consumes 40% of the page. Ten percent of the page is taken for margins. When language A is at the bottom of its block, language B has only consumed 90% of its block. By making the column of language A approximately 5% wider and the column of Ianguage B 5% narrower, the last word of both languages will more nearly come to the end of the block. Is there an easy macro that will do this in TEX?

Johnny **Stovall** 

#### **Input-Dependent Macro Redehition**

I would **like** a way of combining various (nonsuccessive) occurrences of certain types of input as the values of a macro. For example, initially we might define **\list#iO.** Then **an** occurrence of \data€. . .) in the input file should redefine \list so that  $\list 1$  is ..., while  $\list 2$ ,  $\list 3$ , etc. are empty. Another occurrence of **\data{\*\*\*>**  sometime later should redefine \list **so** that \list 1 is . . . , \list 2 is \*\*\*, \list 3 **ie** empty, etc., etc.

**Does** anyone know how to do this?

Michael Spivak

**Letters** 

**Dear** TUG Members:

It was mentioned at our last meeting that TUGboat **has** yet to receive any "letter to the editor" submissions. I would like to help rectify that lack by stating my worries about the effectiveness of TUG. **The Steering** Committee is extremely reluctant to adopt any formal structure or bylaws. We certainly want to avoid unnecessary regulation and such looseness is fine as long as it does not prevent the committee from functioning. We do want to impose certain constraints-I believe the Steering Committee did decide, for example, **that,** while each of its members **is** free to dehe **his own** &Ie, site -ordinators should not discourage relevant telephone **calls.** 

The committee members are very aware that opinions differ and are reluctant to take action that might **impose** their views on the group **as 8**  whole. I fear that this admirable attitude, in conjunction with an informal structure, may result in an ineffective Users Group. As a case in point, Sam Whidden mentioned in **May** that the **Steering**  Committee had decided against assigning the maintenance and distribution of TFX to a software house. There was considerable discussion of this point in January. Bob Morris eloquently argued about the dangers to university users of such an approach. I was not aware, however, that Bob had succeeded in convincing the committee as a whole. I had supposed that the finance committee would have prepared alternate proposals before this last meet ing, that there would have been more discussion, and that a final decision would have been based on a vote. Certainly we cannot continue to abandon proposals simply because they engender heated die cussion.

The same attitude emerged in the schedule for the "Implementors' Workshop". The program for the entire second day of the two-day meeting **was** left unplanned in order to allow attendees to raise issues of their own interest. With the limited amount of time available, the breadth of the information to be covered, and the number of opinions to be solicited, it might have been better for someone to have taken the responsibility of making the decisions ahead of time. The intent of the meeting was to provide demonstrations of output devices and discussions of TEX implementations on various architectures. These topics were postponed until the end of an intense conference. While the other material was of unquestionable value, it was of most interest to users who currently have access to TFX and to individuals considering acquiring TFX rather than to those who have decided to install TFX but have not yet succeeded in doing **so.** It is ironic that Richard Palais pointed out that it has been over a year since a general meeting of all TUG members—surely, had it been so advertised, this meeting could have been one. It is also ironic that Phil Sherrod suggested small workshops hosted by assorted TFX sites to describe their own installations. Such a suggestion indicates that this meeting did not fulfill its intended purpose.

The May **14~~ Steering** Committee **meeting waa**  open to the memberahip as a whole. **The** Steering Committee certainly wants its actions to be visible. it wants to solicit the opinions of others, and to encourage new volunteers. However, by the time all participants in such a large group have voiced their opinions, it is impossible for decisions to be reached. We need an effective decision-making process.

The Steering Committee **hae alao** proposed raie **ing** individual membership feea and **establishing**  institutional memberships. This action hae **been**  delayed until TUG determines the services it will offer in exchange for such funds. A current situation illustrates both the need for some formal organisation and the need to raise money. The **ANSI** X3J6 committee on text processing language standards is **meeting** June 22-26. Experienced **users** of *two* other mathematical typesetting systems have been invited **to** present the **software** with which they are femiliar. This ANSI committee has asked that a TFX user also participate. Although it is likely I will join X3J6, I **am** unable to attend the upcoming meeting. Mike Spivak **hae** volunteered to substitute for me, but does not **have** institutional support for hie travel ex**pensee.** The officers of the TUG Steering Committee strongly feel the **Usere** Group should support this **activiw.** However, our treasury is empty and it is not clear who can authorize such expenses.

The cure for this chaos is more work by the **Steering** Committee. Sub-committeee should meet **(even** electronically or by telephone) **between** general meetings. Someone must accept the responsibility of organizer and must be willing to make decisions. even if they are temporary decisions later vetoed by **vote** of the entire membership. I am **aa** guilty **as**  anyone else of neglecting my Steering Committee responsibilities except during meetings and the few days before TUGbost submission deadlines. I, for **one,** will attempt to be more active in the **coming**  months.

> Sincerely yours. Lynne A. **Price**

**Dreamboat** 

**Send Submissions** *to:*  Lynne *k* **Price cdmaR8tD**  212 Gibraltar Dr. **Sunnyvale,** CA **94086** 

One refreshing quality of the TEX user com**munity,** and **particularly** *of* the system's *mator,* **iu that TRX** is viewed, in fact intended, to be the an-

cestor of an evolving family of document formatters rather than **aa** a static piece of eoftware that will be used for decades. DREAMBOAT is a feature of TUGboat where users can describe (in whatever detail) capabilities they would like to see implernented in some succeseor system.

A brief "Son of TEX" session was held at Stanford in **May.** Extensions of immediate interest include applications to non-mathematical documents, even those printed in languages other than English. The foreign language application requires replacement of the English-based hyphenation module. For Hebrew and Arabic, right-to-left formatting would be convenient. There is also current interest in interfacing a general graphics capability with TEX. As described in the last TUGboat, Vanderbilt University **haa**  modified the Versatec epooler to allow output of plot files created in a format compatible with their **Zeta**  pen plotter. They intend to modify TEX so that plot files can be merged with TFX output. Other installations are working on graphics extensions.

TFX's user interface, particularly the input language and error messages, was also discussed, as an area to be improved in the less immediate future. One specific point mentioned was the difficulty of identifying which spaces and carriage returns are significant. **Macro** languages in general **were**  criticbed. The controversial suggestion **was** made that future systems be more like programming languages. Joe Weening, a Stanford student, described his work on a TEX derivative called LaTEX, which is a hybrid of TEX and Lisp. In LaTEX, one can escape from TFX into Lisp, to do complex computations or text manipulations which are difficult or impossible to do in *l'@C* 

Other topics included page markup and an interactive ("what you **see** is what you get") version of TEX. There was some discussion of a feature that enabled users to tell where on a page **material** was **being** placed. David Fuchs pointed out that such a feature is incompatible with T@C's algorithm for determining page breaks.

...

# **Contents**

# **July 1981**

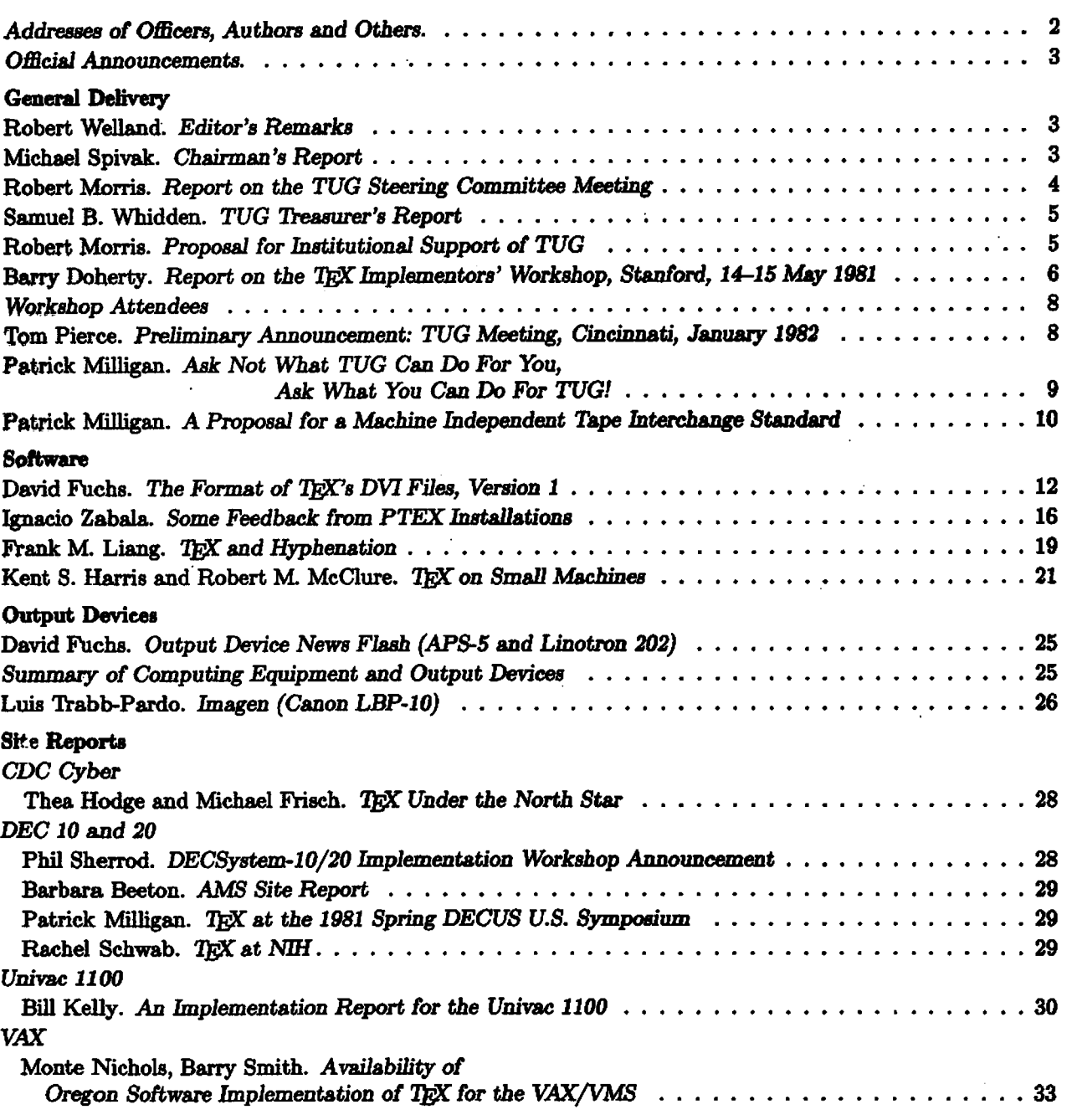

\*\*\*\*\* **Continued** 

\*\*\*\*\*

-

## Contents - Continued

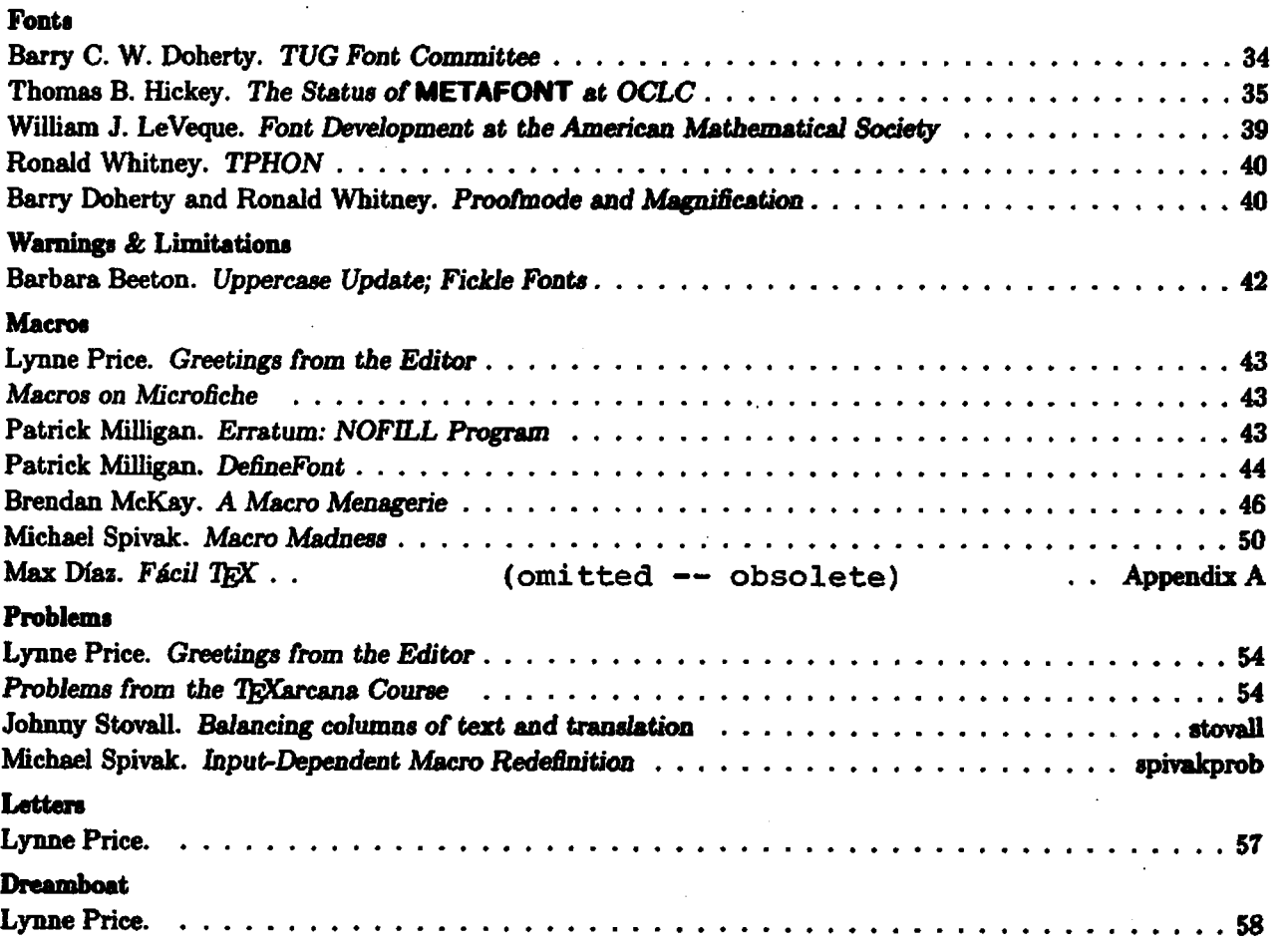